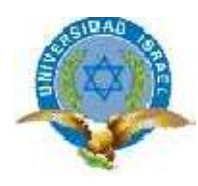

*"Responsabilidad con pensamiento positivo"*

# **UNIVERSIDAD TECNOLÓGICA ISRAEL**

# **TRABAJO DE TITULACIÓN**

**CARRERA:** Sistemas Informáticos

**TEMA:** Desarrollo de un Sistema Informático para control de producción de calzado de la empresa Litargmode

**AUTORA:** Tnlga. ZhingriZhicay Andrea del Rosario

**TUTOR:** Ing. Esteban Cáceres

2013

## **CERTIFICACIÓN**

Ing. Esteban Cáceres

# DIRECTOR DE TRABAJO DE TITULACION DE GRADO

### CERTIFICA:

Haber revisado el presente trabajo de titulación, que se ajusta a las normas establecidas por la carrera de Ingeniería de Sistemas de la Universidad Tecnológica Israel, por tanto, autoriza la presentación para los fines legales pertinentes.

**Firma**

Ing.\_\_\_\_\_\_\_\_\_\_\_\_\_\_\_\_\_\_\_\_\_\_\_\_\_\_\_\_\_\_\_\_\_\_\_\_\_\_\_\_

Cuenca, Noviembre del 2013

# **DERECHO DE AUTORIA**

Todas las opiniones y comentarios

Vertidos en la presente investigación

Y propuesta son responsabilidad

De la autora

Tnlga. ZhingriZhicay Andrea del Rosario

\_\_\_\_\_\_\_\_\_\_\_\_\_\_\_\_\_\_\_\_\_\_\_\_\_\_\_\_\_\_\_\_\_\_\_\_\_\_\_

**AUTORA**

# **DEDICATORIA**

El presente Trabajo de Titulación se lo dedico a mi familia, amigos personas que de manera directa o indirecta me brindaron su apoyo durante mi carrera Universitaria. Pero de manera muy especial a Dios y a mis Padres por haberme brindado el don de la vida.

**ANDREA ZHINGRI**

## **AGRADECIMIENTO**

Expreso mis agradecimientos a mis profesores quienes aportaron con sus conocimientos y consejos para mi formación como profesional.

De manera especial, quiero agradecer al Ing. Esteban Cáceres, Director de mi Trabajo de Titulación, por haberme brindado sus conocimientos y dirección para la culminación del mismo.

### **ANDREA ZHINGRI**

# **INDICE**

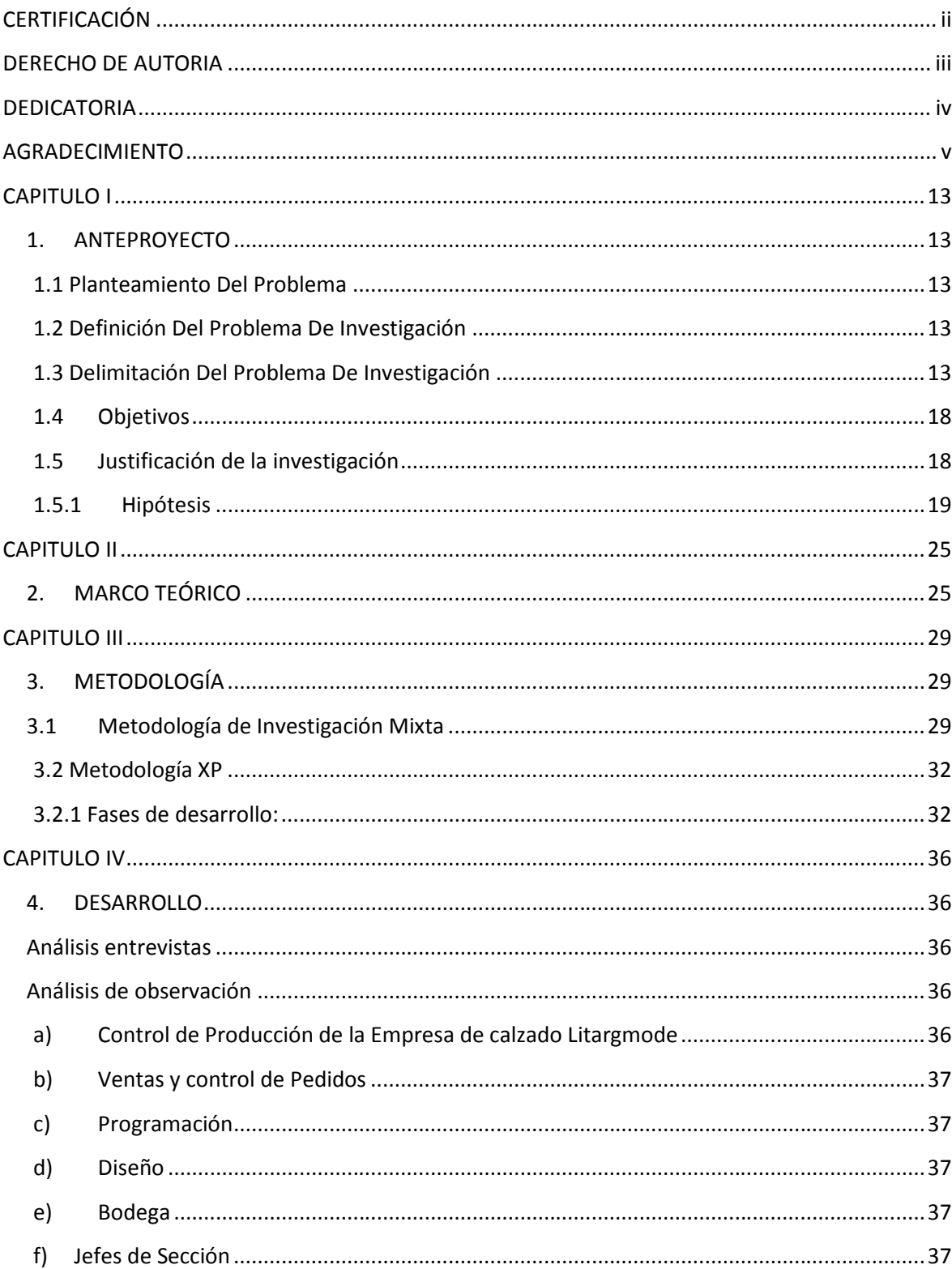

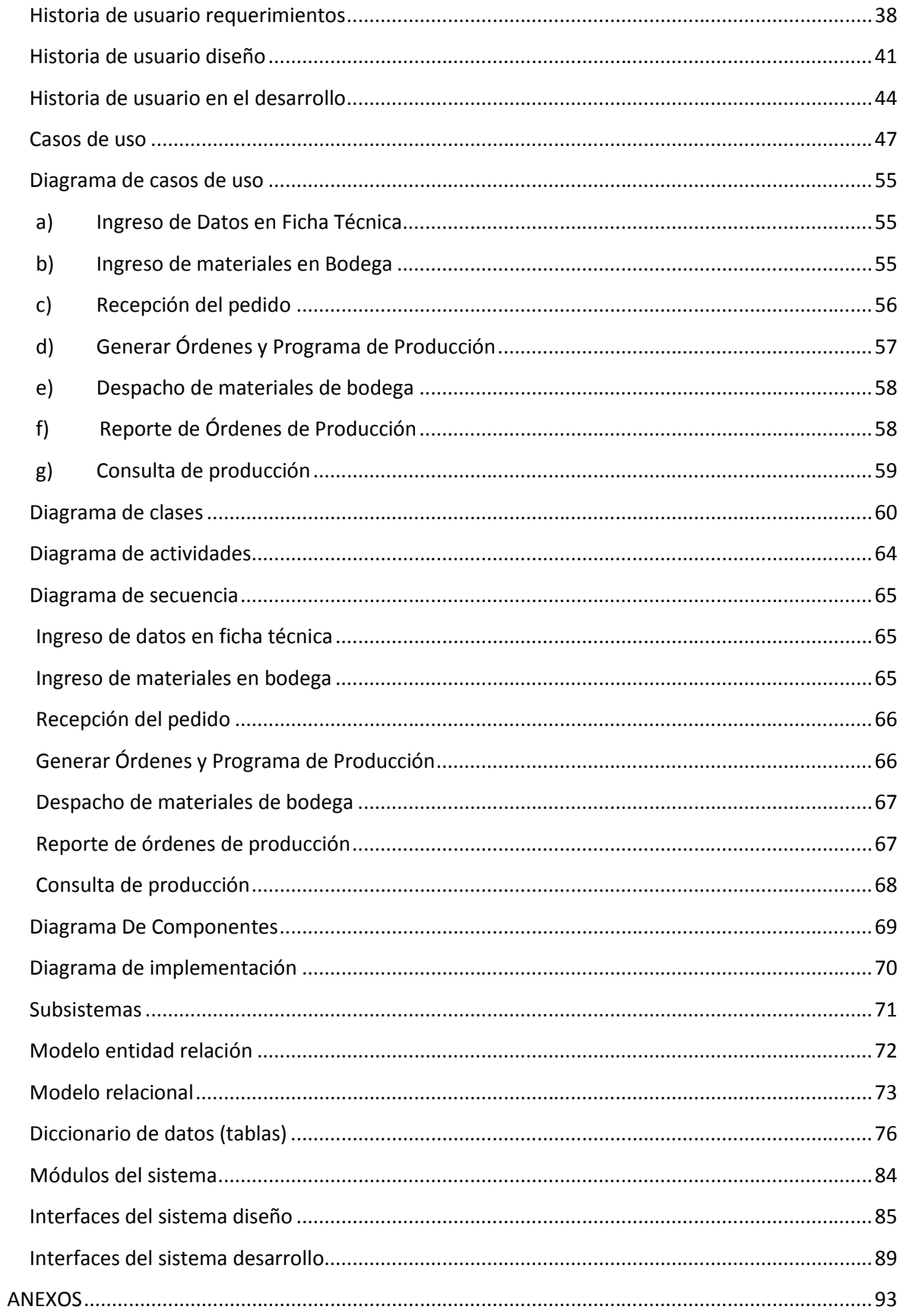

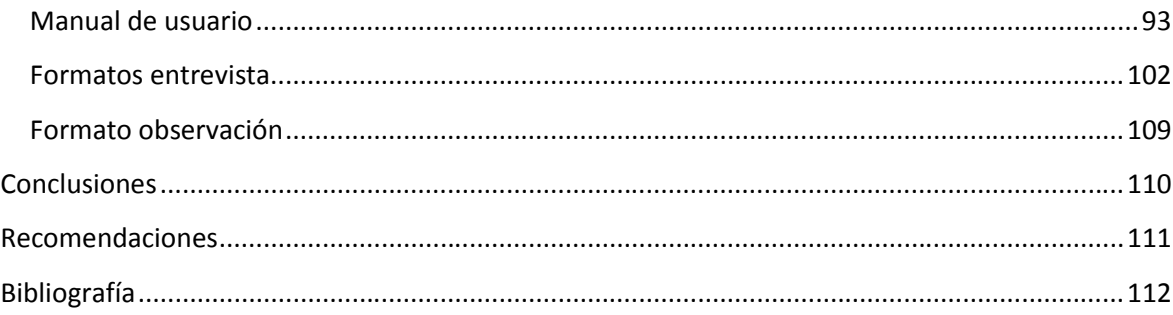

# **LISTA DE TABLAS EXISTENTES**

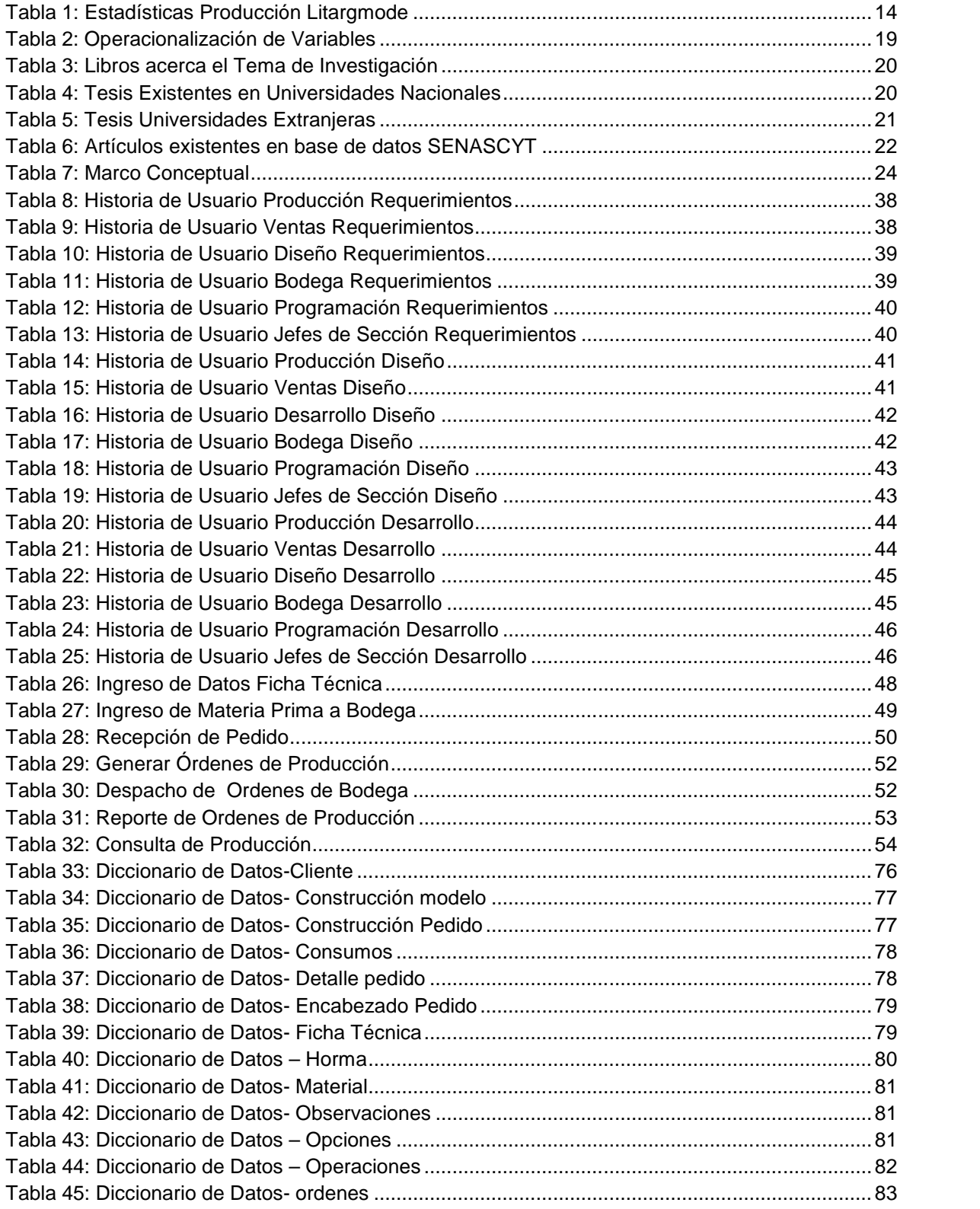

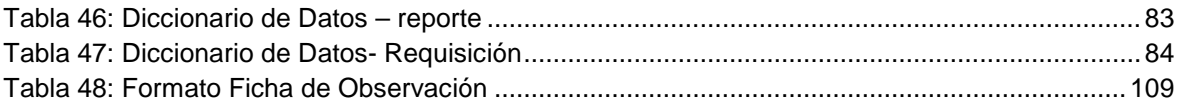

# **DIAGRAMAS DEL SISTEMA**

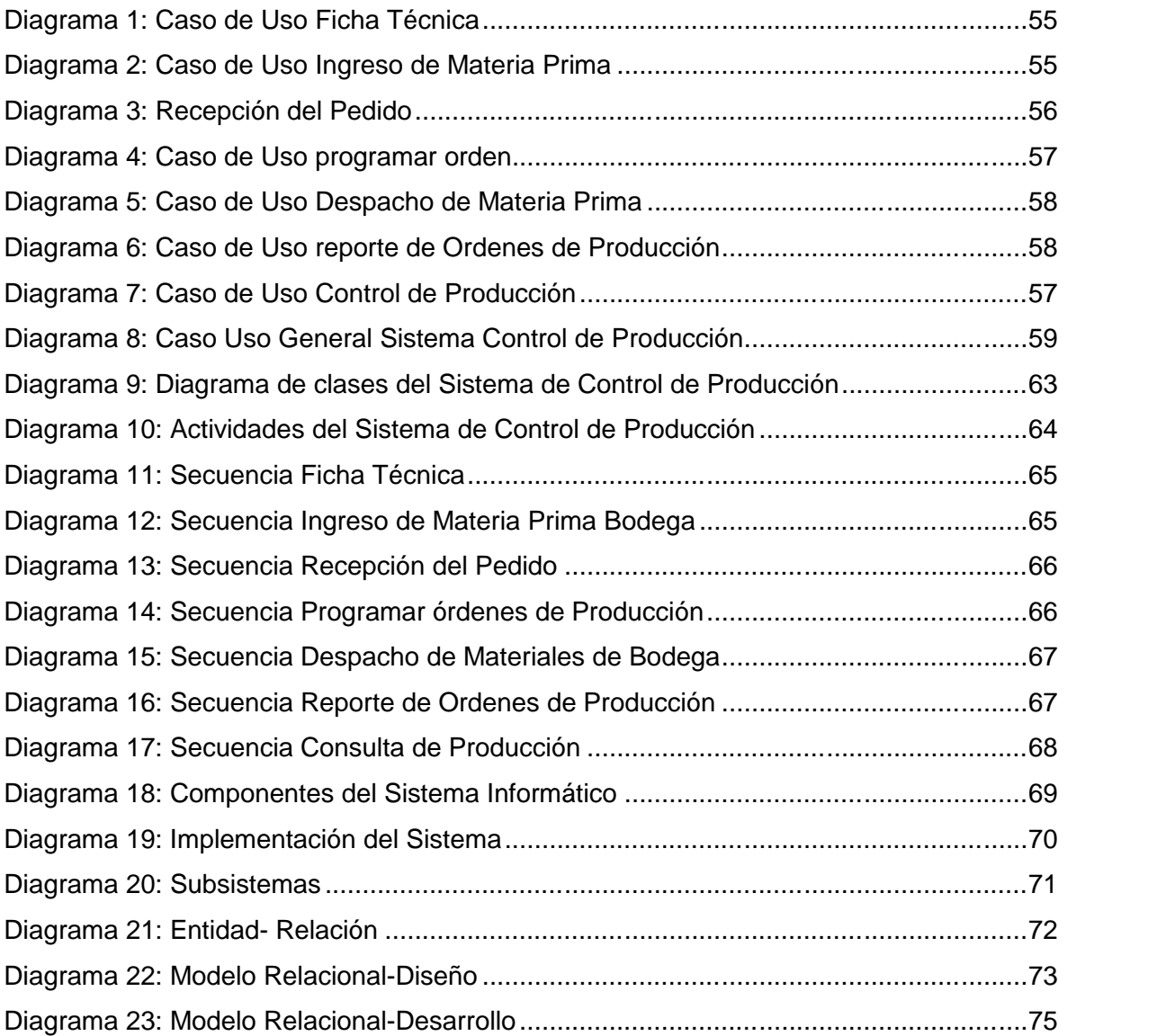

# **INTERFACES DEL SISTEMA**

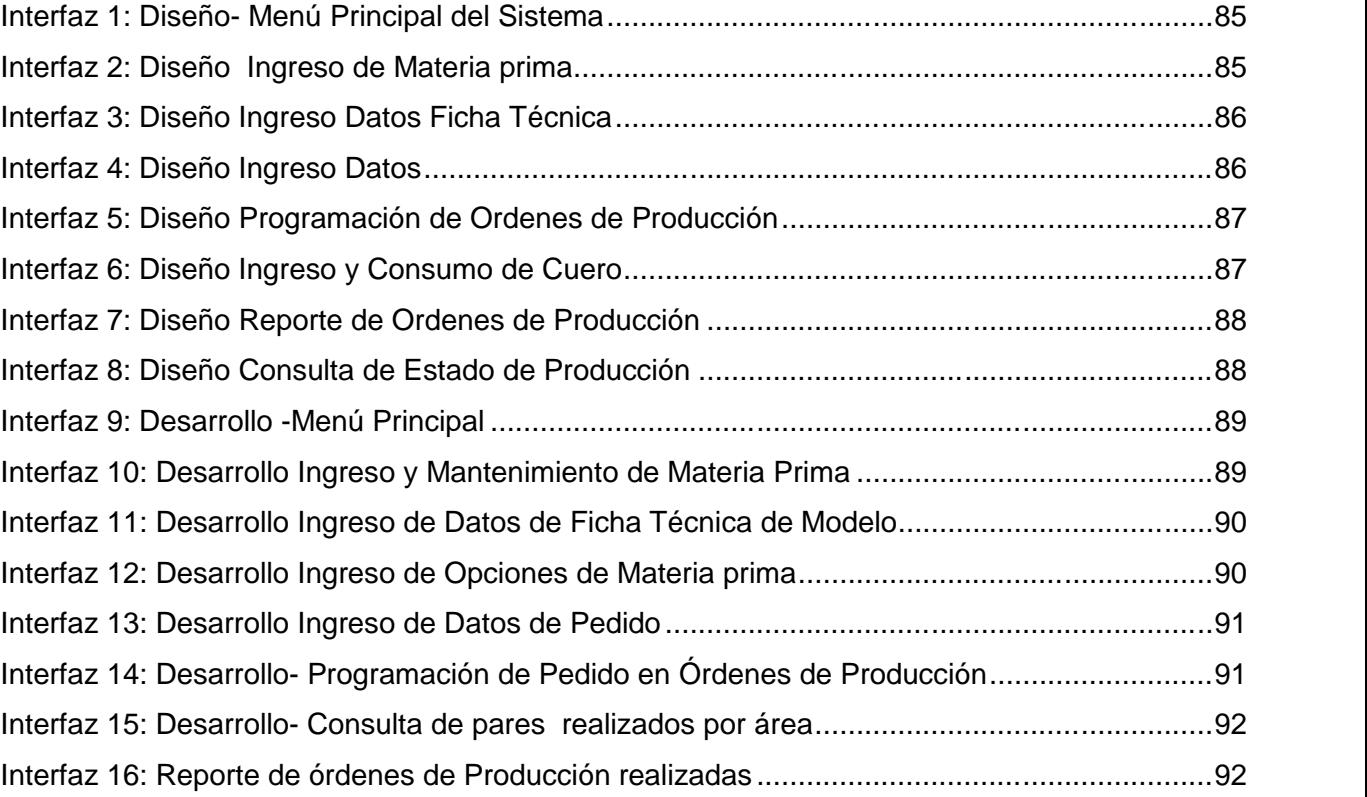

## **CAPITULO I**

### **1. ANTEPROYECTO**

### **1.1 Planteamiento Del Problema**

La empresa Litargmode no posee un sistema informático el cual le permita tener un control de procesos de producción, al no poseer el mismo el jefe a cargo no puede realizar la toma de decisiones con oportunidad apoyándose en resultados obtenidos.

### **1.2 Definición Del Problema De Investigación**

El sector del calzado experimenta un crecimiento tanto a nivel local como nacional el cantón Gualaceo es conocido por su trabajo artesanal en cuanto a la confección de calzado, se hace necesario el uso de una herramienta para el control de procesos de producción, en muchas ocasiones el encargado del área requiere de un apoyo para poder realizar su trabajo eficientemente, es decir necesita de un soporte en el cual él pueda consultar el trabajo realizado en el área ya sea diariamente, mensualmente, anualmente.

#### **1.3 Delimitación Del Problema De Investigación**

1.3.1 Limites teóricos

Diagnóstico del Problema de Investigación

En empresa Litargmode al no tener un programa que realice el control de procesos de producción corre el riesgo de no cumplir con sus objetivos convertirse en un prestigioso grupo corporativo en el área de calzado.

A más de este problema la fábrica tiene dificultad para establecer fechas de culminación de pedidos en producción, ya que al no poseer una herramienta para que sirva como guía en la toma de decisiones acertadas.

### 1.3.2 Característica principal

 Controlar procesos de producción para un mejor funcionamiento de la empresa Litargmode.

### 1.3.3 Características secundarias

- Consulta de pares realizados en producción por áreas
- Control de consumo de Materia Prima
- Ficha técnica para guía de producción de calzado
- Informe de Fecha de entrega a Clientes
- 1.3.4 Límites temporales
- Tiempo demora de investigación

La recolección de información necesaria para el desarrollo y diseño del sistema informático está considerado para un mes.

- Series Estadísticas acerca del problema de investigación
- Estadísticas de Reportes de producción de calzado en pares

## **PRODUCCIÓN 2008**

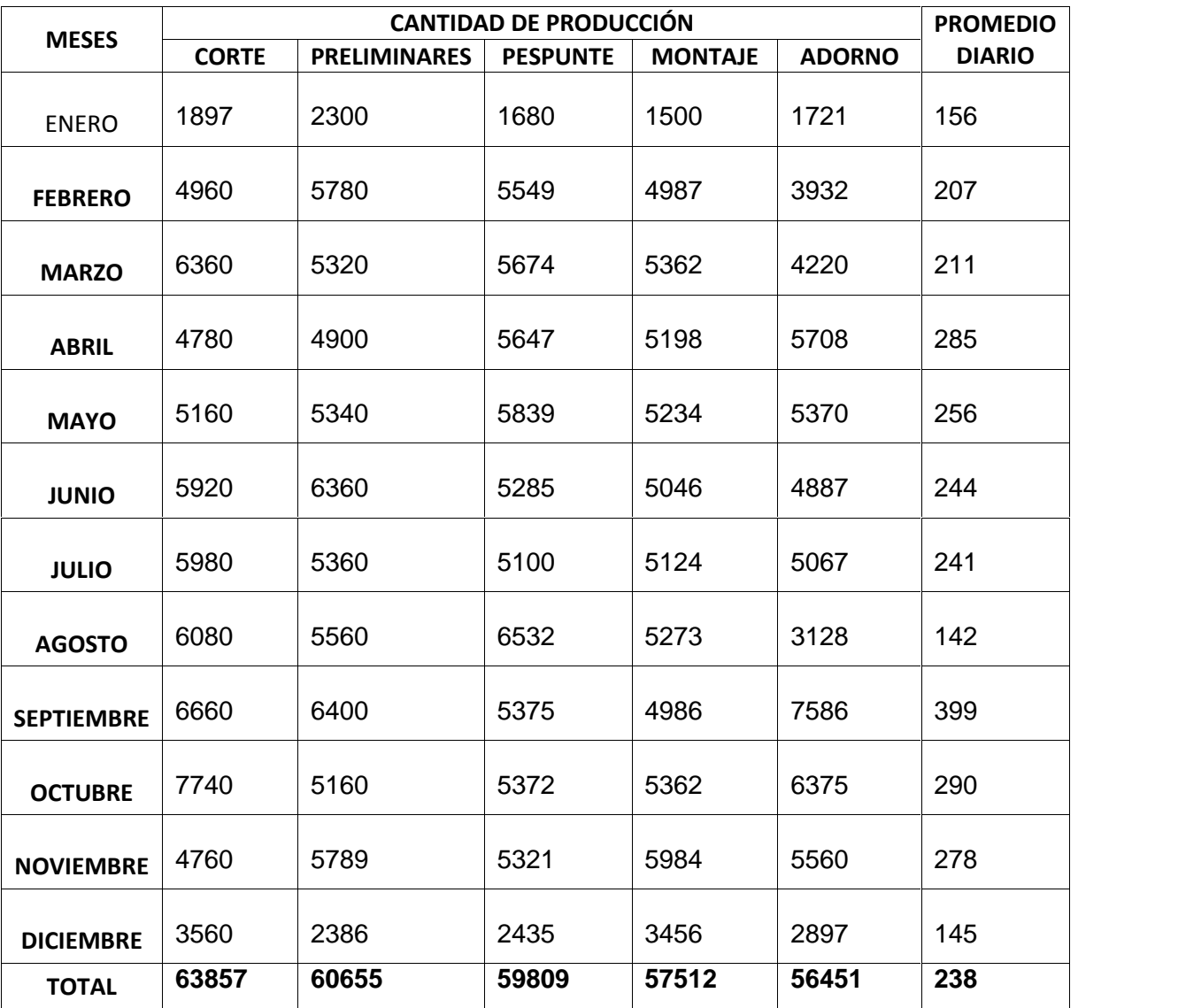

# **PRODUCCIÓN 2009**

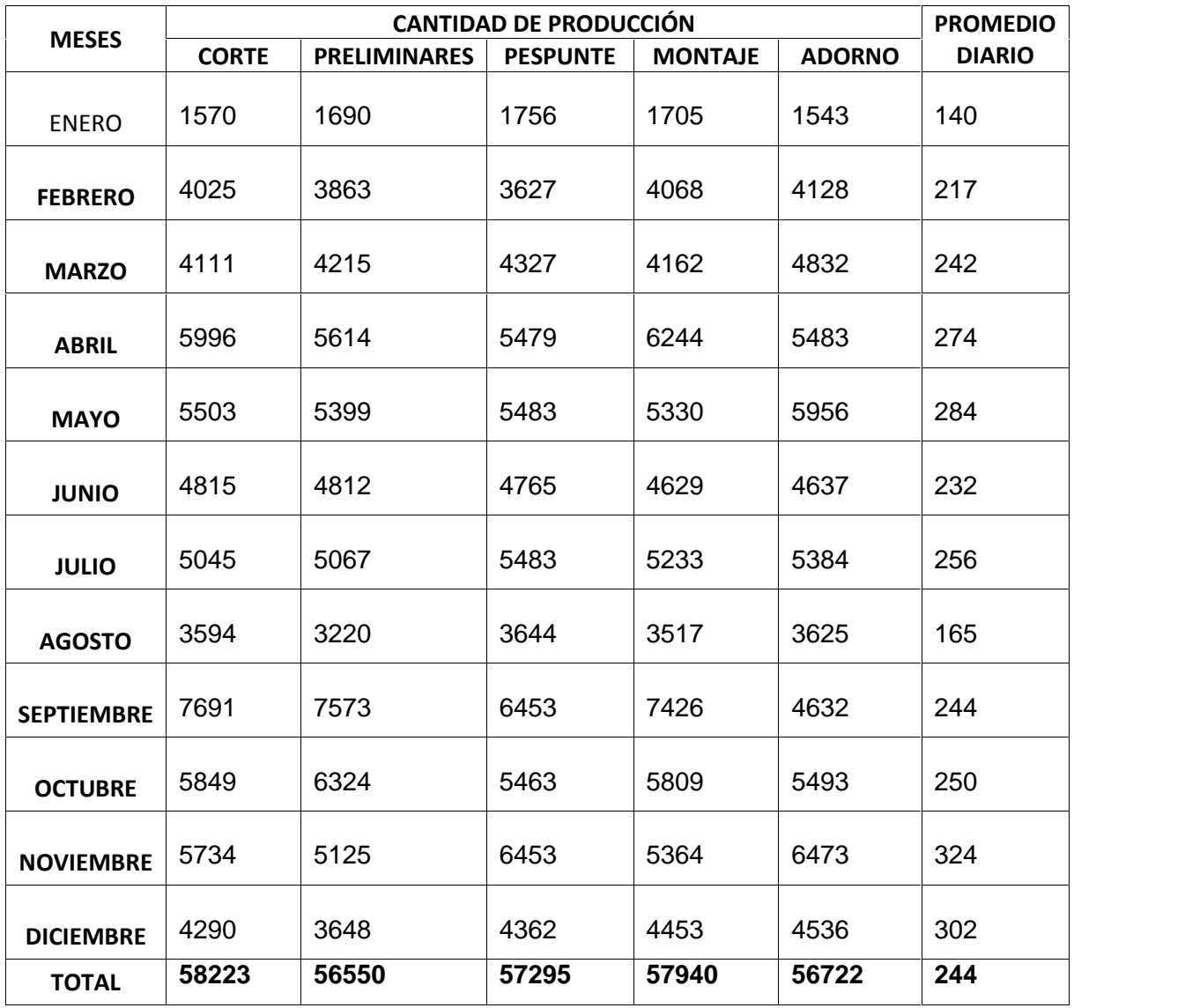

# **PRODUCCIÓN 2010**

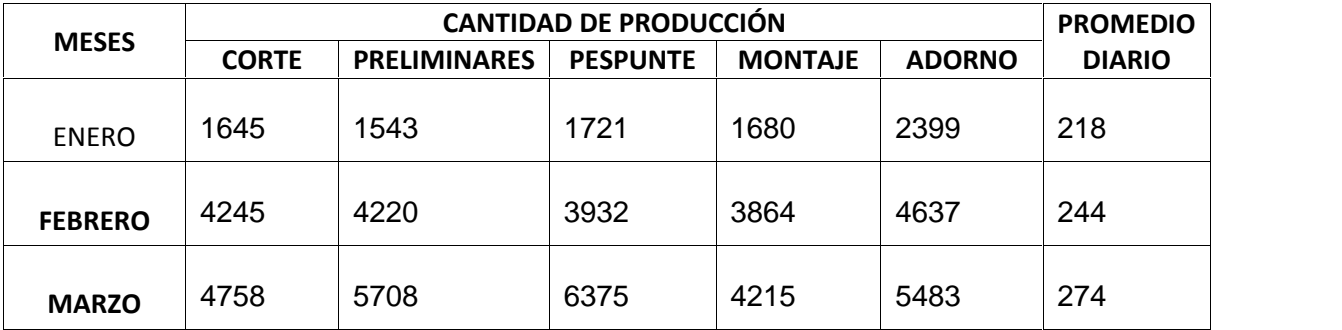

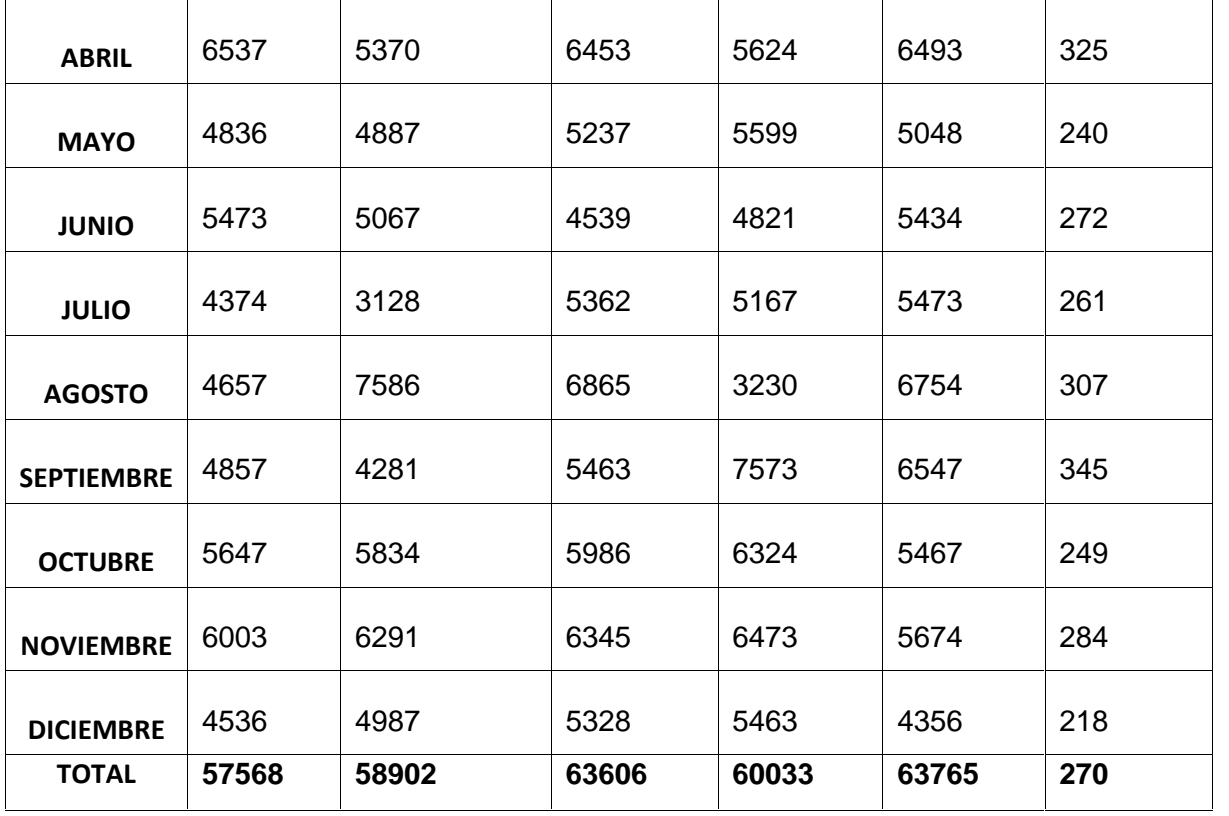

# **PRODUCCIÓN 2011**

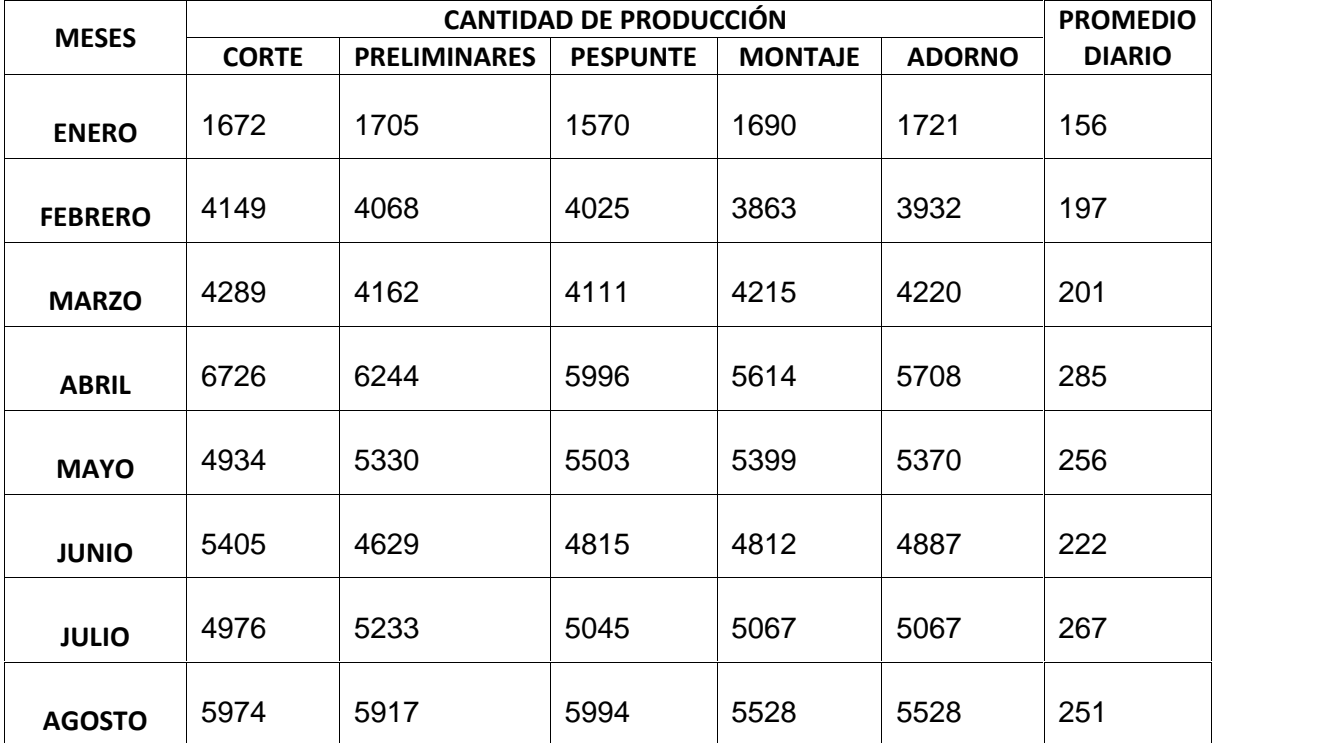

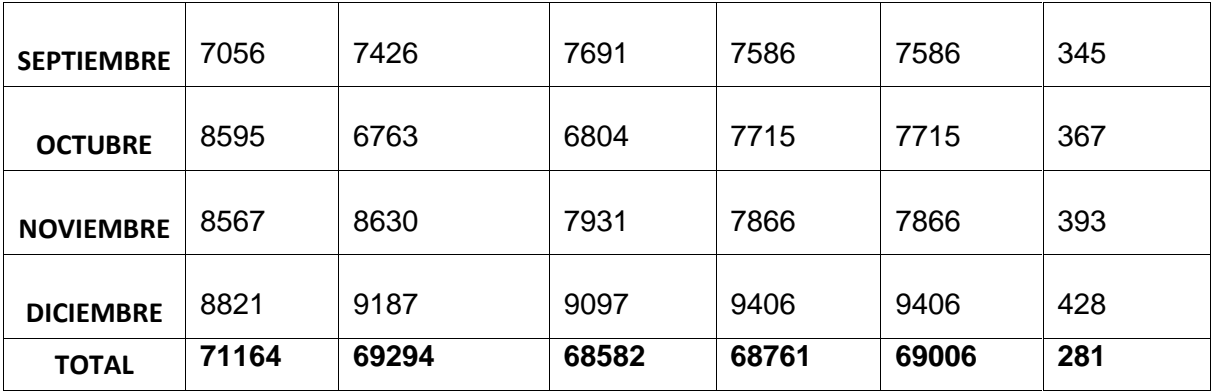

# **PRODUCCIÓN 2012**

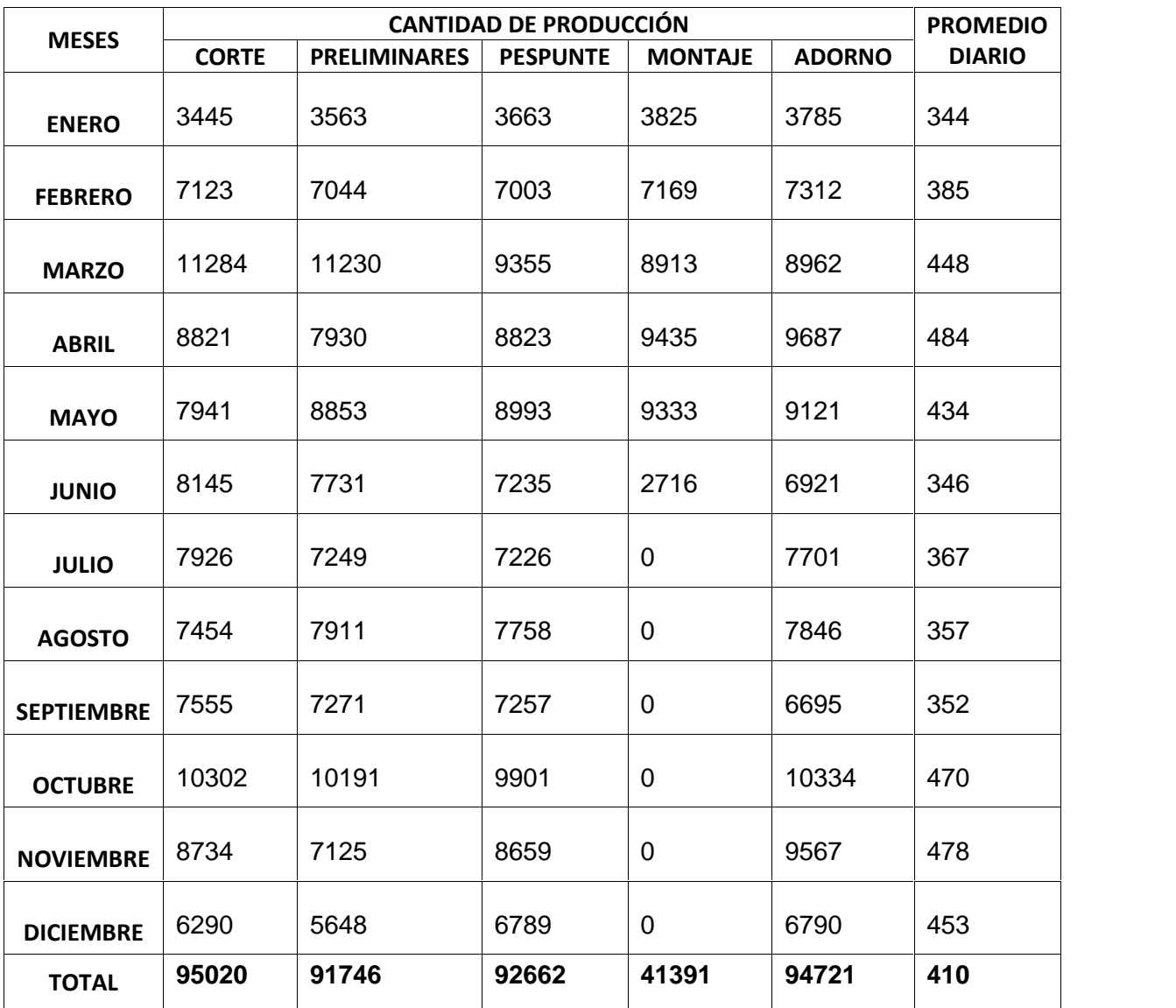

**Tabla 1: Estadísticas Producción Litargmode**

El Desarrollo de un Sistema Informático para control de Producción de calzado se realizara en la empresa de Calzado Litargmode, sector Bullcay, "San Pedro de los Olivos" vía Cuenca.

## **1.4 Objetivos**

## 1.4.1Objetivo principal

 Desarrollar un programa informático para el control de procesos de Producción de la empresa Litargmode

## 1.4.2Objetivos secundarios

- Registrar las características de cada modelo en la ficha técnica
- Registrar orden de pedido
- Programar ordenes de producción
- Registrar consumo de materia prima
- Reportar ordenes de producción realizadas
- Facilitar la toma de decisiones para la planificación de producción

## **1.5 Justificación de la investigación**

El área del calzado tiene una gran acogida en el Cantón Gualaceo, razón por la cual varios talleres, microempresas dedicadas a la fabricación de calzado han crecido rápidamente y el control de la producción se ha convertido en una tarea cada vez más compleja, en este caso la empresa Litargmode tiene una producción diaria de 550 pares de zapatos terminados se requiere tener un seguimiento constante de la producción para poder establecer una fecha de entrega del producto terminado y así cumplir con fechas de entrega a clientes, o su vez tomar medidas necesarias para el cumplimiento de pedidos.

El jefe del are a través de consultas al sistema informático puede visualizar si un pedido urgente está avanzando en la producción o está estancado, en este caso el jefe se dirigirá al área en el cual se encuentra el pedido y verificara la causa de la demora.

# **1.5.1 Hipótesis**

Hipótesis del trabajo de graduación

Desarrollar un Sistema Informático que brinde la facilidad de Controlar los procesos de Producción.

Variables del Trabajo de Graduación

Definición conceptual

Variable 1: Diseño y desarrollo de un Sistema Informático para control de Producción de calzado de la empresa.

Variable 2: Empresa de Producción de Calzado Litargmode

Operacionalización de las variables

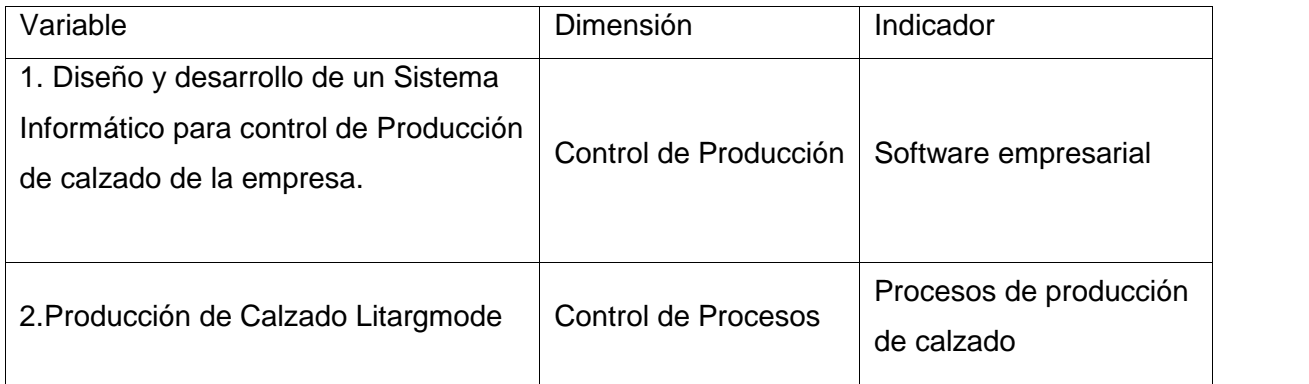

## **Tabla 2: Operacionalización de Variables**

## **1.5.2 Marco De Referencia**

Antecedentes teóricos del tema de investigación

Libros acerca del tema de investigación

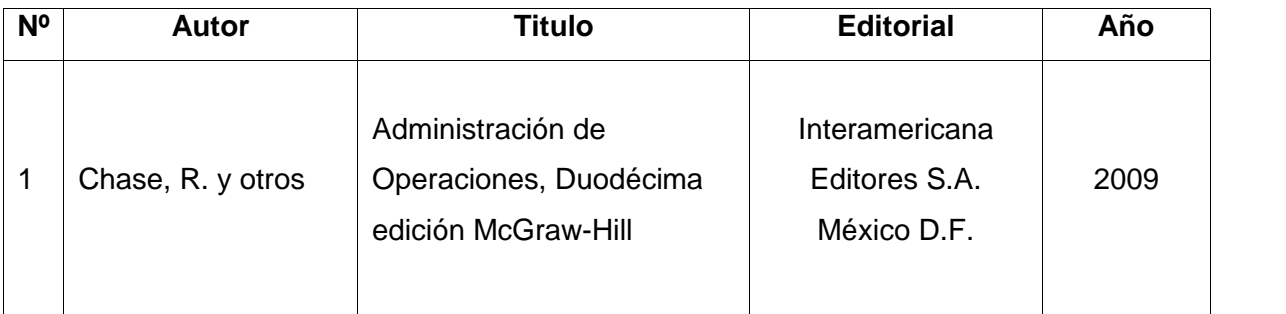

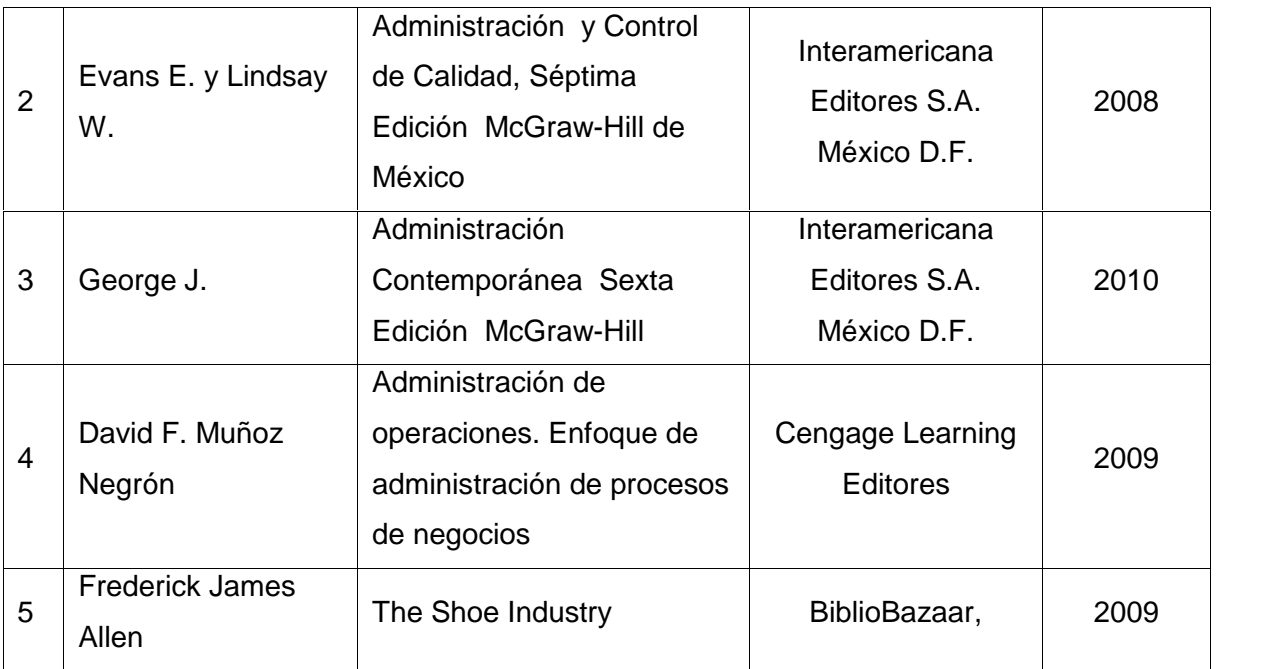

# **Tabla 3: Libros acerca el Tema de Investigación**

Tesis existentes en la universidad ecuatoriana

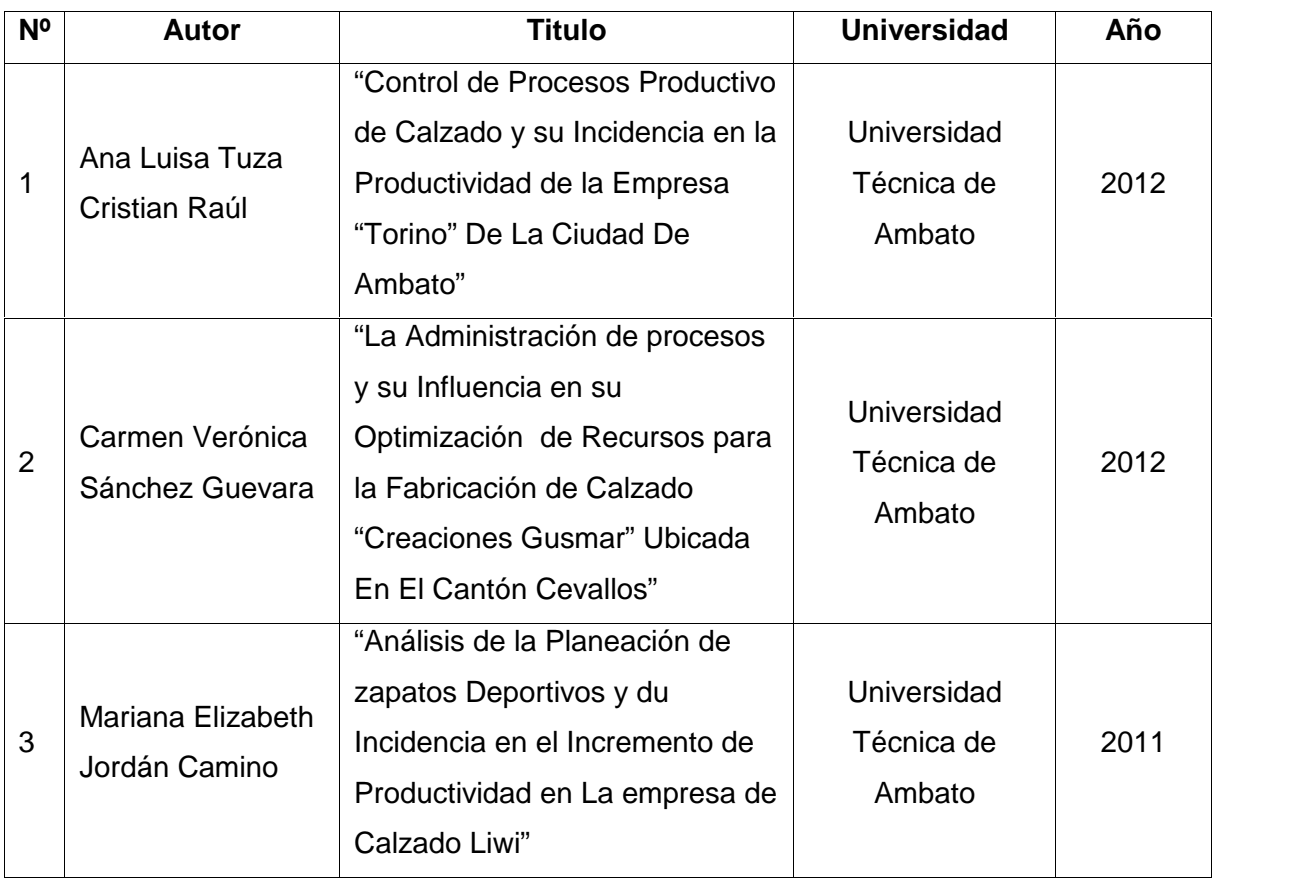

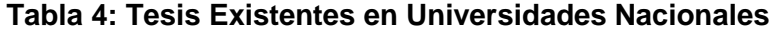

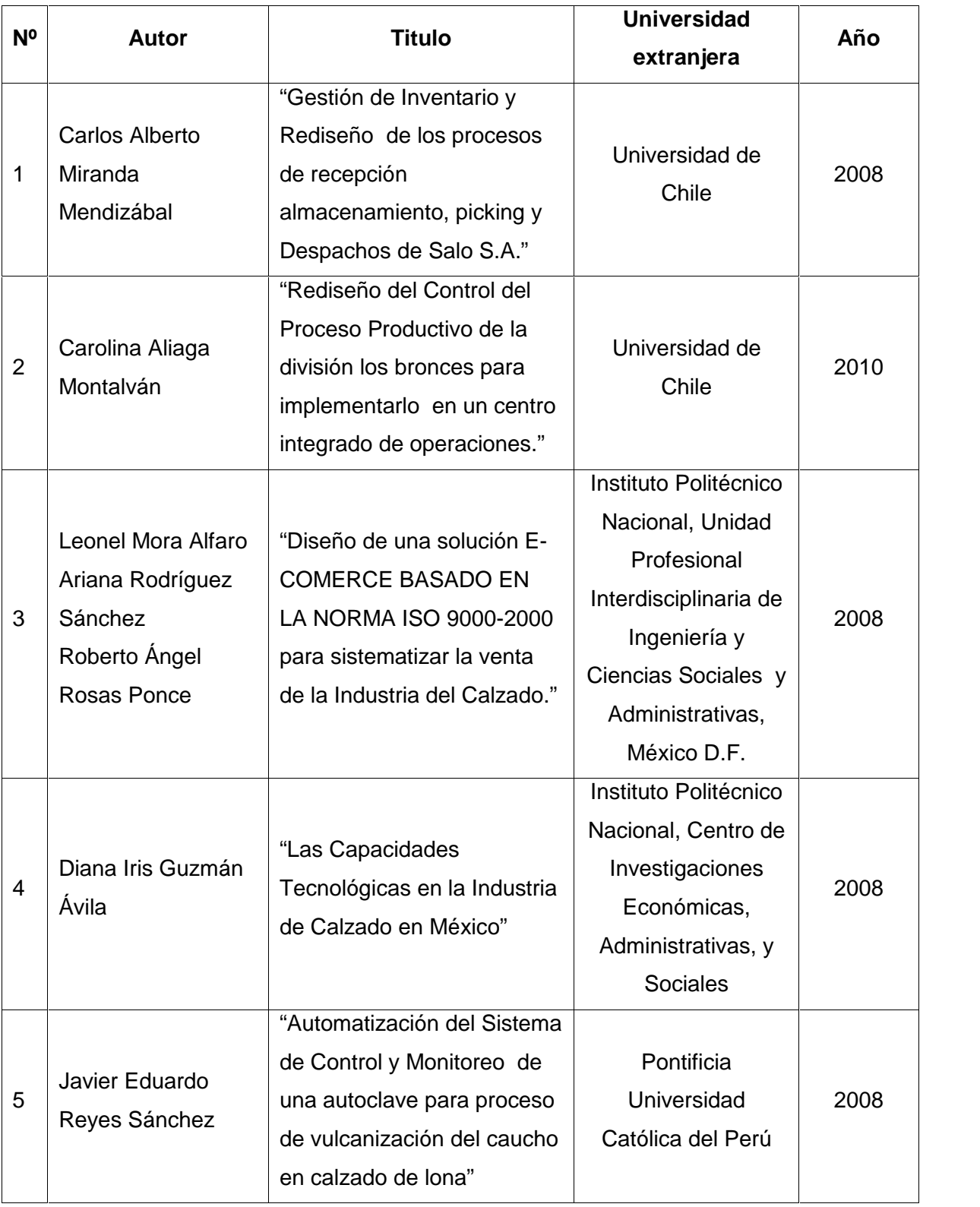

Tesis relacionadas con tema de tesis existentes en universidades extranjeras

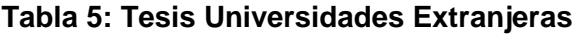

| N <sup>o</sup> | <b>Autor</b>                                                                                | <b>Titulo</b>                                                                               | <b>Nombre</b><br><b>Revista</b>  | Año  | Dirección electrónica                                                                                                    |
|----------------|---------------------------------------------------------------------------------------------|---------------------------------------------------------------------------------------------|----------------------------------|------|----------------------------------------------------------------------------------------------------|
| 1              | Ing. Gabriela<br>Villagomez,<br>Ing. Jorge<br>Viteri                                        | "Teoría de<br><b>Restricciones</b><br>para procesos de<br>Manufactura"                      | <b>ENFOQUTE</b>                  | 2012 | http://ingenieria.ute.edu<br>.ec/enfoqueute/images/<br>vol3num1/enfoquev3n1<br>.pdf                                        |
| $\overline{2}$ | Dr. Diego<br>Ordoñez<br>Camacho                                                             | "Traducción<br>Automatizada de<br>programas entre<br>Lenguajes de<br>Operaciones"           | <b>ENFOQUTE</b>                  | 2012 | http://ingenieria.ute.edu<br>.ec/enfoqueute/images/<br>vol3num1/enfoquev3n1<br>.pdf                                        |
| 3              | Roberto<br>Okeda Tanaka                                                                     | "Mejora de<br>procesos de una<br>Empresa a<br>través de Six<br>Sigma"                       | <b>HOLISTICA</b>                 | 2008 | http://revistas.pucp.edu.<br>pe/index.php/holistica/a<br>rticle/view/1478/1424                                             |
| 4              | Yolanda<br>Juárez López,<br>Aurora Pérez<br>Rojas, Jorge<br>Rojas Ramírez                   | "Diagnóstico de<br>Procesos previos<br>a la Aplicación de<br>la Manufactura<br>Esbelta"     | <b>NEXO</b>                      | 2012 | http://www.lamjol.info/in<br>dex.php/NEXO/article/vi<br>ew/792                                                             |
| 5              | <b>Edgar Ruiz</b><br>Lizama, Jorge<br>Luis Inche<br>Mitma, Alfonso<br>Ramón Chung<br>Pinzas | "Desarrollo de<br>una interfaz<br>hombre máquina<br>orientada al<br>control de<br>procesos" | <b>INDUSTRIAL</b><br><b>DATA</b> | 2008 | http://revistas.concytec.<br>gob.pe/scielo.php?scrip<br>t=sci_issuetoc&pid=181<br>$0 -$<br>999320080001&lng=es<br>&nrm=iso |

Artículos de revistas indexadas existentes en la bases de datos del SENASCYT

**Tabla 6: Artículos existentes en base de datos SENASCYT**

Marco conceptual

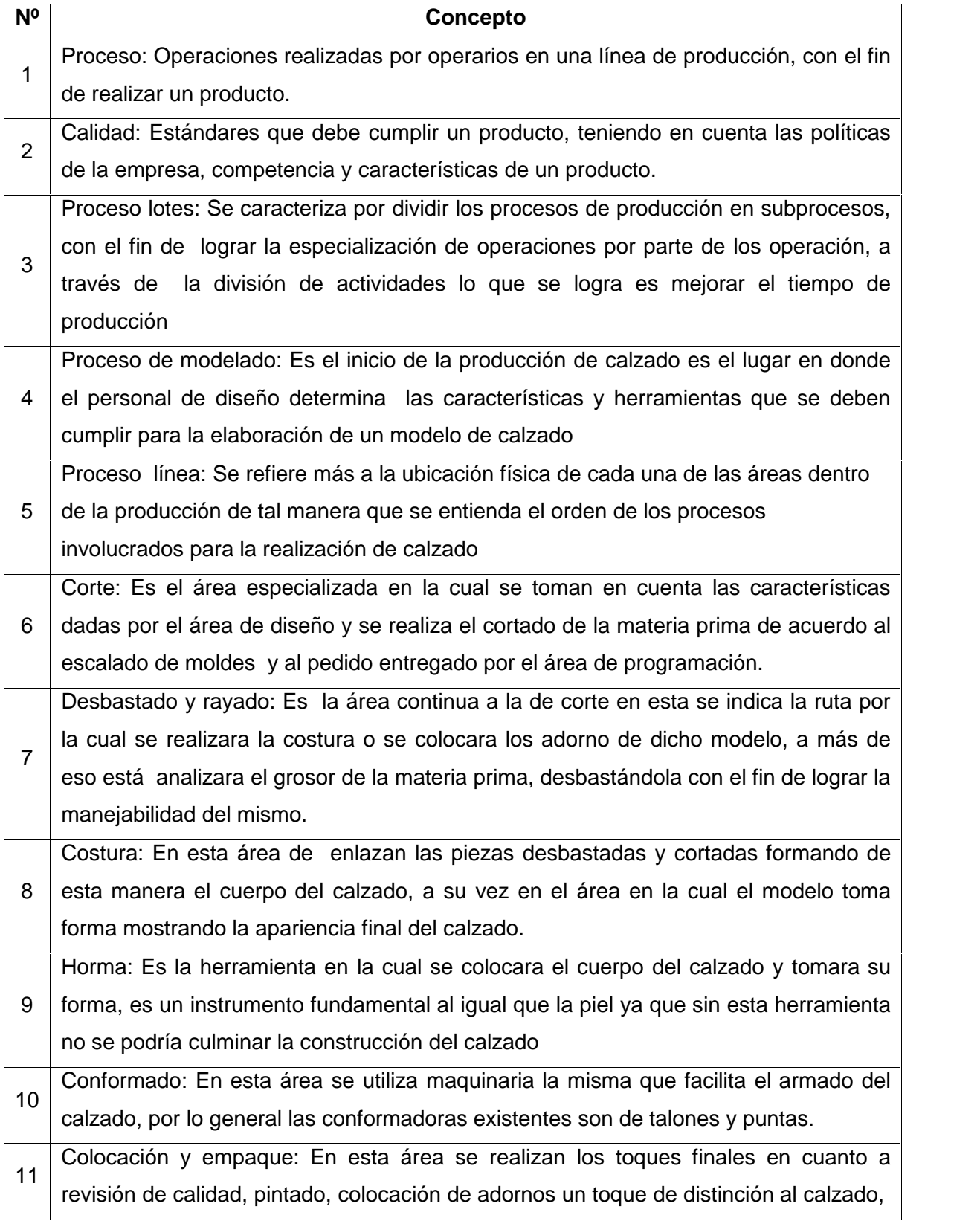

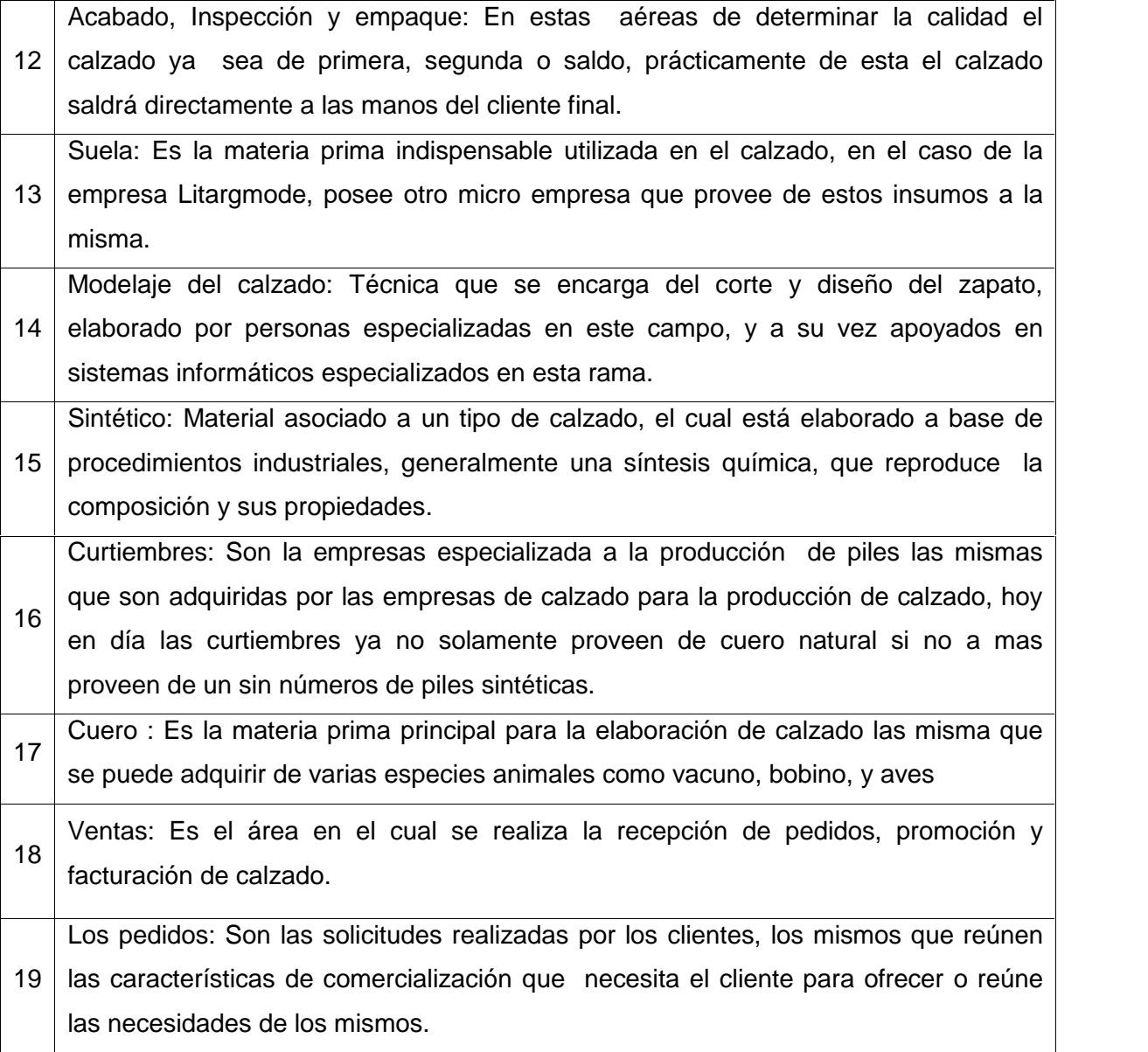

# **Tabla 7: Marco Conceptual**

Marco jurídico

- CODIGO ORGÁNICO DE LA PRODUCCIÓN, COMERCIO E INVERSIONES
- LEY DE LA PROPIEDAD INTELECTUAL

# **CAPITULO II**

# **2. MARCO TEÓRICO**

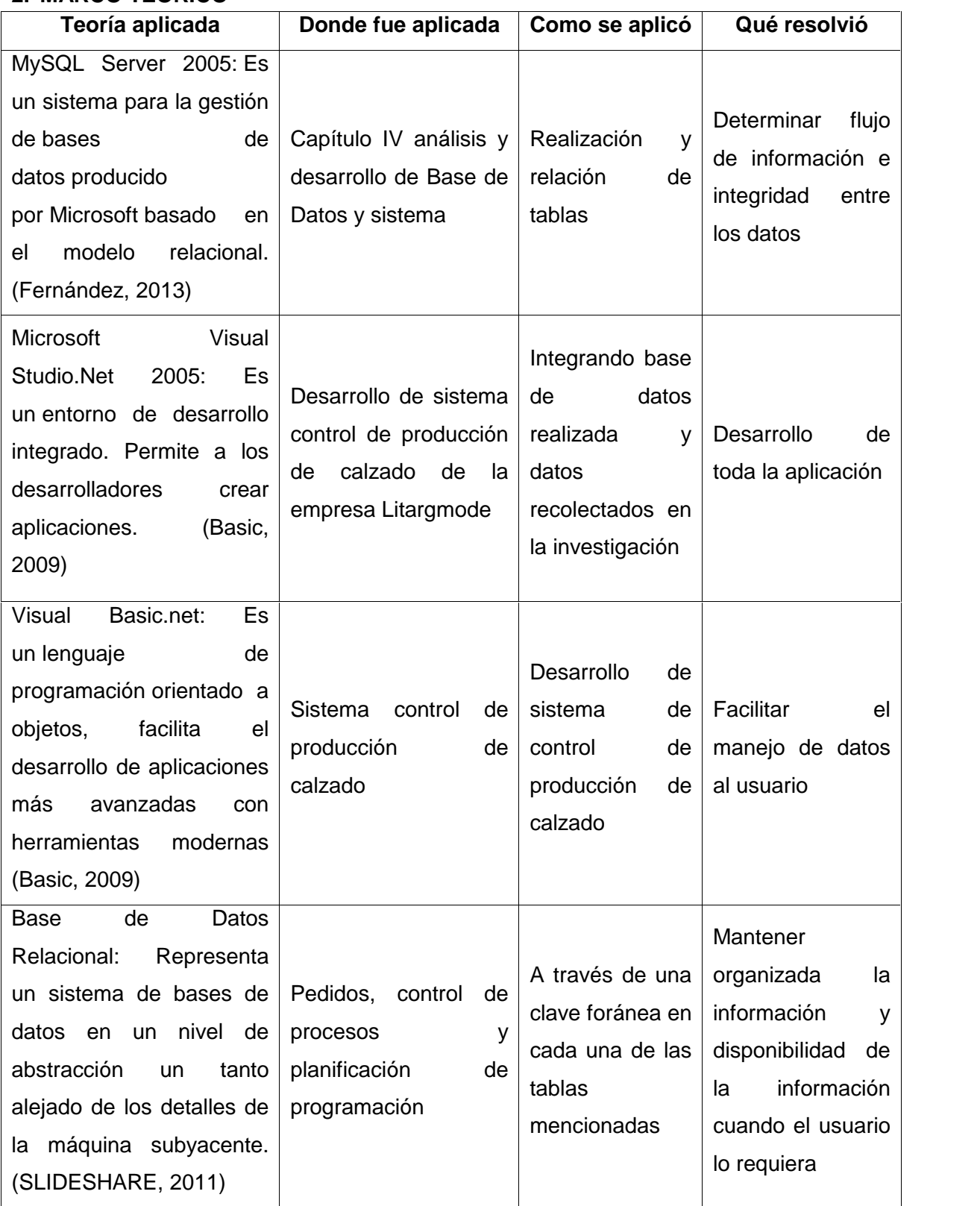

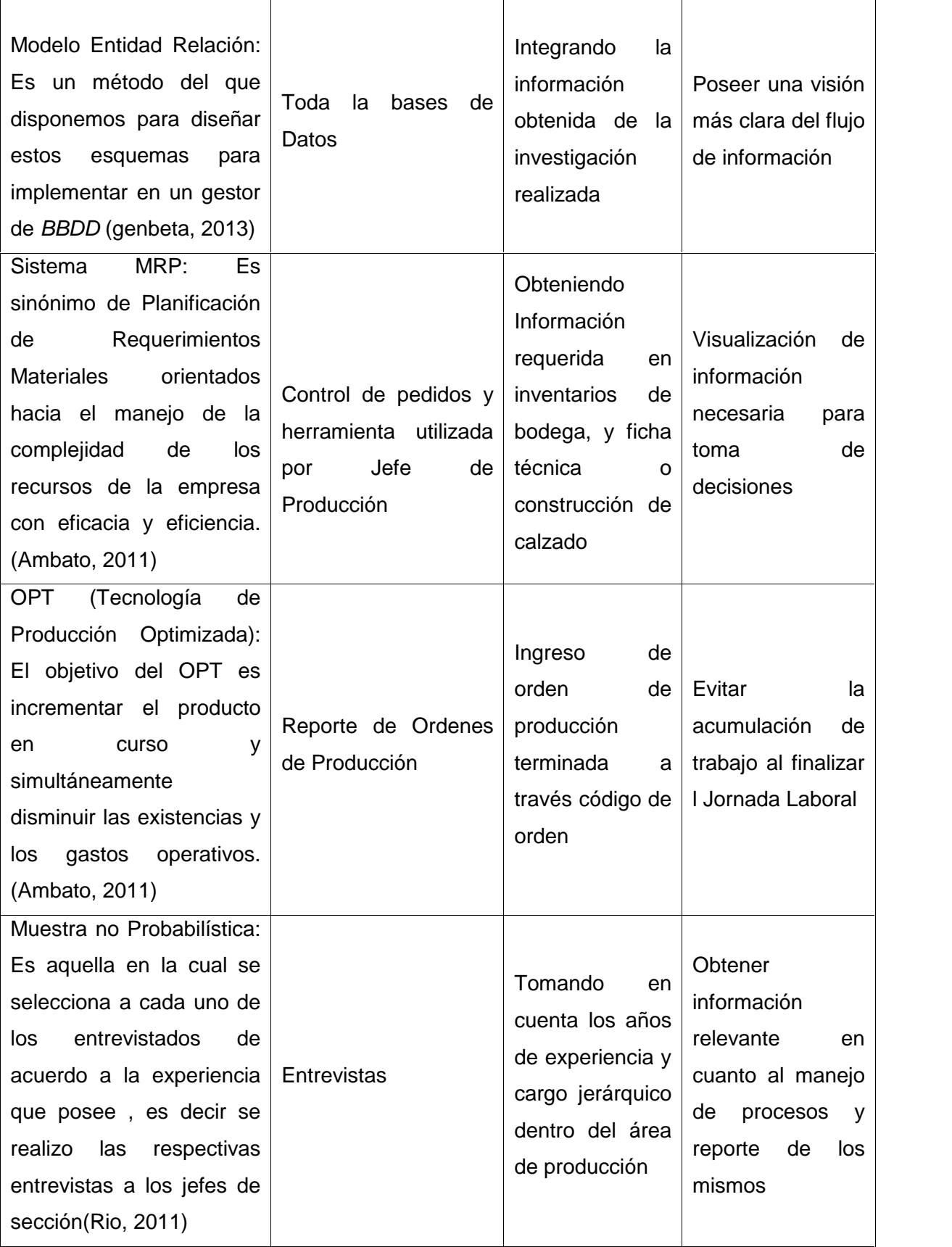

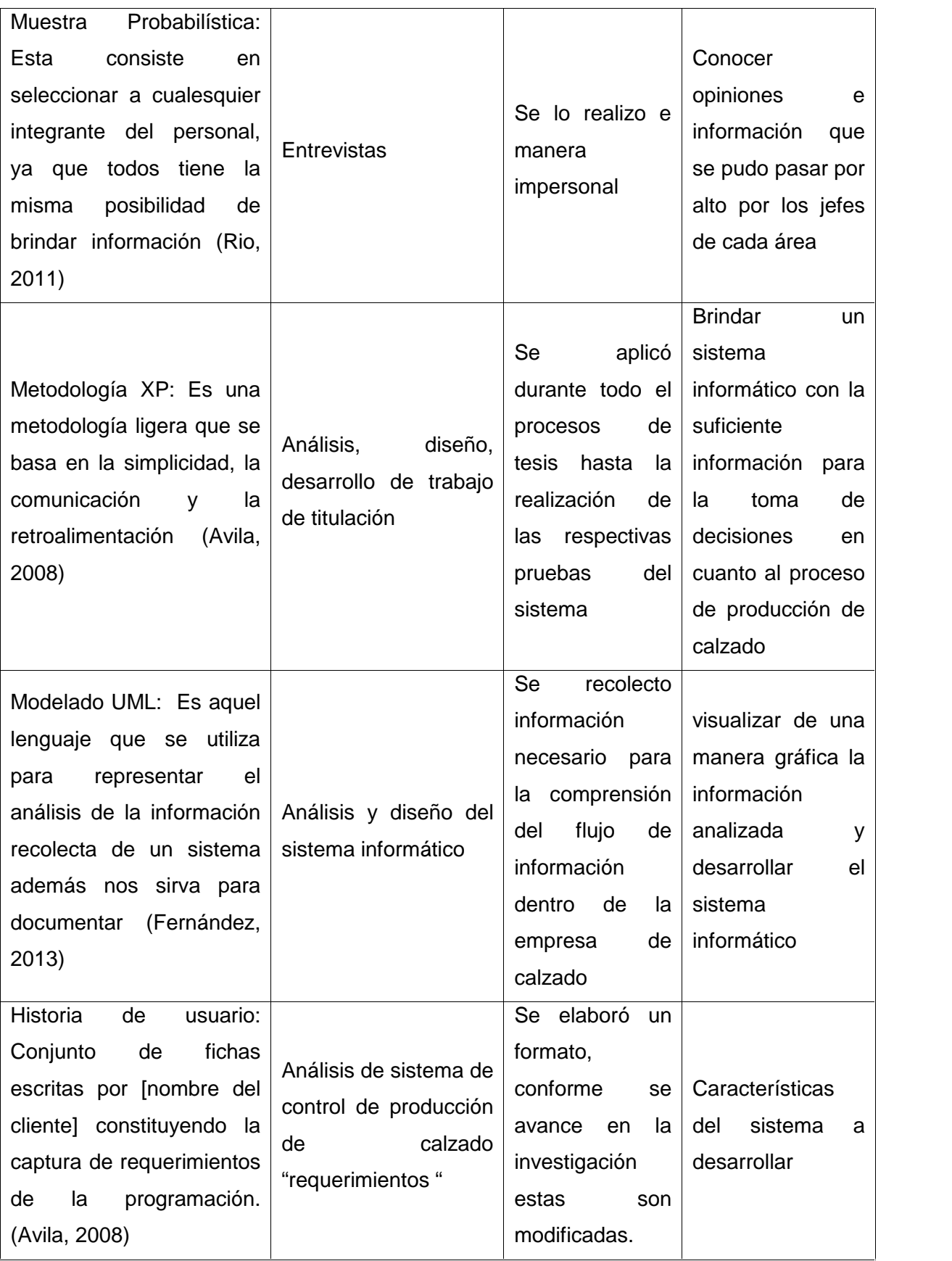

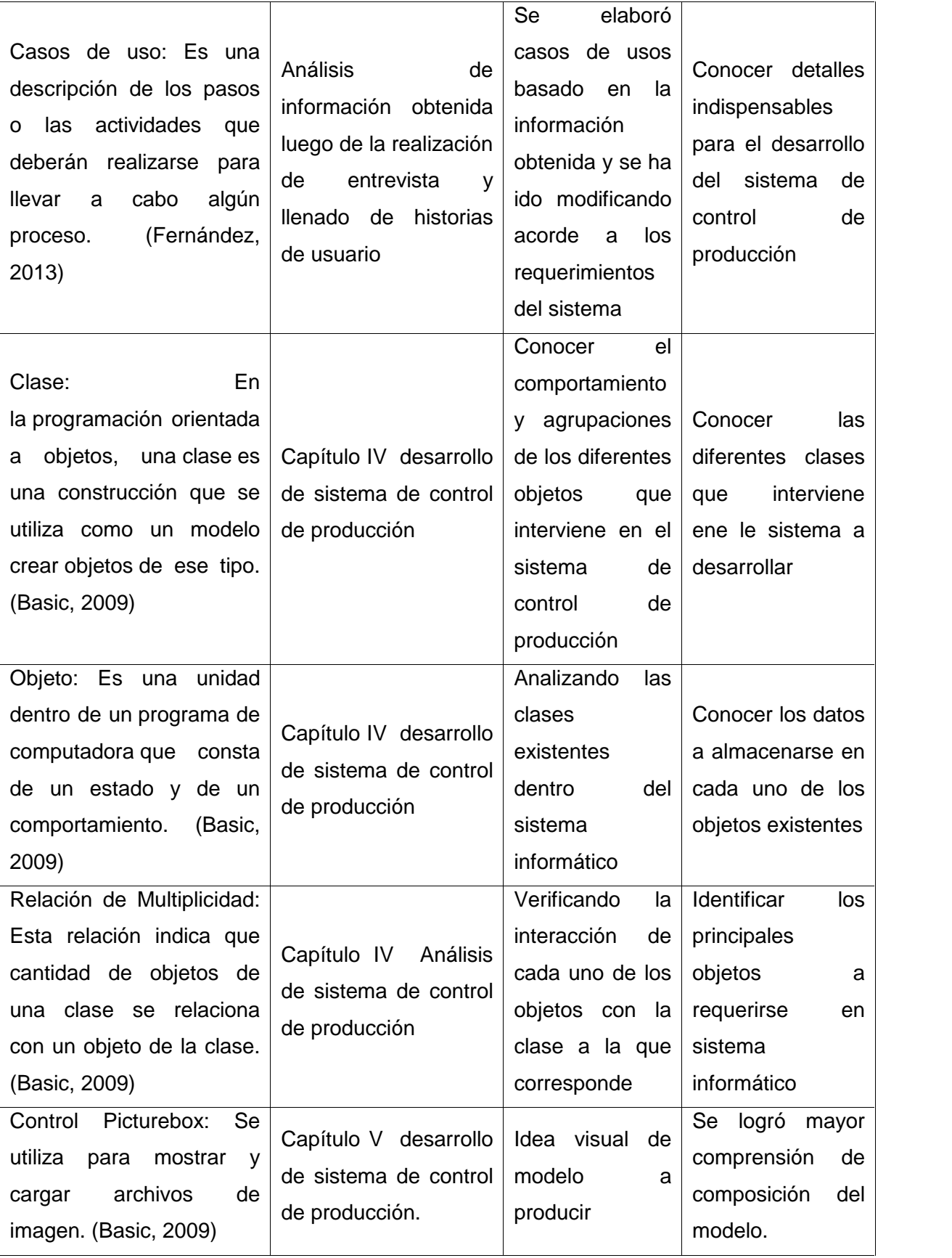

### **CAPITULO III**

# **3. METODOLOGÍA**

### **3.1 Metodología de Investigación Mixta**

Durante el desarrollo del sistema de control de producción de calzado, se utilizo la metodología mixta, ya que el presente trabajo de investigación primeramente "requiere de la recolección de datos cuantitativos y cualitativos" (Baumgartner, 2011) , relacionados a los procesos de producción de calzado, generando un sin número de hipótesis que deben someterse a un proceso de análisis para lograr satisfacer las necesidades de los posibles usuarios del sistema.

La información fue obtenida por medio de la experiencia de los diferentes jefes que laboran en cada una de las secciones que forman parte del área de producción como también se tomo en cuenta los procesos técnicos involucrados en el proceso de producción como metodología de control de producción y políticas de recepción de pedido.

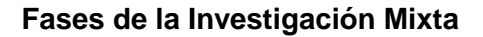

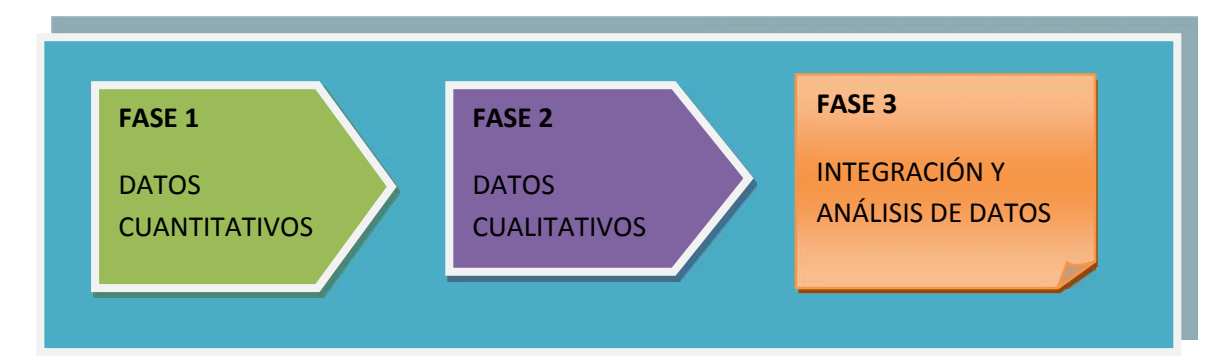

### FASE 1

### *Recolección de datos cuantitativos*

Para la recolección de datos cuantitativos se inicio realizando una entrevista a cada uno de los futuros usuarios del sistema a desarrollarse en la cual se busco analizar los principales problemas que surgen durante el proceso de producción y evitan cumplir con las fechas de pedido establecidas.

Para dar mayor claridad a lo expuesto se presenta un cuadro estadístico en el cual se mayor evidencian los principales problemas que se generan en el área de producción:

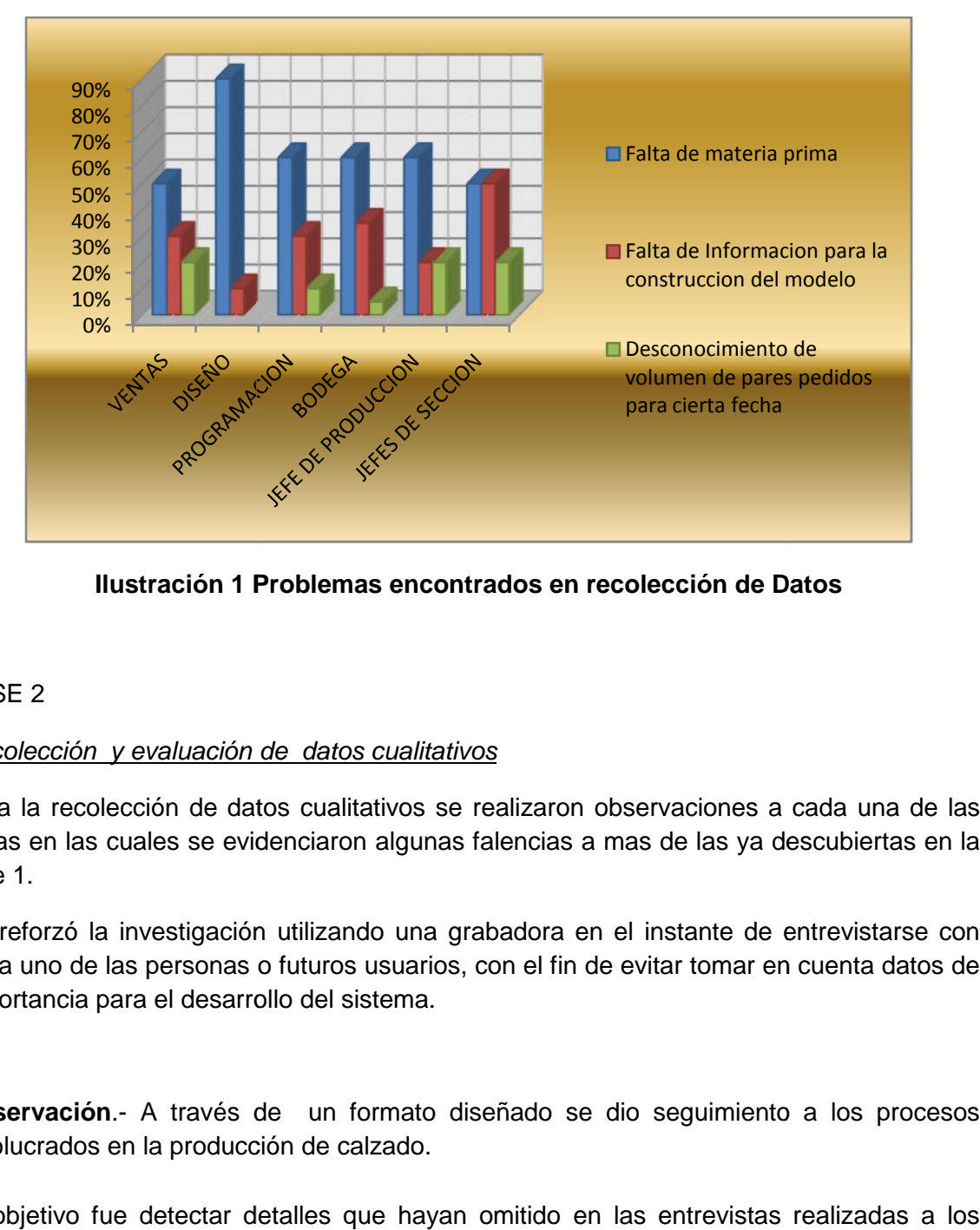

**Ilustración 1 Problemas encontrados en recolección de Datos**

## FASE 2

## *Recolección y evaluación de datos cualitativos evaluación*

Para la recolección de datos cualitativos se realizaron observaciones a cada una de las áreas en las cuales se evidenciaron algunas falencias a mas de las ya descubiertas en la fase 1.

Se reforzó la investigación utilizando una grabadora en el instante de entrevistarse con cada uno de las personas o futuros usuarios, con el fin de evitar tomar en cuenta datos de importancia para el desarrollo del sistema.

**Observación**.- A través de un formato diseñado se dio seguimiento a los procesos involucrados en la producción de calzado.

El objetivo fue detectar detalles que hayan omitido en las entrevistas realizadas a los usuarios del sistema.

### FASE 3

### *Integración e interpretación de datos cuantitativos y cualitativos*

**1. Inducción y Deducción**.- Mediante las observaciones realizadas y el debido análisis se plantearon las siguientes hipótesis:

- El área de diseño es un de las áreas que requiere mayor énfasis en el análisis y solución de problemas, es decir en esta área se desarrolla las características que poseerá el calzado y al no establecerlas de una manera clara y detallada puede ocasionar errores en la producción y porque no decirlo pérdidas económicas a la empresa.

- El área de ventas requiere un apoyo en cuanto al manejo de existencias; es decir, en varias ocasiones se receptan pedidos pero sin conocer si existe un volumen necesario de materia prima para la elaboración de este pedido.

En esta área se receptan pedidos sin conocer si para la fecha establecida para el cumplimiento del pedido existe ya un gran volumen de pares de calzado por realizar y este rebasa la capacidad de producción diaria.

- En el área de programación existen múltiples retrasos en cuanto a la elaboración de órdenes de producción ya que a más de la falta de material se pierde tiempo valioso en la constante consulta de datos necesarios para la construcción del modelo.

- En cuanto al jefe de producción, necesita más tiempo para planificar la producción y no perderlo consultando constante mente datos que únicamente debería consultar en el sistema sin necesidad de trasladarse constantemente de su lugar de trabajo.

- Los jefes de sección deberían reportar sus actividad y no estar pendientes en sumas y generar reportes manuales de los pares realizados si los mismos ya están ingresados al sistema.

Todo el tiempo que cada una de las sección invierten en consultar en verificar pueden ser minimizados con el uso de un sistema que brinde un apoyo al momento de ejecutar sus trabajo le brinde la información necesaria para la toma de decisiones, con esto se ahorrara a la sección consultante como a la consultada.

### **3.2 Metodología XP**

A través de esta metodología se pretende construir el sistema conforme se avance con el análisis, realizando los cambios necesarios para que el software se apegue a las necesidades de cliente, involucrándolo desde el principio hasta la entrega del mismo.

Se utilizara esta metodología debido a:

- La facilidad de interacción con el cliente y usuarios del sistema.
- Conocimientos previos sobre el tema de investigación
- La empresa de calzado necesita un sistema informático para el control de producción y alcanzar los objetivos planteados

### **3.2.1 Fases de desarrollo:**

3.1.1*Exploración.-* se inició analizando las entrevistas realizadas a los integrantes de cada área y comparándolos con las historias de usuario, y estableciendo las características que inicialmente debía poseer el sistema, se fortaleció este análisis con la realización de fichas de observación definiendo si las mismas satisfacían las necesidades de los usuarios.

### **Herramientas Utilizadas**

- Entrevista
- Ficha de observación
- Historias de Usuario

*Historias de Usuario.-* Se solicitó a cada uno de los usuarios del sistema enumere las características que debe poseer el sistema en cada una de las áreas, para ello se entrevistó a los miembros con mayor experiencia en el manejo del área de producción

*1. Planificación de la Entrega:-*Durante esta fase se analizó la información obtenida en la anterior y se establecieron la prioridad de las historias de usuario que dando de la siguiente manera:

### *Prioridad alta área:*

- Producción
- Ventas
- Diseño
- Programación
- Bodega

### **Prioridad Media**

Jefes de Sección

### **Herramientas Utilizadas**

Historias de Usuario

# **INTERFAZ FECHA DE REALIZACION ITERACIÓN** BODEGA Ingreso de Materiales 20 al 26 Septiembre 23 de septiembre Control de ingreso de materia prima. 26 de septiembre Búsqueda más rápida en cuento a productos. DISEÑO Ficha Técnica 27 al 17 Octubre 30 de septiembre Ingreso de características de Corte, preliminares 07 de octubre Ingreso de características de pespunte, montaje 12 de Octubre Mantenimiento y agregar opciones de materiales

### 3.1.2 *Iteraciones* Se estableció el siguiente cronograma

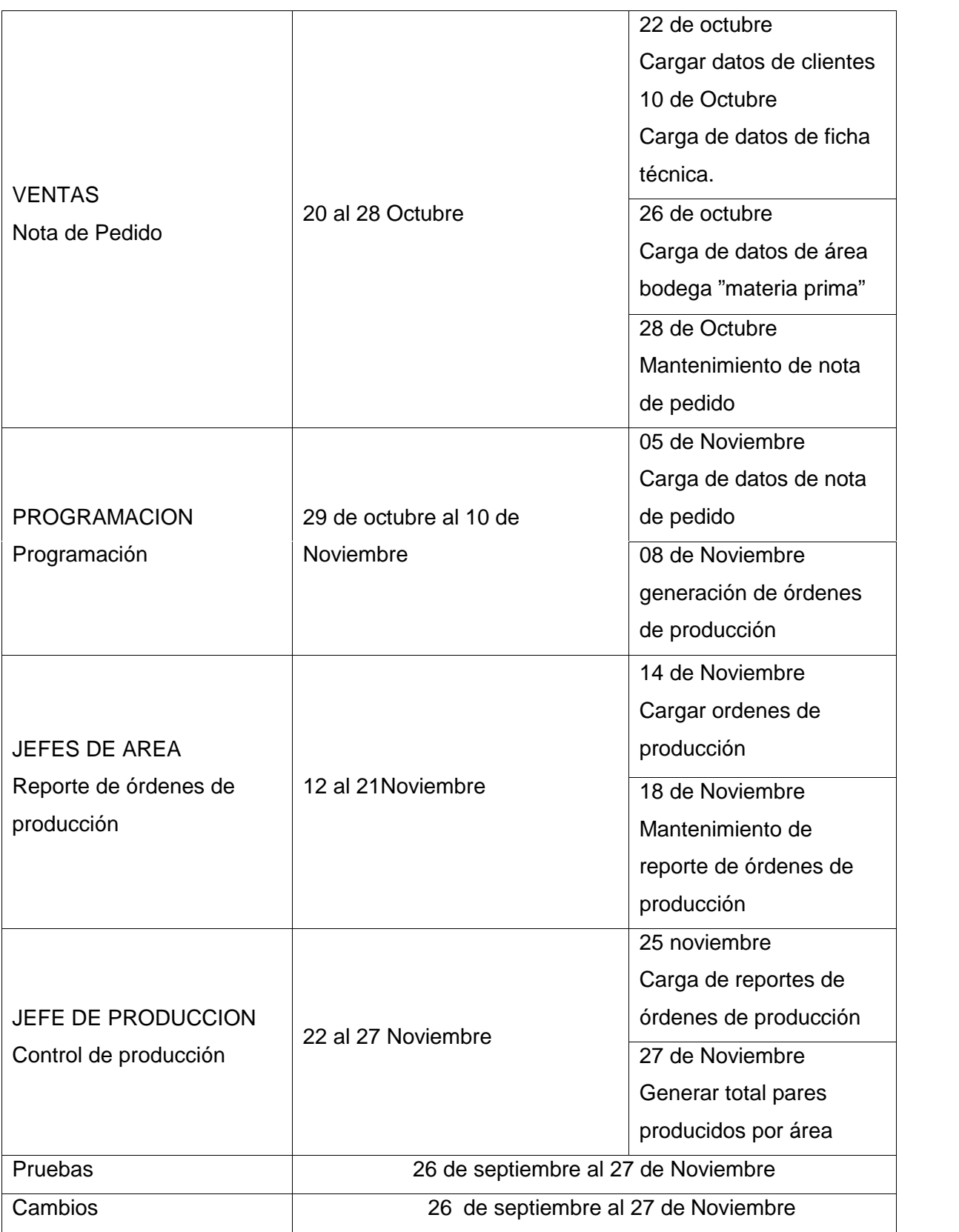

*3.1.3 Producción.-* Durante el desarrollo se realizaron varia modificaciones a cada una de las interfaces tras varias entrevistas con los usuarios los mismos al momento de visualizar la interfaz realizaba aportes para el desarrollo del mismo.

### **Herramientas Utilizadas**

- Casos de Uso
- Diagramas de Casos de Uso
- Diagramas de Clases
- Diagrama de actividades
- Diagrama de Secuencia
- Diagrama de Componentes
- Diagrama de Implementación
- Subsistemas
- Modelo Entidad-Relación
- Modelo Relacional
- Interfaces del Sistema
- Base de datos MySql server
- Visual Studio 2005

*3.1.4 Mantenimiento.-* luego de establecer los diagramas en el proceso de diseño durante el proceso de desarrollo en cada uno de los lotes se dieron cambios en el caso del trabajo de titulación el sistema fue probado por cada uno de los usuarios y de acuerdo a las indicaciones dadas por cada uno de ellos se realizaron cambios en el sistema.

## **Herramientas Utilizadas**

- Modelo Relacional
- Interfaces del Sistema

*d) Pruebas.*- se realizaron visitas programadas a la empresa en la cual se comprobaron las diferentes hipótesis establecidas, llegando a la conclusión de que la mejor manera de realizar el sistema es separarlo por lotes es decir se inició de la siguiente manera:

## **CAPITULO IV**

### **4. DESARROLLO**

Formato Entrevista (Anexos)

#### **Análisis entrevistas**

En base a las entrevistas realizadas a cada una de la personas involucradas en el manejo del sistema se pudo constatar que el mayor problema que presenta el área de producción es el incumplimiento de fechas de entrega de pedido estos inconvenientes se dan por la falta de materia prima para la producción del pedido, puesto que en el área de ventas al momento de realizar el pedido se lo hace sin tener en cuenta si existe dichos materiales o si están por pedir, el pedido de materia prima se lo hace en el momento de despachar el material a las áreas de producción para iniciar el proceso.

Otros de los problemas que se dan y retrasan la producción se dan nuevamente en el área de ventas ya que en el instante de realizar el pedido no se tiene en consideración la ficha técnica y se elabora cambios en la construcción del modelo y al realizar estos cambios sufren inconvenientes en la producción del pedido, es decir al utilizar una piel que no ha sido probada está en la gran mayoría de los casos no responde ante los procesos de elaboración ya que sé que no resiste el calor, pierde su forma, etc.

Al generarse estos problemas los jefes de área constantemente tienen que consultar al personal de diseño sobre decisiones o pruebas rápidas en la materia prima para tomar decisiones desesperadas para cubrir a tiempo la fecha de pedido.

De esta manera se descuida de sus actividades tanto el personal de diseño, jefes de área y personal de ventas y bodega.

Formato Observación (Anexos)

### **Análisis de observación**

### **a) Control de Producción de la Empresa de calzado Litargmode**

#### Sr. Pedro Campoverde

Se pudo observar que el jefe de producción la mayor parte del tiempo está constantemente recorriendo las áreas en busca novedades ya sean en cuanto a órdenes
que se han quedado rezagadas por falta de material en las diferentes áreas, consultando a bodega si estos materiales ya están pedidos o realizando las pruebas a posibles materiales que puedan remplazar al material agotado

#### **b) Ventas y control de Pedidos**

Sra. Ximena Lituma

Al momento de realizar el pedido el vendedor llena la ficha de pedido estableciendo la fecha de entrega según políticas de la empresa y materiales a realizar, fijándose en la existencia del material en bodega, pero no tiene en cuenta que existen pedidos que aún no han sido despachados de bodega ya que estos se encuentran en el área de programación.

#### **c) Programación**

Sra. María Lucero

La mayor parte del tiempo la programadora pierde tiempo consultando detalle en cuanto a la construcción del modelo y a su vez las áreas de diseño y bodega retrasan sus actividades

#### **d) Diseño**

#### Sr. Paulo Rodas

Esta área se desarrolla un sin número de reposición que se establece una muestra y luego tras llegar ordenes de varios pares en producción se tienen que hacer un sin número de alcances a la ficha técnica para cumplir con las peticiones que solicitar la orden de pedido

#### **e) Bodega**

Existen órdenes de producción que no se pueden despachar y quedan suspendidos ya que no existe la materia prima.

#### **f) Jefes de Sección**

Existen órdenes de producción que no se pueden despachar y quedan suspendidos ya que no existe la materia prima.

Al momento de informar las órdenes de producción toma demasiado tiempo

# **Historia de usuario requerimientos**

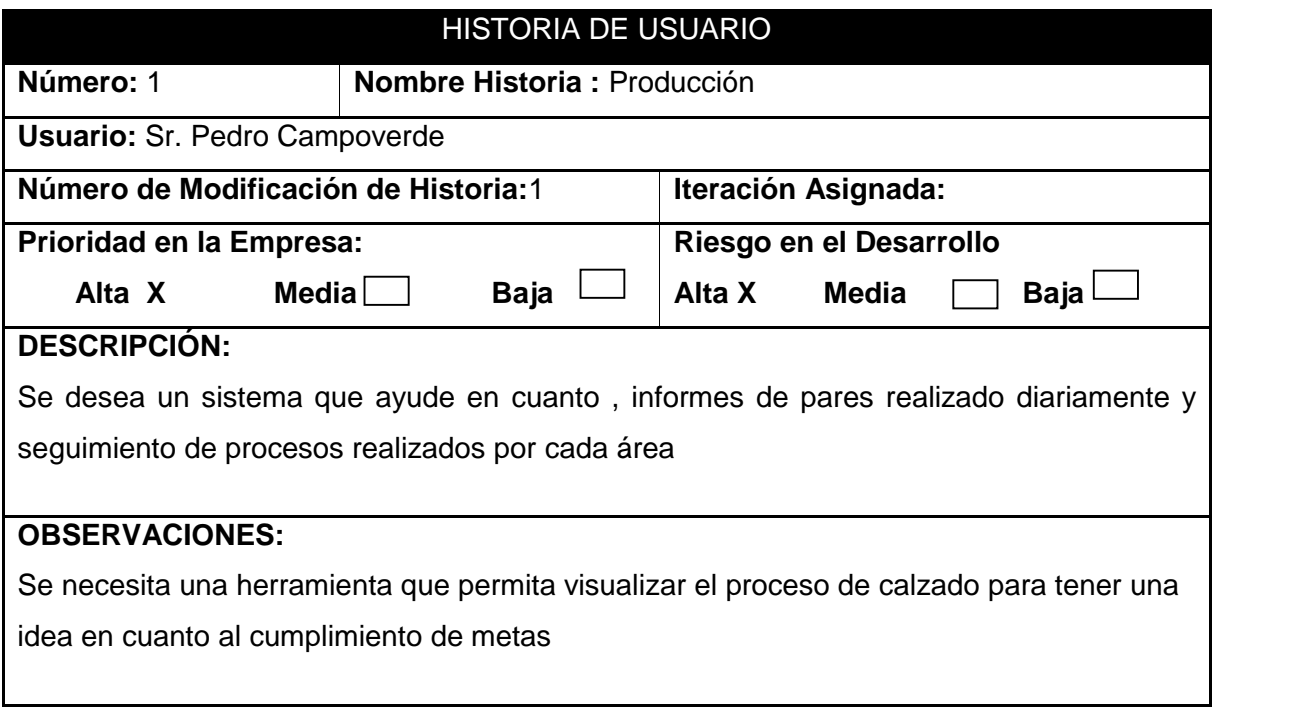

# **Tabla 8: Historia de Usuario Producción Requerimientos**

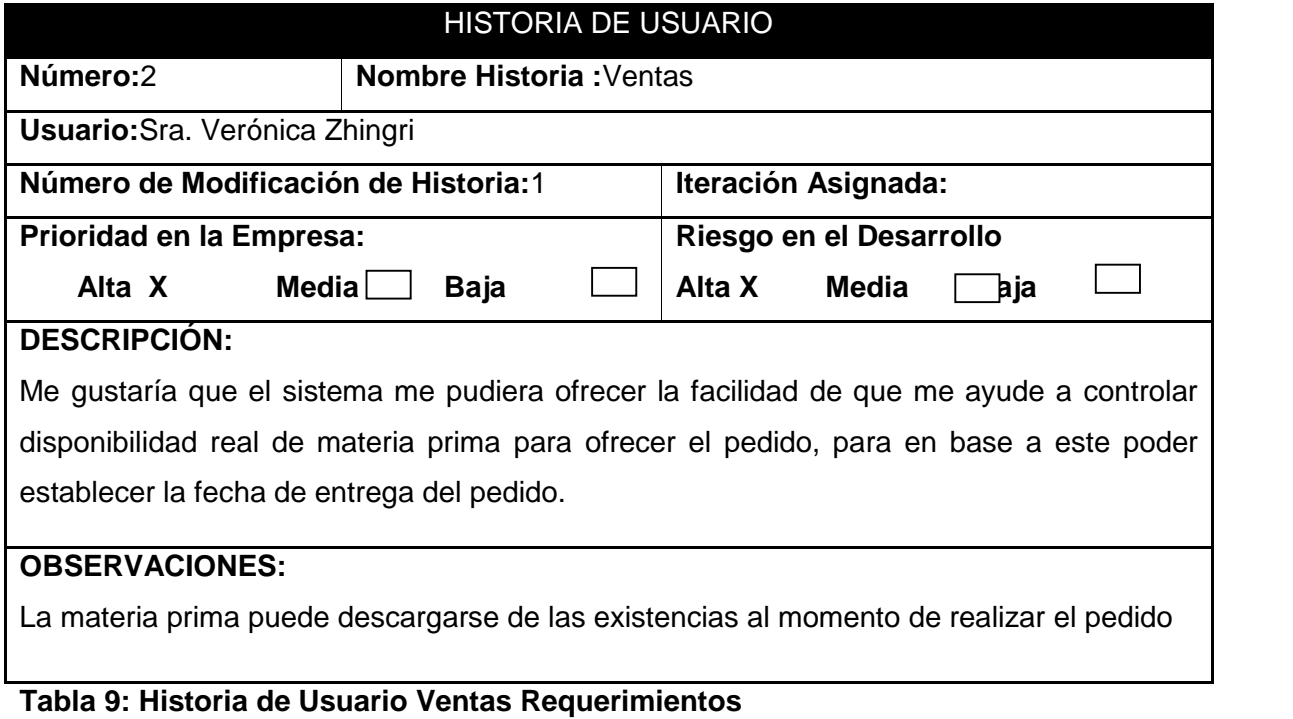

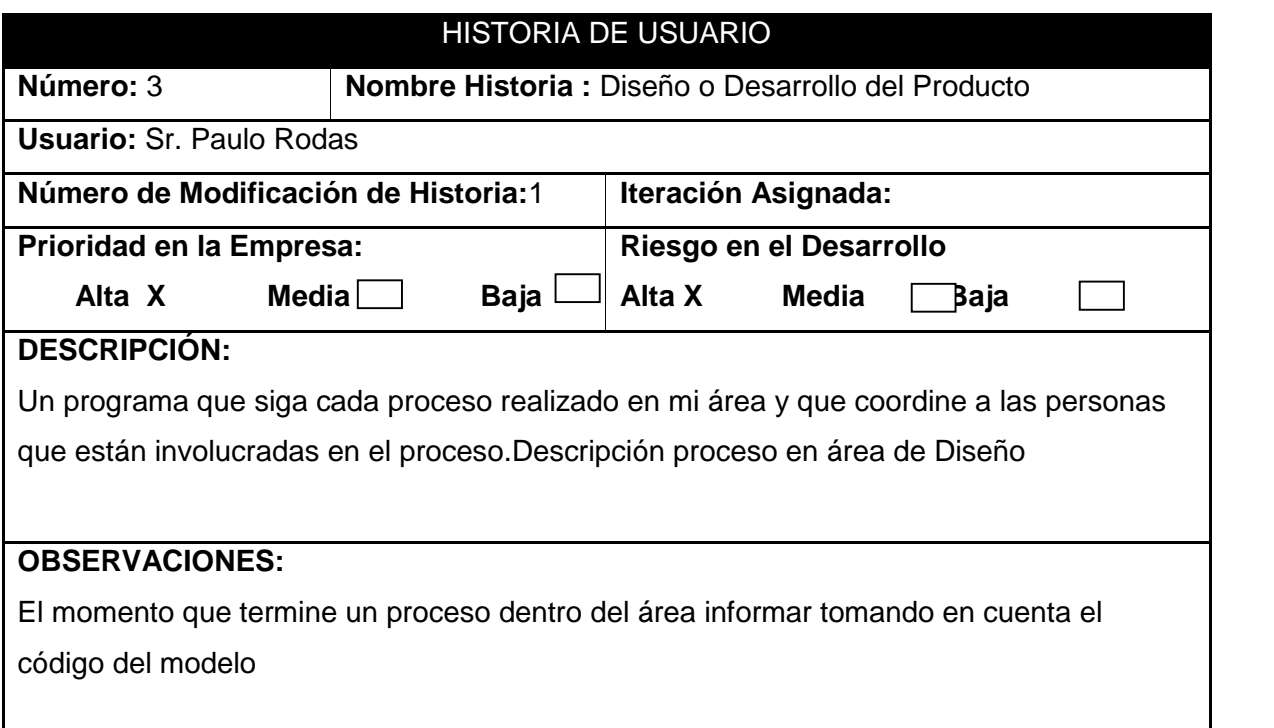

# **Tabla 10: Historia de Usuario Diseño Requerimientos**

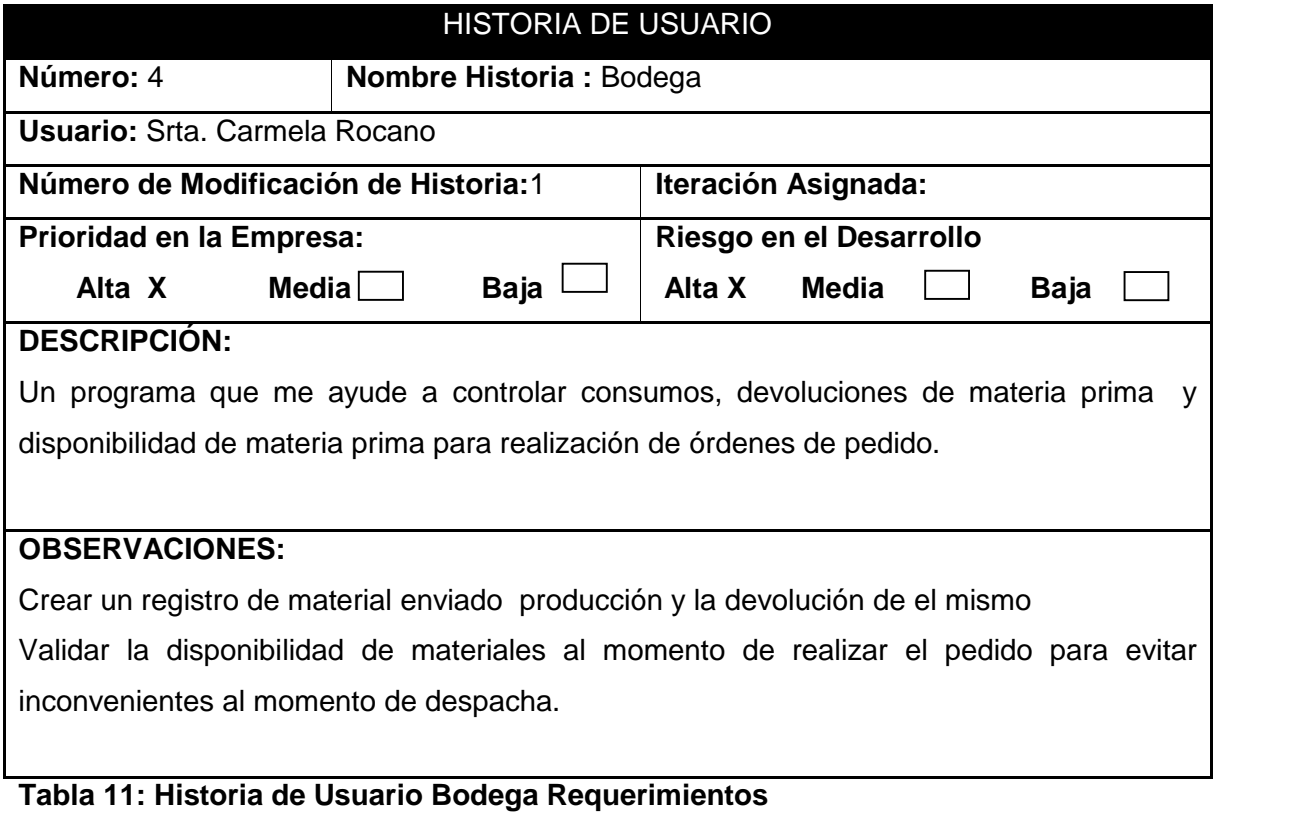

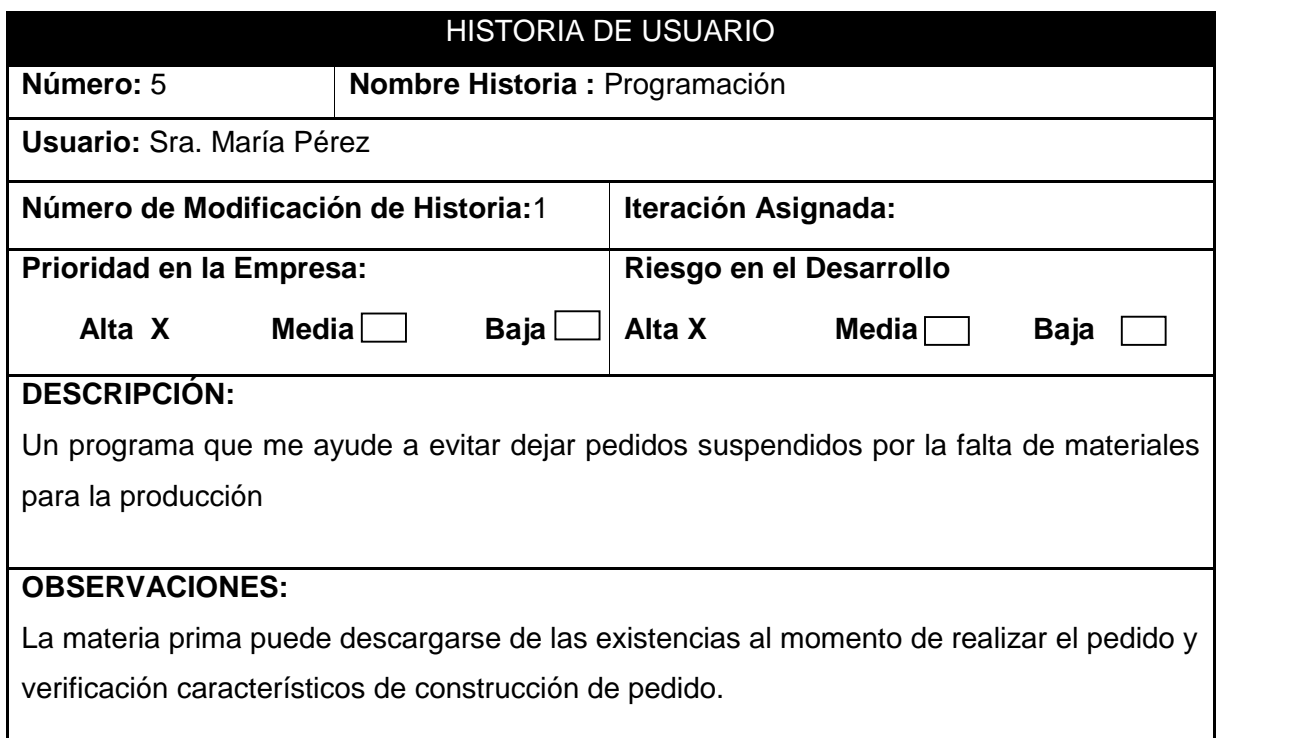

# **Tabla 12: Historia de Usuario Programación Requerimientos**

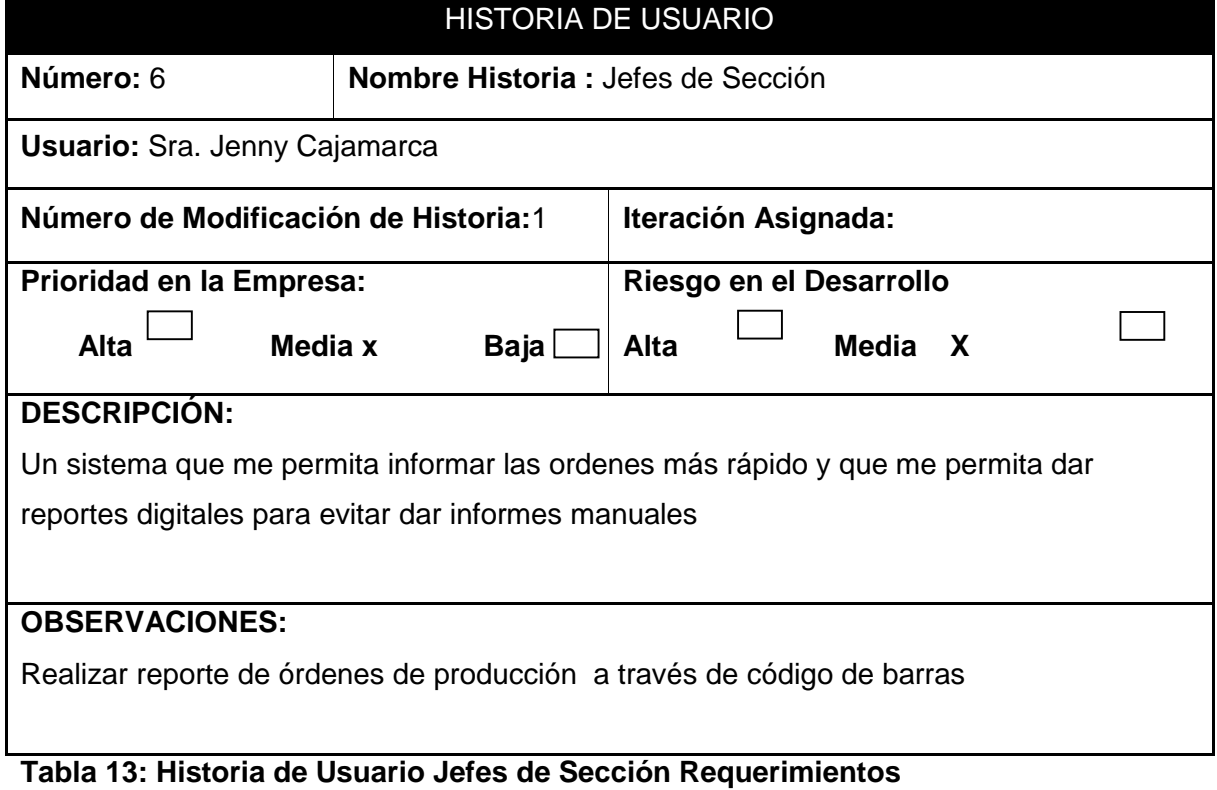

### **Historia de usuario diseño**

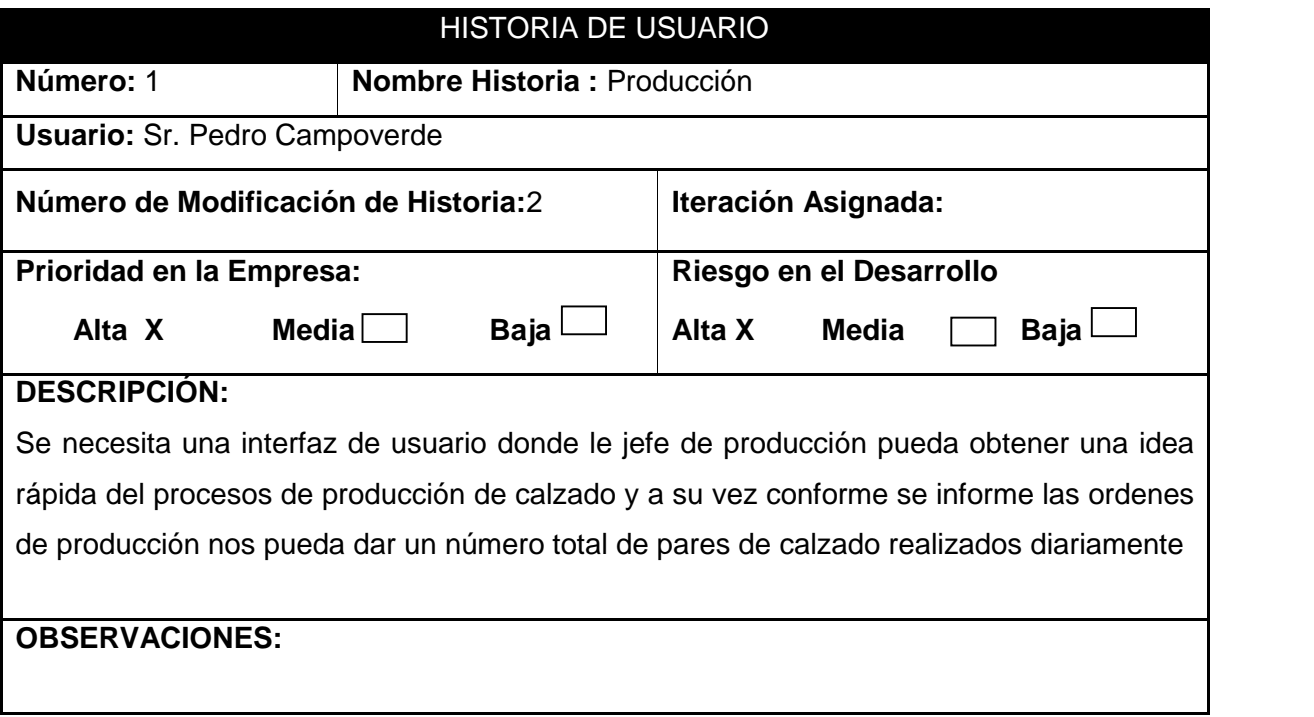

# **Tabla 14: Historia de Usuario Producción Diseño**

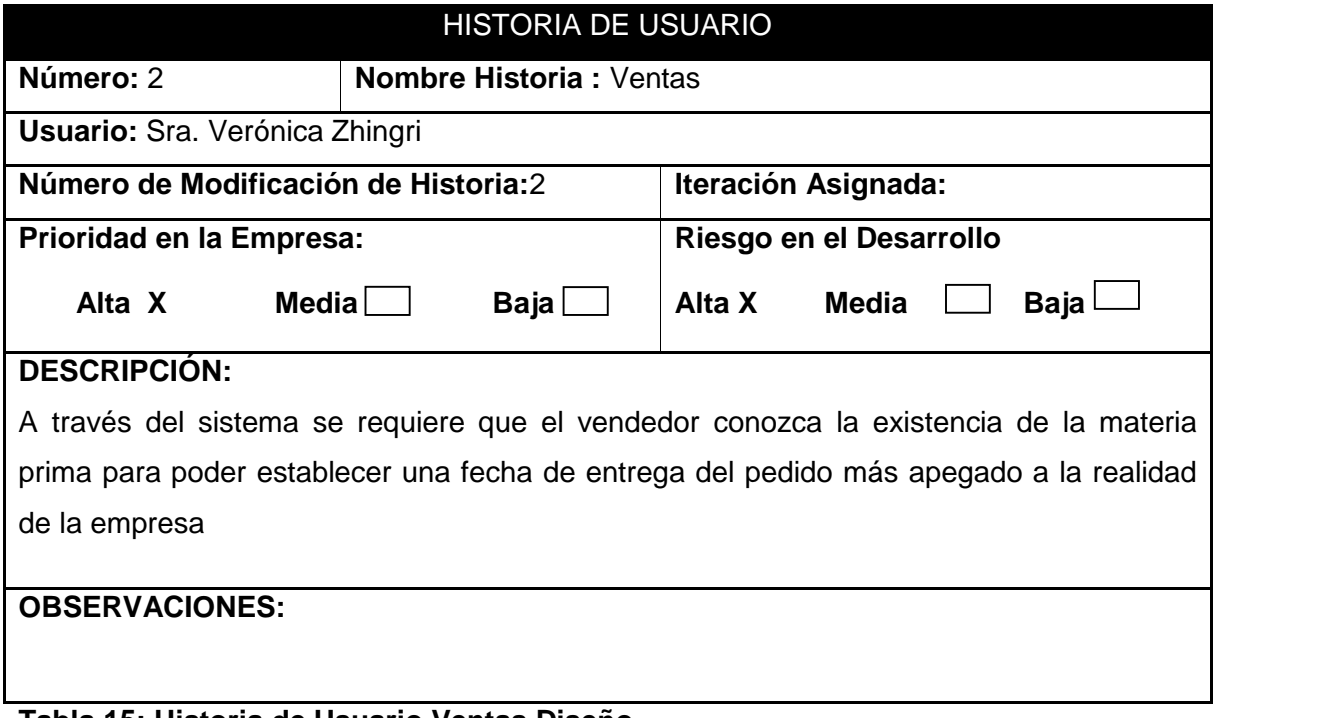

**Tabla 15: Historia de Usuario Ventas Diseño**

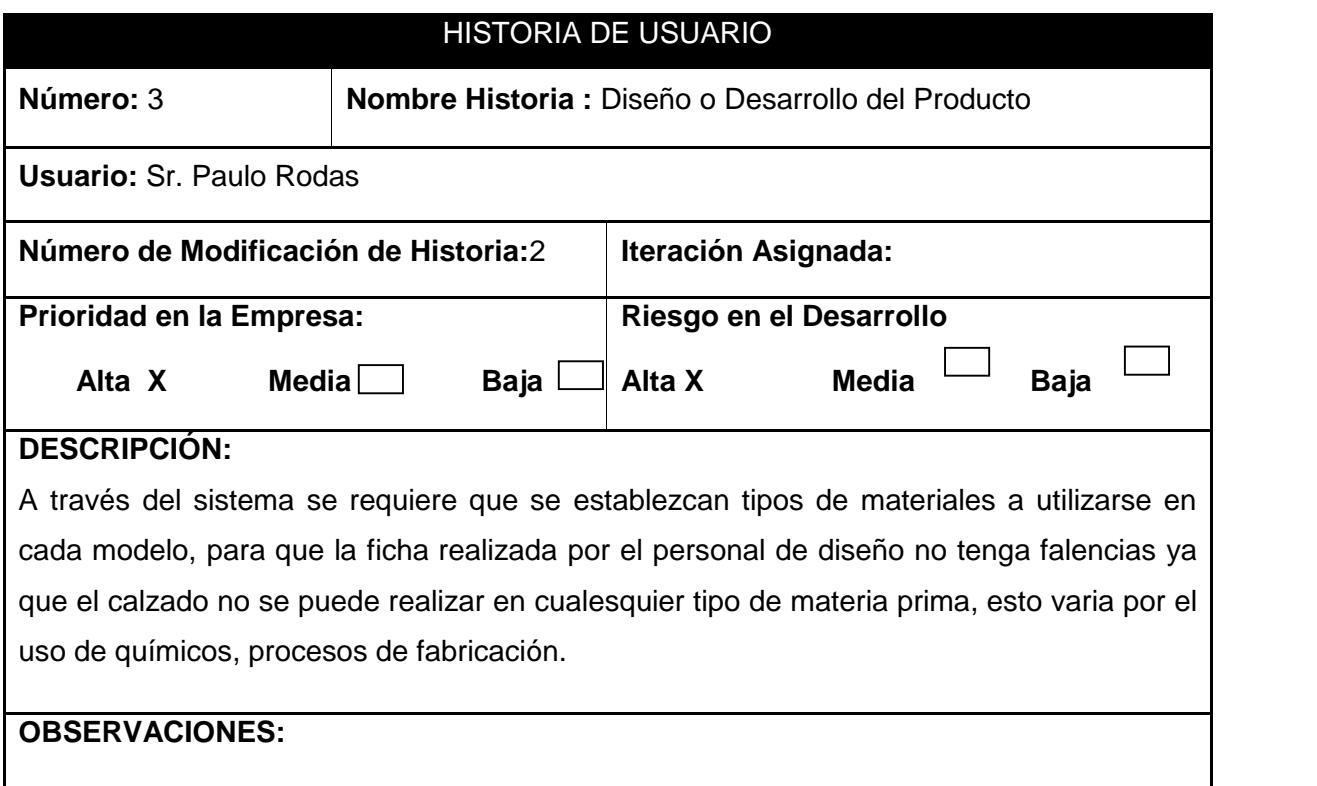

# **Tabla 16: Historia de Usuario Desarrollo Diseño**

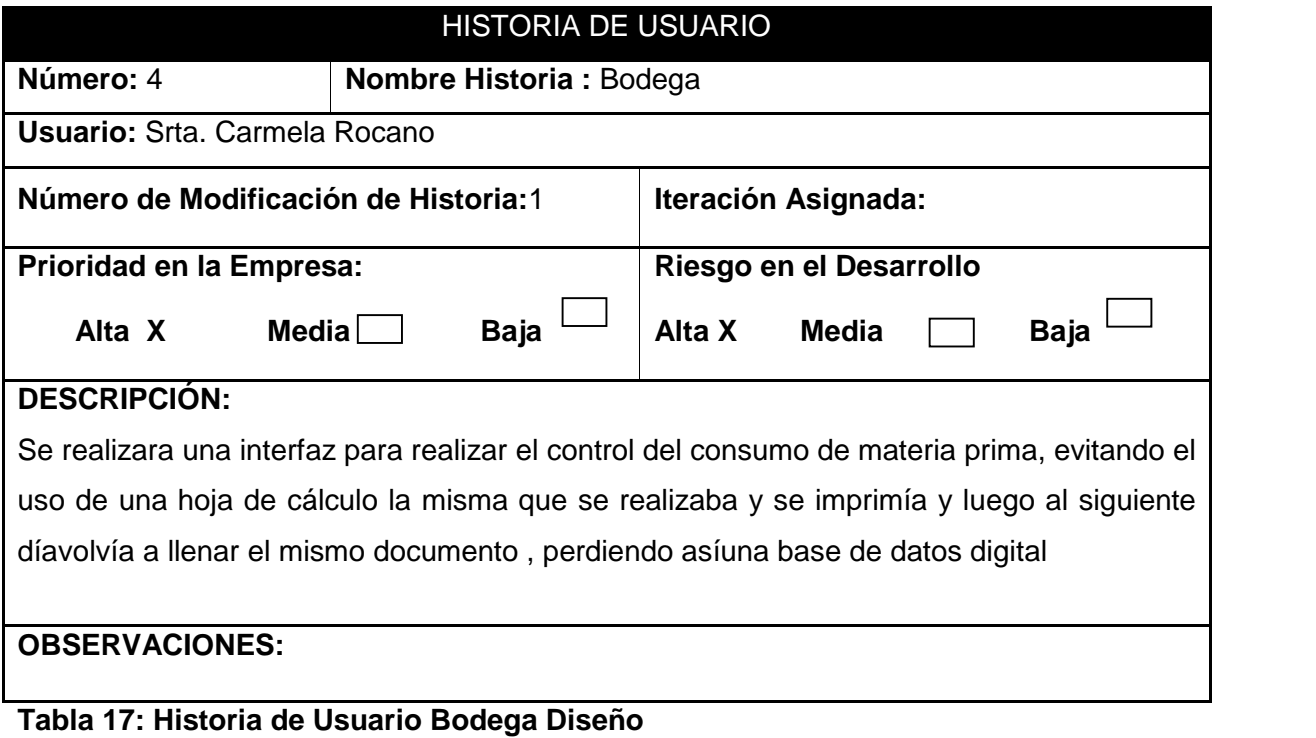

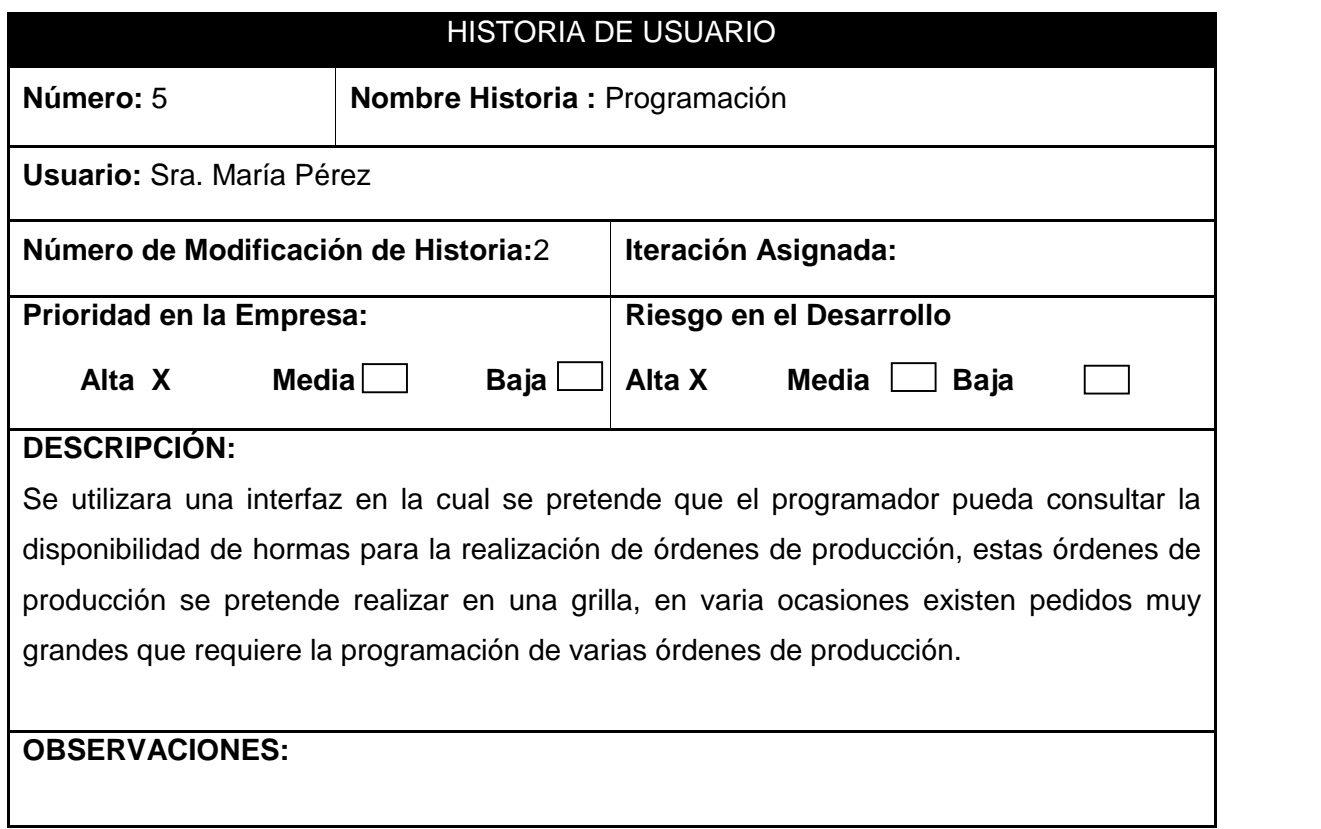

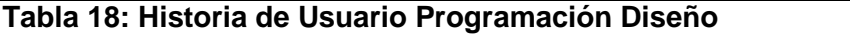

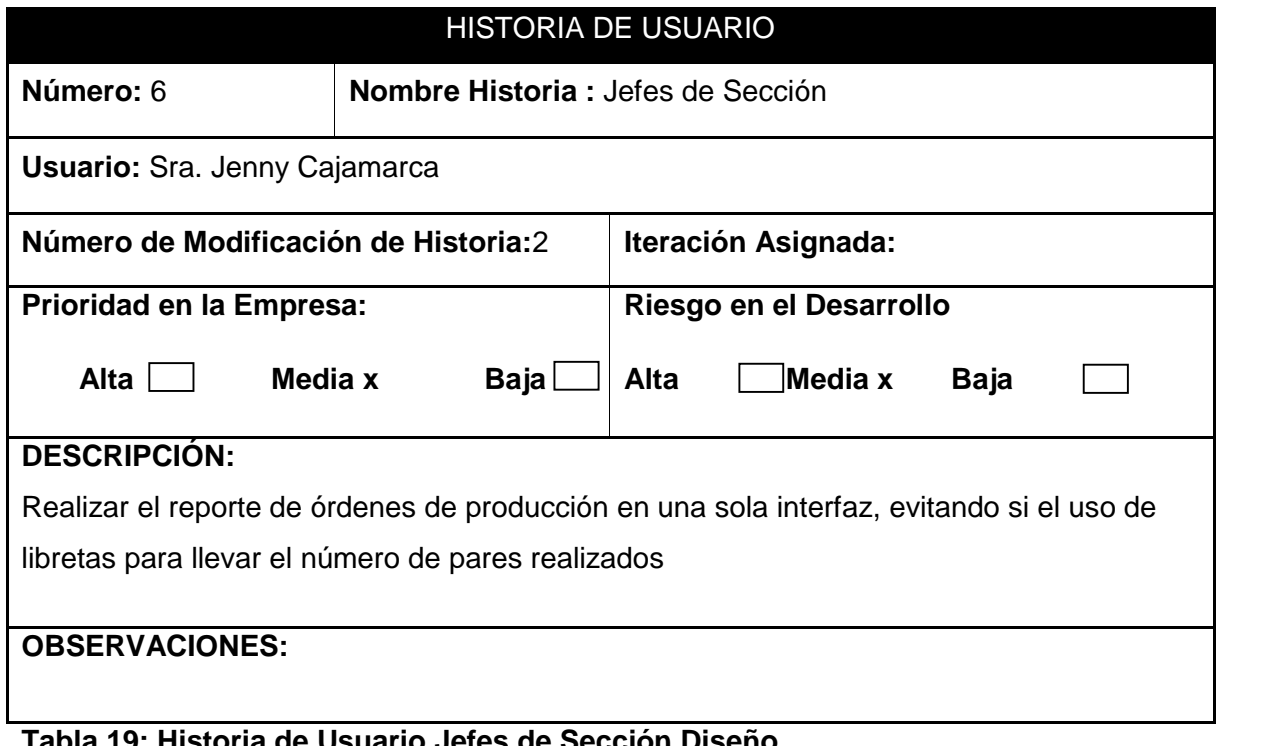

**Tabla 19: Historia de Usuario Jefes de Sección Diseño**

#### **Historia de usuario en el desarrollo**

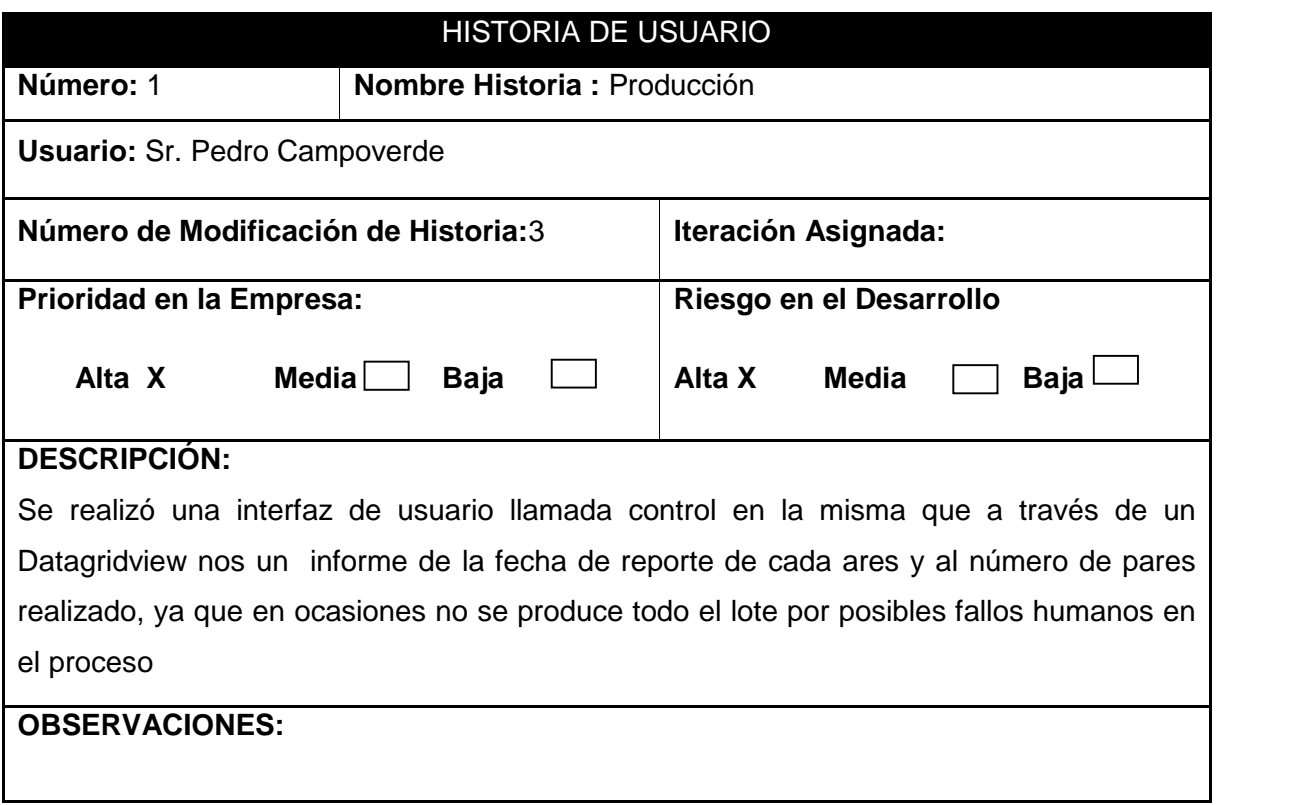

# **Tabla 20: Historia de Usuario Producción Desarrollo**

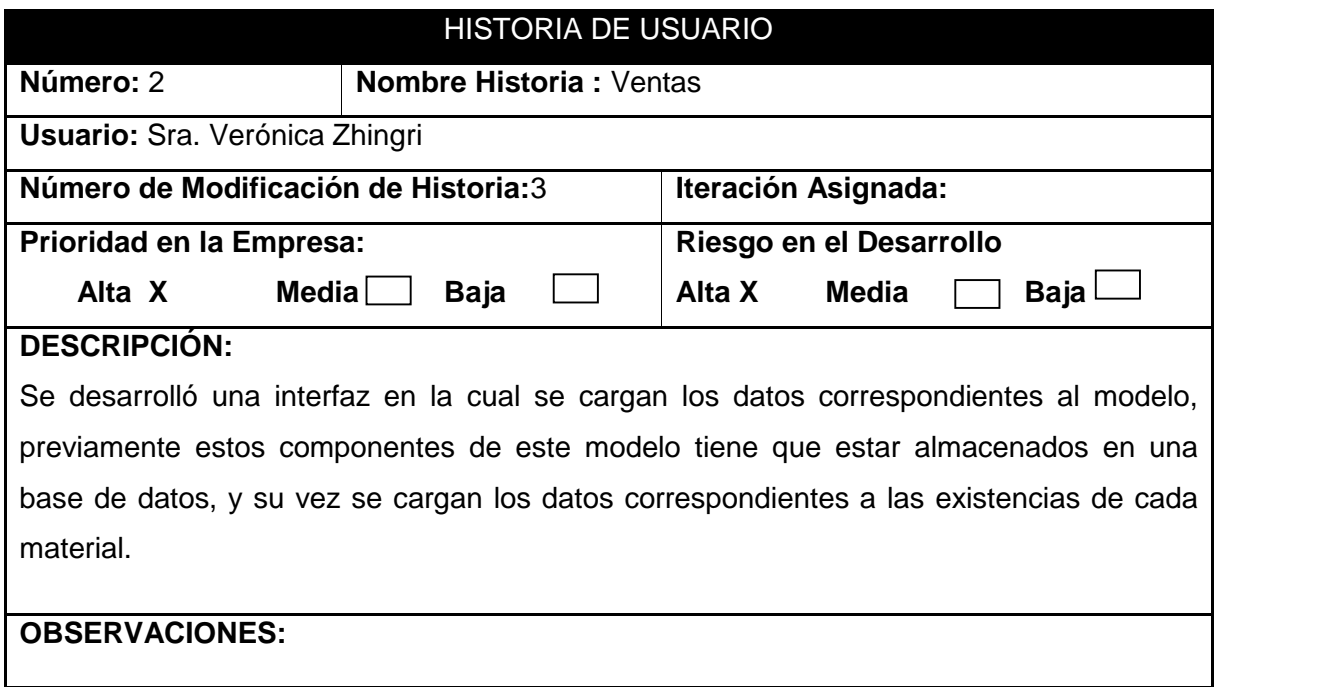

**Tabla 21: Historia de Usuario Ventas Desarrollo**

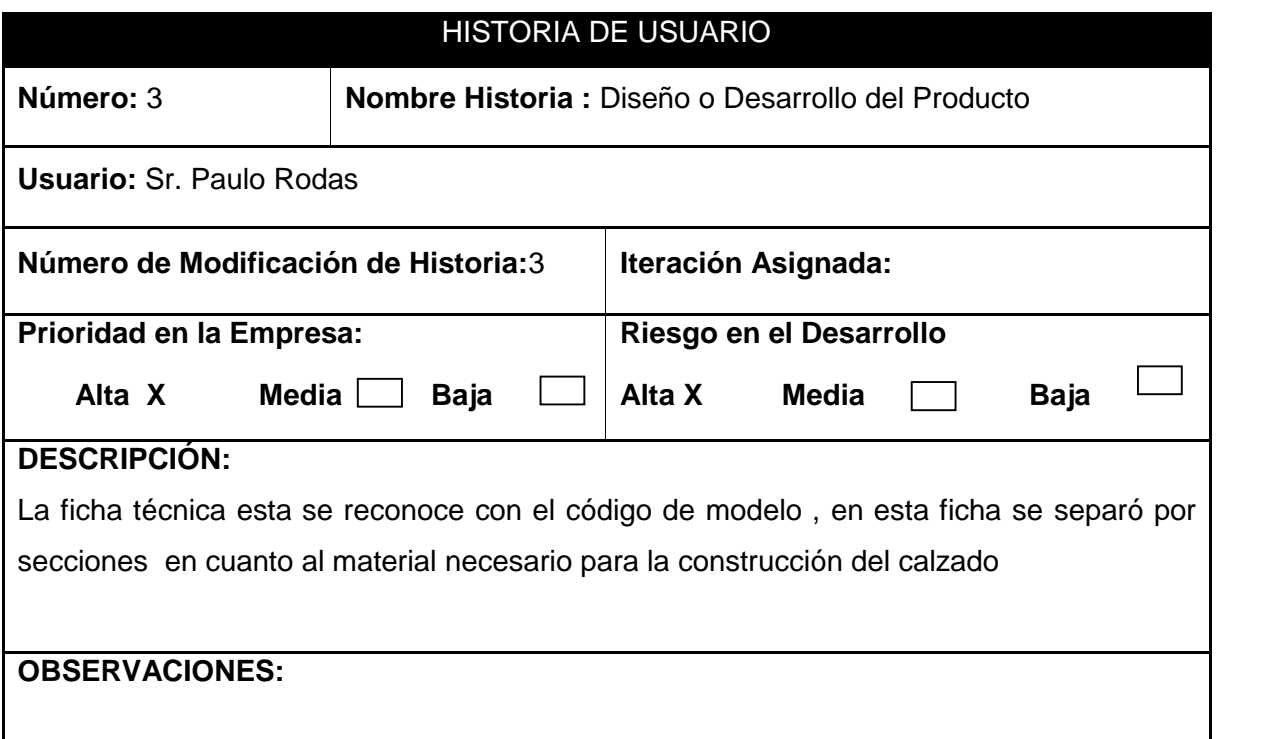

# **Tabla 22: Historia de Usuario Diseño Desarrollo**

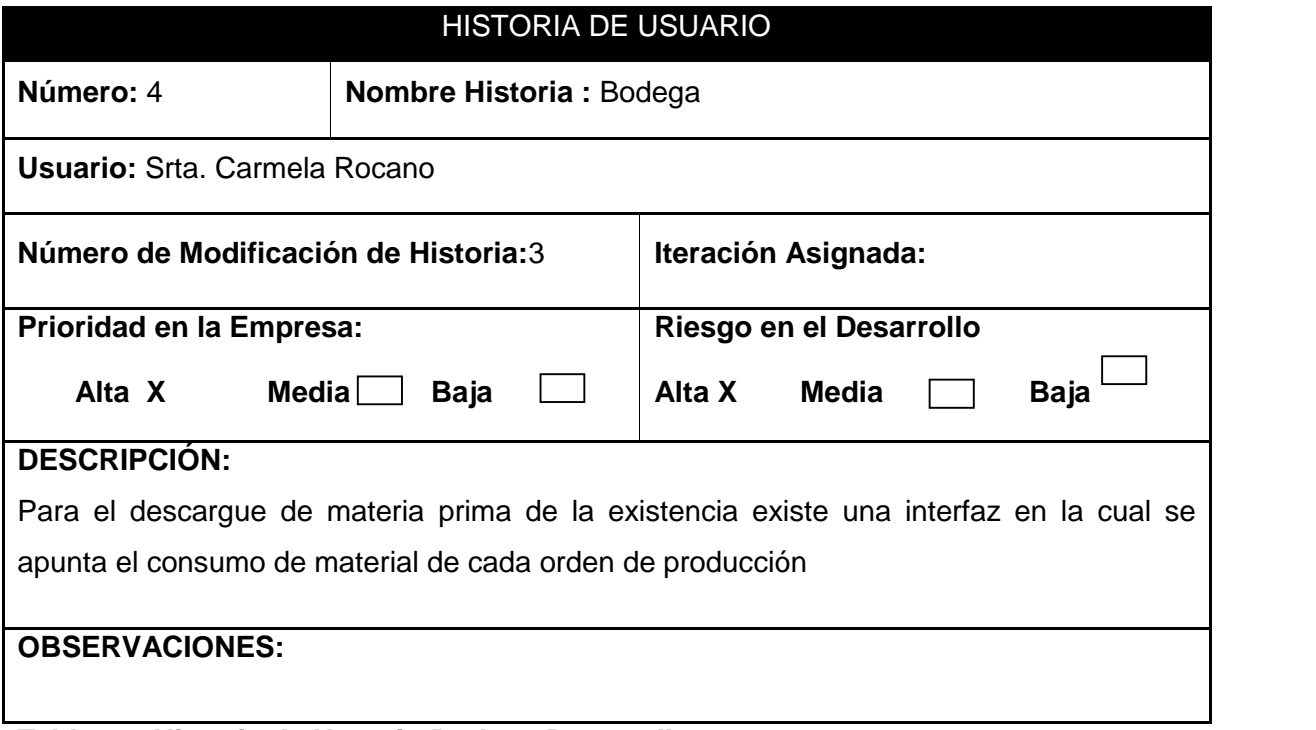

**Tabla 23: Historia de Usuario Bodega Desarrollo**

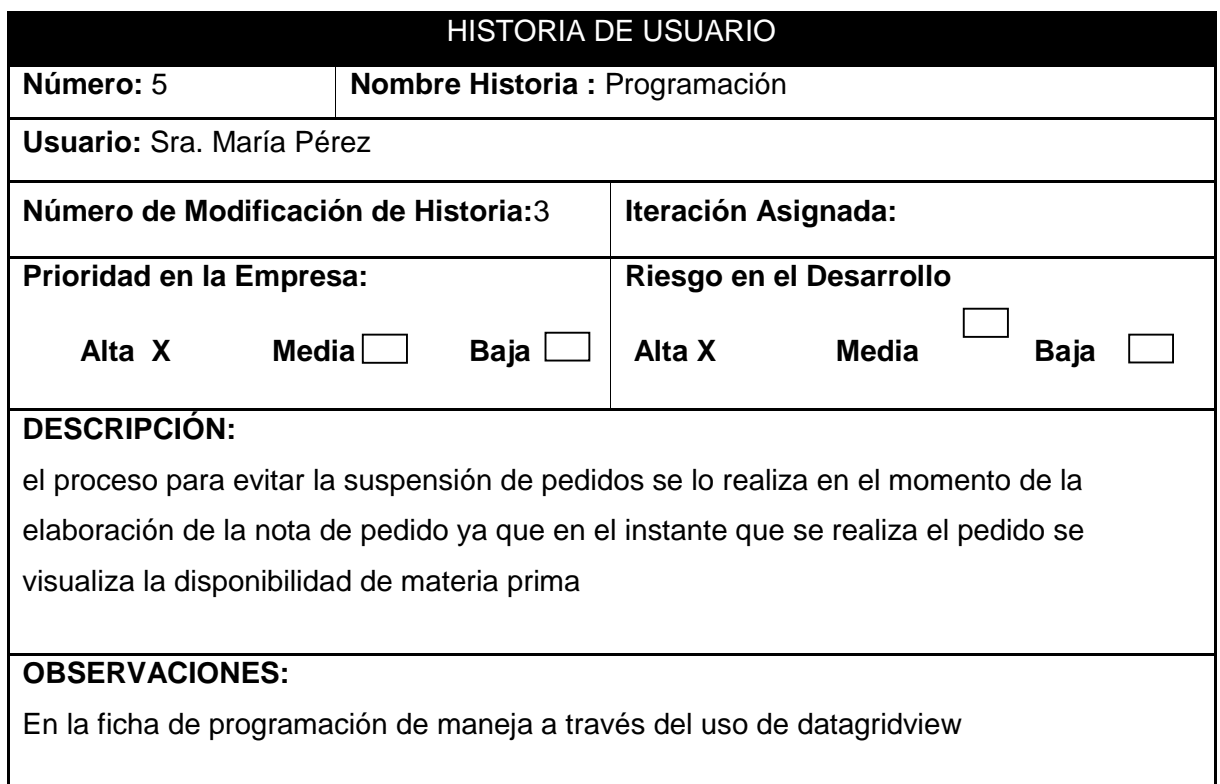

# **Tabla 24: Historia de Usuario Programación Desarrollo**

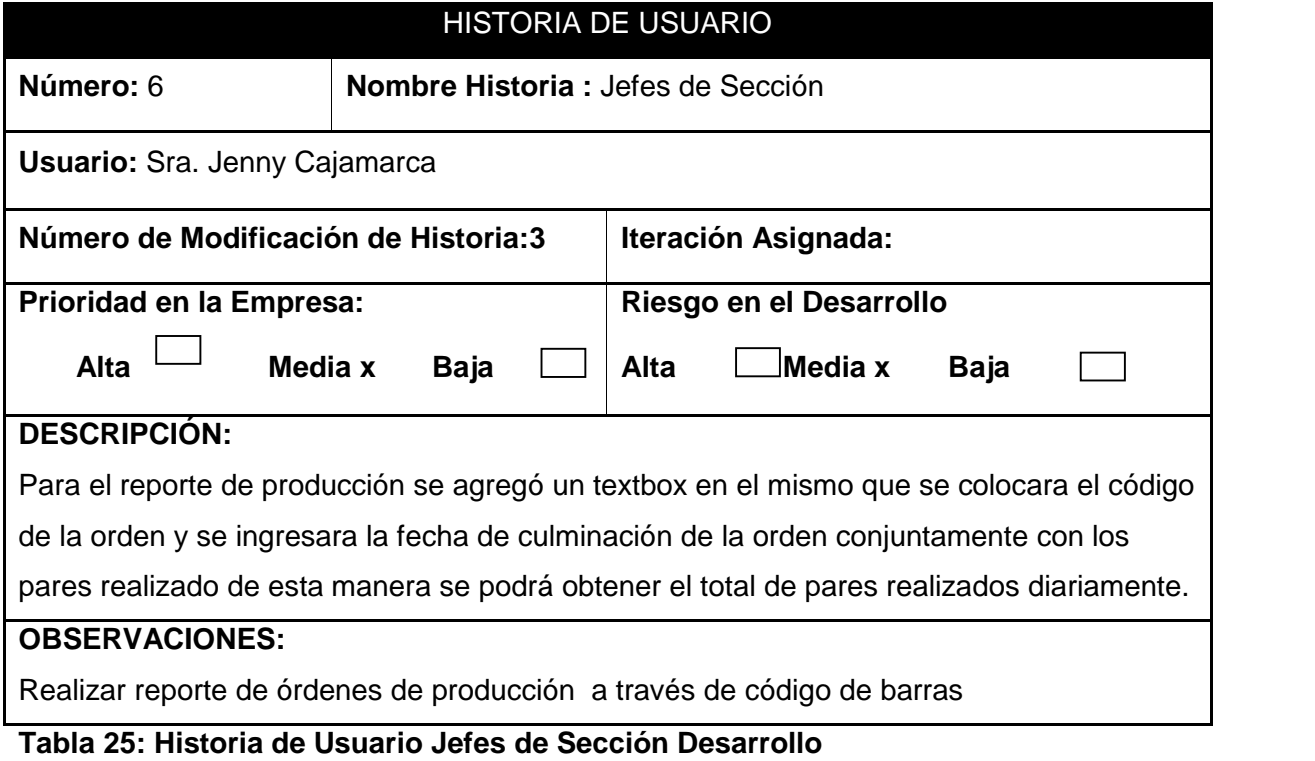

#### **Casos de uso**

## **NOMBRE CASO DE USO:** Ingreso de Datos Ficha Técnica

#### **DESCRIPCIÓN:**

- 1. Crea una nueva ficha técnica
- 2. Ingresa fotografía modelo terminado
- 3. Ingresa código de modelo a realizar, imagen de piezas de modelo
- 4. Ingresa descripción cuero1, cuero2, cuero3, cuero4, cuero5
- 5. Ingresa nro. De pieza y cantidad de consumo en cada uno de los cueros# ingresados
- 6. Ingresa observaciones corte y nro. Total de piezas
- 7. Ingresa imagen detalle de costura modelo
- 8. Ingresa observaciones preliminares y nro. Total de subprocesos
- 9. Ingresa número y color de hilo
- 10. Ingresa descripción y código de accesorio
- 11. Ingresa observaciones pespunte y nro. Total de subprocesos
- 12. Ingresa código de planta, horma, suela, plataforma, tacón, contrafuerte
- 13. Ingresa opciones posibles de cada uno de los anteriores
- 14. Ingresa observaciones montaje y nro. Total de subprocesos

#### **ACTORES:**DISEÑADORES

#### **PRECONDICIONES:**

El usuario debe tener la autorización necesario

Los datos de materiales de bodega deben estar ingresados

#### **FLUJO NORMAL:**

- 1. El diseñador ingresa los datos en el sistemas
- 2. El diseñador da un clic en el botón guardar
- 3. El sistema guarda los datos llenados en el formulario

**4.** El sistema envía un mensaje indicando que los datos de la ficha técnica ha sido guardados exitosamente.

## **FLUJO ALTERNATIVO:**

- 1. El diseñador ingresa los datos en el sistema
- 2. El sistema indica que el material ingresado no existe en bodega
- 3. Se solicitara a bodega que ingrese dicho material
- 4. Si existe una ficha técnica similar
- 5. El diseñador busca la ficha
- 6. Copia los datos de esta ficha a una nueva
- 7. El diseñador realiza cambios necesarios
- 8. El diseñador guarda la ficha técnica con un nuevo código
- 9. El sistema guarda los datos de la ficha técnica

### **Tabla 26: Ingreso de Datos Ficha Técnica**

## **NOMBRE CASO DE USO:** Ingreso materiales a Bodega

# **DESCRIPCIÓN:**

- 1. Se ingresa el nombre del material, color, tipo de medida, clasificación
- 2. Se ingresa el proveedor
- 3. El bodeguero ingresa número de días necesarios para pedido
- 4. El bodeguero ingresa cantidad de materia prima ingresada y compara con la cantidad solicitada
- 5. Se guarda valores ingresados por el bodeguero.

# **ACTORES:**BODEGUERO

## **PRECONDICIONES:**

El usuario debe estar autorizado para ingresar datos en área bodega

## **FLUJO NORMAL:**

- 1. El Bodeguero ingresa los datos solicitados del material que entra en bodega
- 2. El sistema compara el valor ingresado de materia prima y es la misma
- 3. El bodeguero da clic en guarda
- 4. El sistema guarda los datos ingresados por el bodeguero

## **FLUJO ALTERNATIVO:**

4.1 Si el valor ingresado de materia prima por el bodeguero es igual al valor pedido. el bodeguero ingresa cantidad máxima y mínima.

4.2 Si el valor de la materia prima es menor a la solicitada para un pedido, la cantidad faltante se guarda en una nueva requisición de materiales e indicando como comentario que es un ajuste a pedido incompleto y se envía dicho documento a ventas y compras.

# **Tabla 27: Ingreso de Materia Prima a Bodega**

# **NOMBRE CASO DE USO:** Recepción del Pedido

# **DESCRIPCIÓN:**

- 3.1 El cliente consulta al personal de ventas el precio de un modelo que le interesa
- 3.2 El personal de ventas facilita el precio al cliente de acuerdo a la tabla de precios.
- 1.2.1 Si el cliente desea el modelo
- 1.2.2 Se crea un nuevo pedido
- 1.2.3 Se ingresa los datos del cliente
- 1.2.4 El cliente indica la cantidad y tallas
- 1.2.5 El agente vendedor ingresa el código del modelo
- 1.2.6 Se visualizan los datos de corte, pespunte y montaje ingresados en la ficha técnica

1.2.7 El cliente indica los materiales en los que desea realizar el pedido.

1.2.8 El agente vendedor verifica si es posible realizar dicho pedido en el material solicitado por el cliente

1.2.8.1 si el cliente acepta se procede a verificar si el total de consumo de materiales es inferior a las existencias de los mismos

1.2.8.1.1 Si existe el material necesario para cubrir el pedido el agente vendedor procede a establecer la fecha de entrega del pedido.

1.2.8.1.2 El agente vendedor selecciona el tipo de sello de plantilla y tipo de caja a utilizar.

1.2.8.1.3 El agente vendedor procede a colocar las observaciones del pedido

1.2.8.2Si el cliente no acepta los materiales planteados

1.2.8.2.1 El agente vendedor indicara que para la recepción de este pedido se tiene

que realizar algunas pruebas para ver si dicho material es apto para la construcción de este modelo.

1.2.8.2.2 El agente vendedor consultara al área de diseño si existe la posibilidad de producción de este modelo en los materiales indicados.

3.3 Si el material solicitado es mayor a la cantidad existente en bodega se indicara los días que se necesitan para contar con el material

3.4 El agente vendedor establece una fecha de entrega teniendo los días necesarios para la reposición del material e informa un fecha de entrega posible al cliente.

3.4.1 si el cliente acepta se realiza una orden de requisición de material con la cantidad necesario y fecha de entrega de pedido, nombre de cliente.

3.4.2 Si el cliente no acepta entonces el agente vendedor indicara que no es posible ya que se necesita cierto lapso de tiempo para tener el material necesario para la producción de este modelo.

# **ACTORES:** AGENTE VENDEDOR, CLIENTE

# **PRECONDICIONES:**

El usuario debe estar autorizado para ingresar datos en área ventas

La ficha técnica del modelo debe estar ingresada

# **FLUJO NORMAL:**

- 1. El cliente desea un modelo el agente vendedor crea un nuevo pedido
- 2. El agente vendedor ingresa datos de pedido indicados por el cliente
- 3. El sistema verifica datos ingresados
- 4. El agente indica la fecha de entrega del pedido
- 5. El cliente acepta fecha de entrega facilitada por el agente vendedor
- 6. El agente vendedor guarda pedido
- 7. El sistema guarda pedido

8. El sistema indica que el pedido ha sido guarda satisfactoriamente con un mensaje de texto

# **FLUJO ALTERNATIVO:**

1 Si la ficha técnica no está ingresada se solicitara al área de diseño que la ingrese a la brevedad posible.

## **Tabla 28: Recepción de Pedido**

# **CASO DE USO:** Generar Órdenes y Programa de Producción

#### **DESCRIPCIÓN:**

1. El programador ordena los pedidos por fecha de entrega.

- 2. Toma un pedido.
- 3. Genera una nueva orden.

4. Se verifica el código de horma a utilizar comparando desde la talla más pequeña hacia la más grande.

4.1 si las cantidades de las tallas solicitadas son menores a las cantidades existentes de hormas.

4.1.1 Si la cantidad es menor se imprime la talla con la cantidad menor.

4.1.2 Se resta de la cantidad solicitada con la cantidad existente.

5. Cuando se ha terminado de realizar la asignación de cantidades al orden se imprime los siguientes datos de la nota de pedido(corte, pespunte, montaje) y ficha técnica (cantidad a usar en cuanto a material y accesorios, imagen de piezas, imagen de construcción, clasificación de sumatoria de subprocesos y piezas del modelo).

6. Se imprime la orden.

## **ACTORES:** PROGRAMADOR

## **PRECONDICIONES:**

El pedido debe estar ingresado y guardado

## **FLUJO NORMAL:**

- 1 El programador busca los pedidos de acuerdo a la fecha de entrega.
- 2 El sistema busca los pedidos ingresados en el sistema.
- 3 El programador selecciona el pedido más próximo.
- 4 El sistema visualiza los datos del pedido seleccionado.
- 5 El programador da clic en generar órdenes.
- 6 El sistema genera las órdenes de producción.
- 7 El programador imprime las órdenes de producción.

## **FLUJO ALTERNATIVO:**

- 1. El programador consultara el pedido a generarse ordenes de producción
- 2. El sistema visualizara las debidas observaciones dadas en el pedido.

3. En caso de que la requisición aun no es ingresada en bodega se informara de esta emergencia al Jefe de Producción

## **Tabla 29: Generar Órdenes de Producción**

## CASO DE USO: Despacho de órdenes de Bodega

#### **DESCRIPCIÓN:**

1. El bodeguero revisa que el número de ordenes coincida con el número de ordenes incluidas en el programa de producción

2. El bodeguero verifica la cantidad a despachar de la primera orden

3. El bodeguero crea una nueva orden de despachos en el cual consta de una matriz que contiene los siguientes datos nro. de orden, total a despachar, total despachado, total devuelto y total egresado

4. El total despachado con el total devuelto se restan y se obtiene el toral egresado.

5. Al final del día se guardara la orden de despacho de bodega o se imprimirá.

### **ACTORES:** BODEGUERO

#### **PRECONDICIONES:**

Recepción de materia prima Pedido

Generar órdenes y Programa de Producción

#### **FLUJO NORMAL:**

- **1.** El bodeguero recibe la orden de producción
- **2.** El Bodeguero verifica las cantidades de materia prima a despachar
- **3.** El Bodeguero despacha el material
- **4.** El bodeguero registra la orden de producción

#### **FLUJO ALTERNATIVO:**

5.1 Si la cantidad a despachar es mayor al total egresado, este valor se sumara a la existencia total del material

5.2 Si la cantidad a despachar es menor al total egresado, este valor se restara a la existencia total del material

5.3 Si por cualesquier motivo el área de corte se olvidara de cortar todas las piezas requeridas y solicitara nuevamente despacho de material esto se reportara en el caso de uso reposición.

#### **Tabla 30: Despacho de Ordenes de Bodega**

# CASO DE USO: Reporte de Ordenes de Producción

# **DESCRIPCIÓN:**

- 1. El jefe de área reporta a través de un código de barras la fecha de entrada junto con la hora.
- 2. Una vez finalizada los procesos de producción en el área el jefe de producción reportara la orden de producción a través del mismo sistema de barras y se registrara la fecha de culminación de proceso con la hora del mismo.

**ACTORES:** Jefes de Áreas (Corte, Preliminares, Pespunte, Montaje, Adorno)

## **PRECONDICIONES:**

Despacho de Materia Prima de Bodega

Reporte de orden de producción por área anterior

# **FLUJO NORMAL:**

- 1. El jefe de producción recibe la orden de producción del área anterior.
- 2. El jefe de reporta el código de la orden de producción
- 3. El sistema ingresa la hora del reporte inicial junto con la fecha de la misma
- 4. El sistema consulta al jefe de área si está seguro de realizar la operación
- 5. El jefe de producción da clic en aceptar
- 6. El sistema guardara el reporte
- 7. El jefe al terminar la elaboración de tareas específicas de cada área reportar en el

sistema la fecha y hora de culminación de la orden

8. El sistema guardara los la fecha y hora de culminación del proceso en el área indicada.

## **FLUJO ALTERNATIVO:**

- 1. Si el jefe de área no ha reportado la salida o entrada de la orden de producción.
- 2. El sistema dará un tiempo de diez minutos como máximo para que el jefe registre la hora de ingreso al área.

3. El sistema enviara un mensaje al área de notificaciones del jefe de producción que dicha orden aún no se ha reportado.

## **Tabla 31: Reporte de Ordenes de Producción**

## **CASO DE USO:** Consulta de Producción

#### **DESCRIPCIÓN:**

*1.* El jefe de producción para una tener un mejor control de producción podrá visualizar la siguiente matriz compuesta por fecha, fecha pedido, cliente, nro. pedido, nro. Orden, nro. pares, corte, preliminares, pespunte, montaje, adorno, empaque

### **ACTORES:** JEFE DE PRODUCCION

#### **PRECONDICIONES:**

Reportes de cada área

#### **FLUJO NORMAL:**

- 1. El jefe de producción dará clic en la ficha control órdenes de producción.
- 2. El sistema visualizara el estado de cada una de las áreas de producción junto con las

observaciones de cada una de las ares junto con el total de producción de ese día

#### **FLUJO ALTERNATIVO:**

- **1.** En caso de que no se reporten las ordenes de producción
- **2.** El sistema indicara a través de un mensaje las ares y ordenes no reportadas

#### **Tabla 32: Consulta de Producción**

#### **Diagrama de casos de uso**

#### **a) Ingreso de Datos en Ficha Técnica**

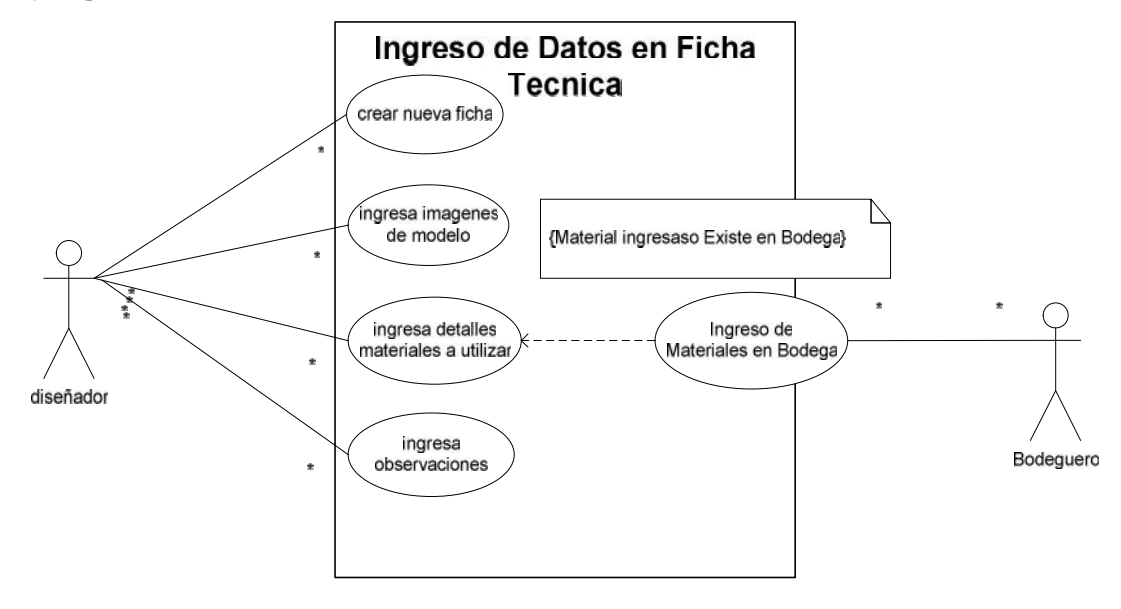

# **Diagrama 1: Caso de Uso Ficha Técnica**

#### **b) Ingreso de materiales en Bodega**

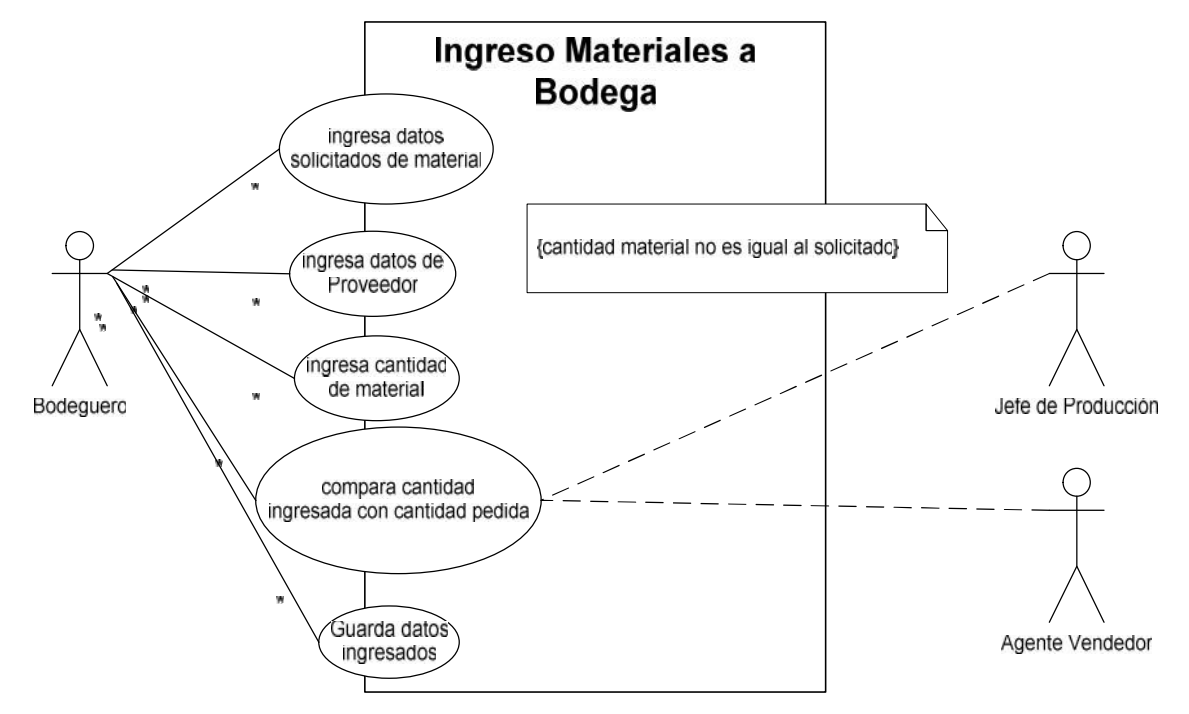

**Diagrama 2: Caso de Uso Ingreso de Materia Prima**

#### **c) Recepción del pedido**

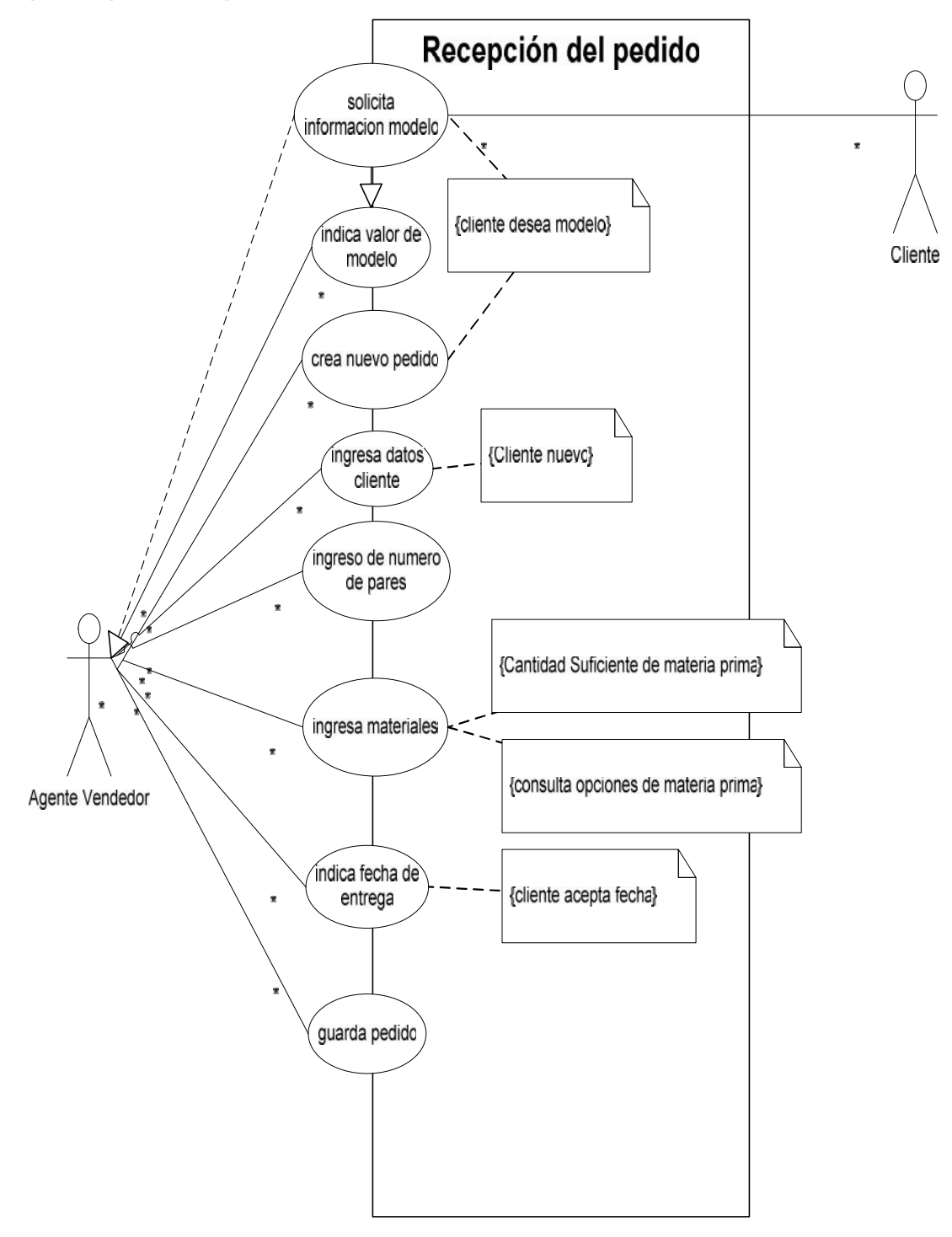

#### **Diagrama 3: Recepción del Pedido**

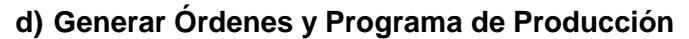

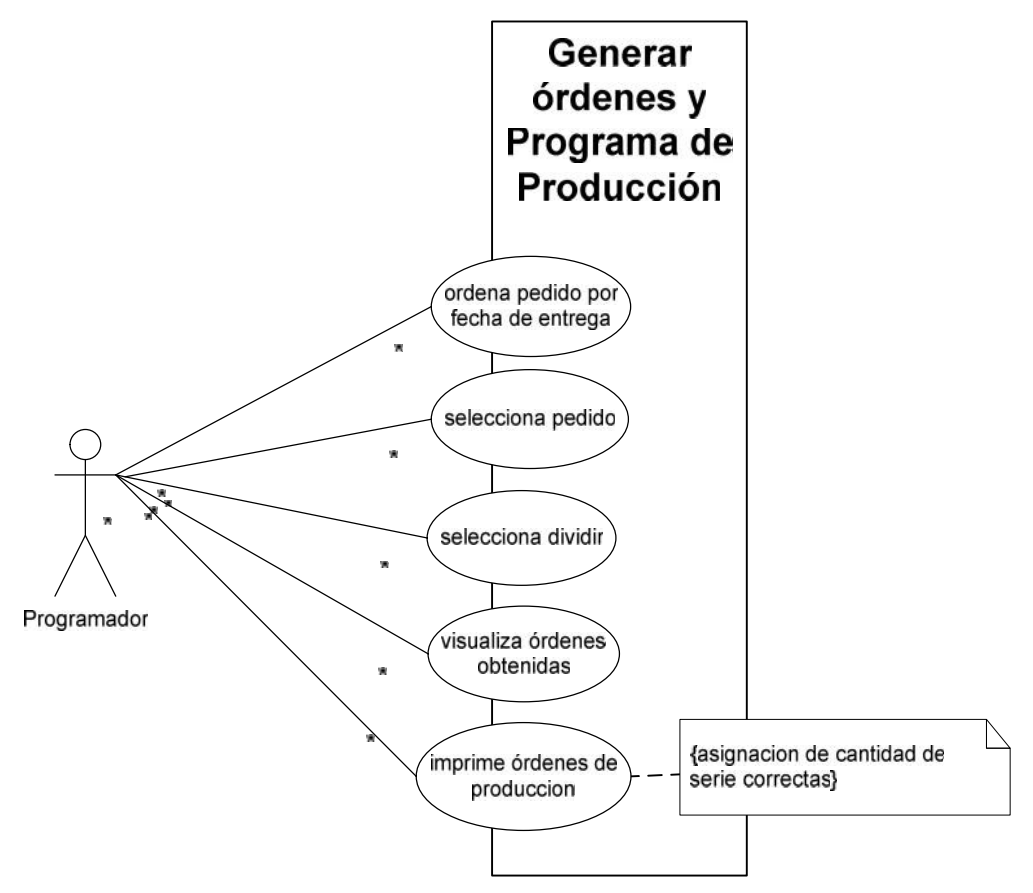

**Diagrama 4: Caso de Uso programar orden**

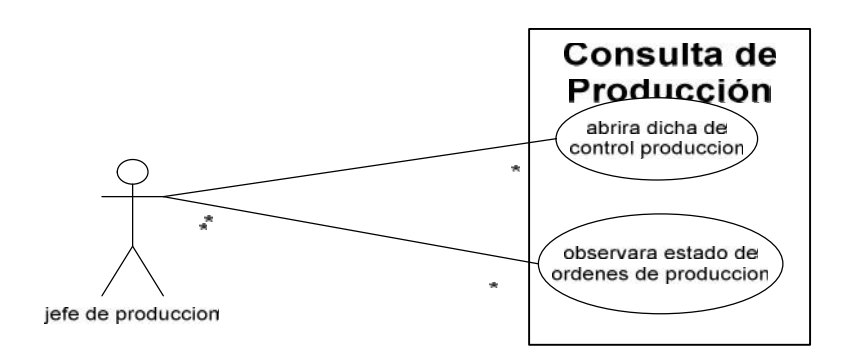

**Diagrama 5: Caso de Uso Control de Producción**

**e) Despacho de materiales de bodega**

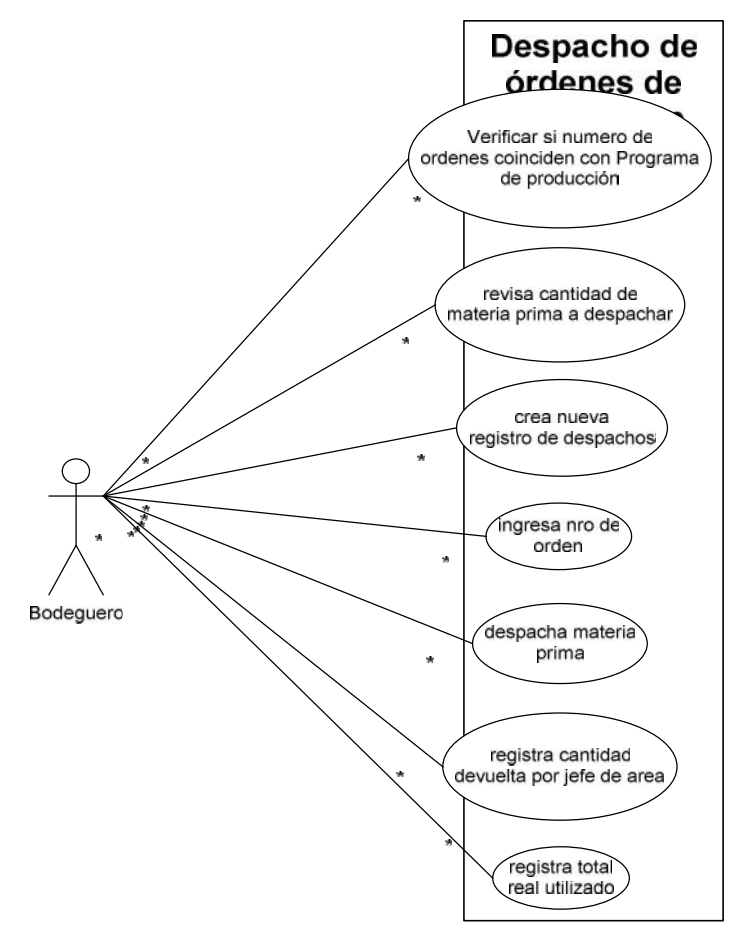

**Diagrama 6: Caso de Uso despacho de materia prima**

**f) Reporte de Órdenes de Producción**

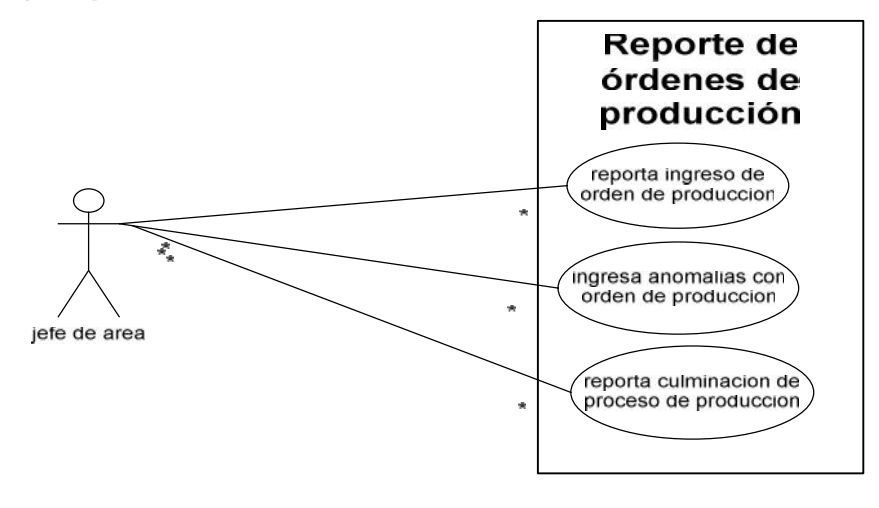

**Diagrama 7: Caso de uso reporte de órdenes de producción**

## **g) Consulta de producción**

CASOS DE USO SISTEMA CONTROL DE PRODUCCIÓN

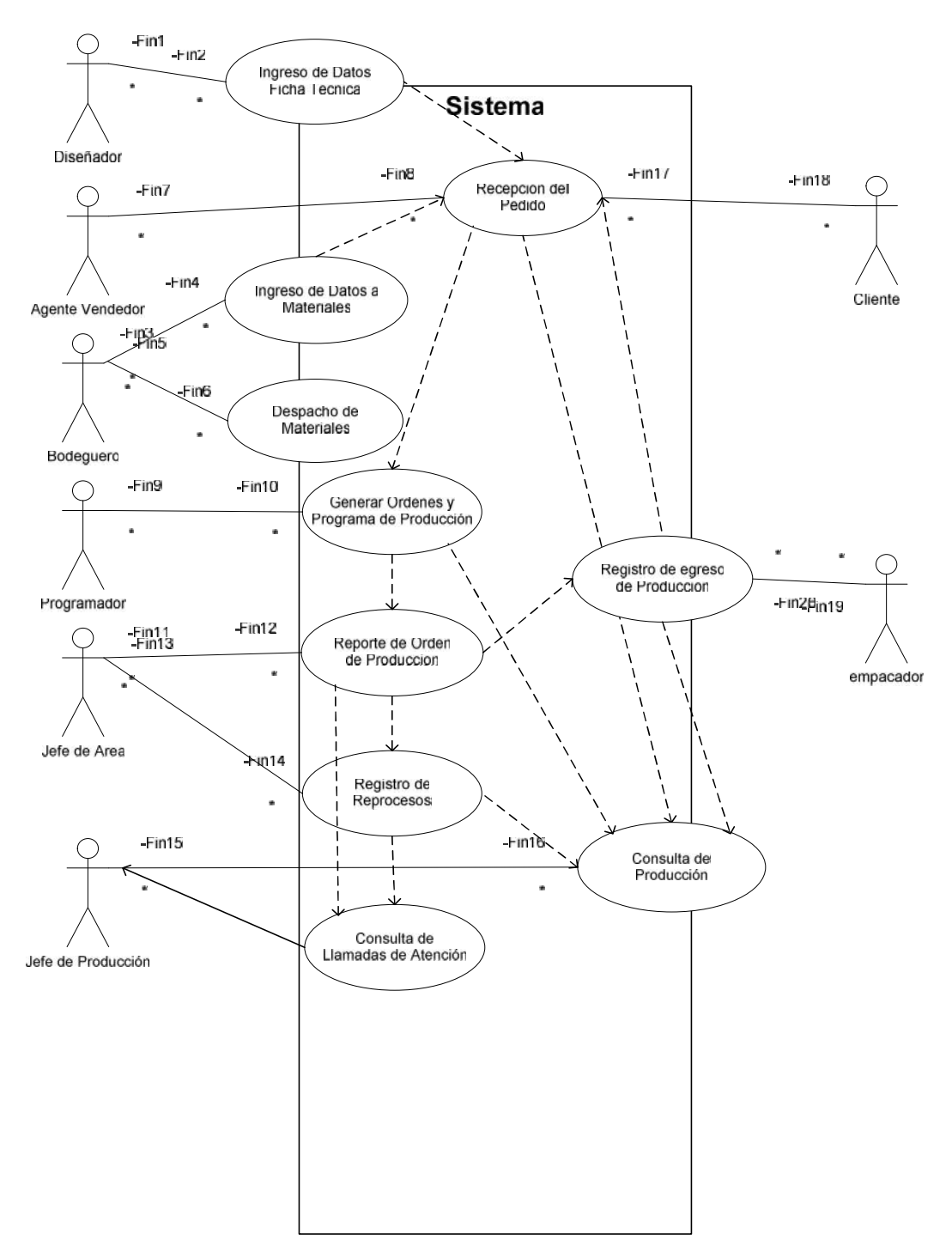

## **Diagrama 8: Caso Uso general sistema control de producción**

#### **Diagrama de clases**

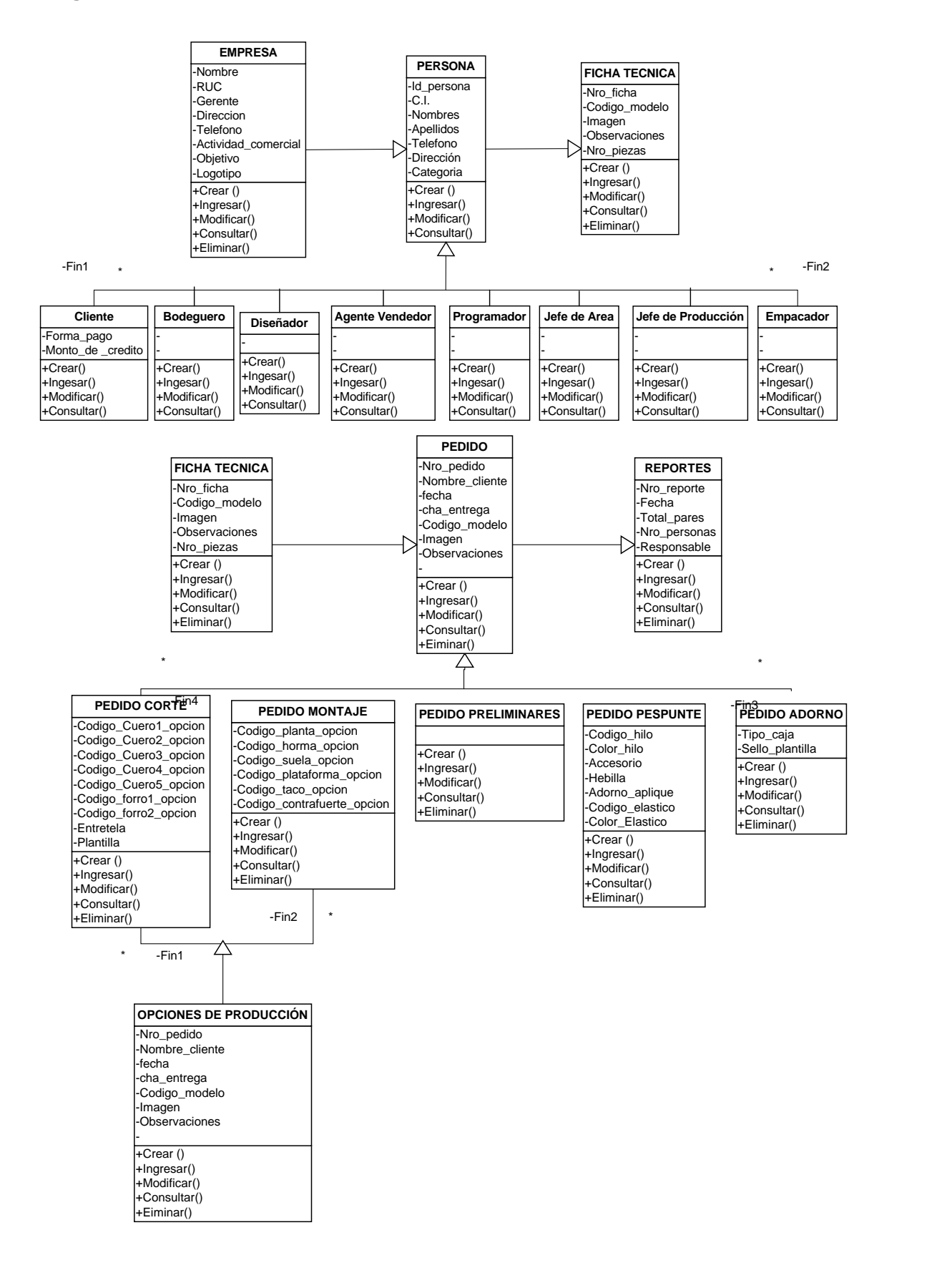

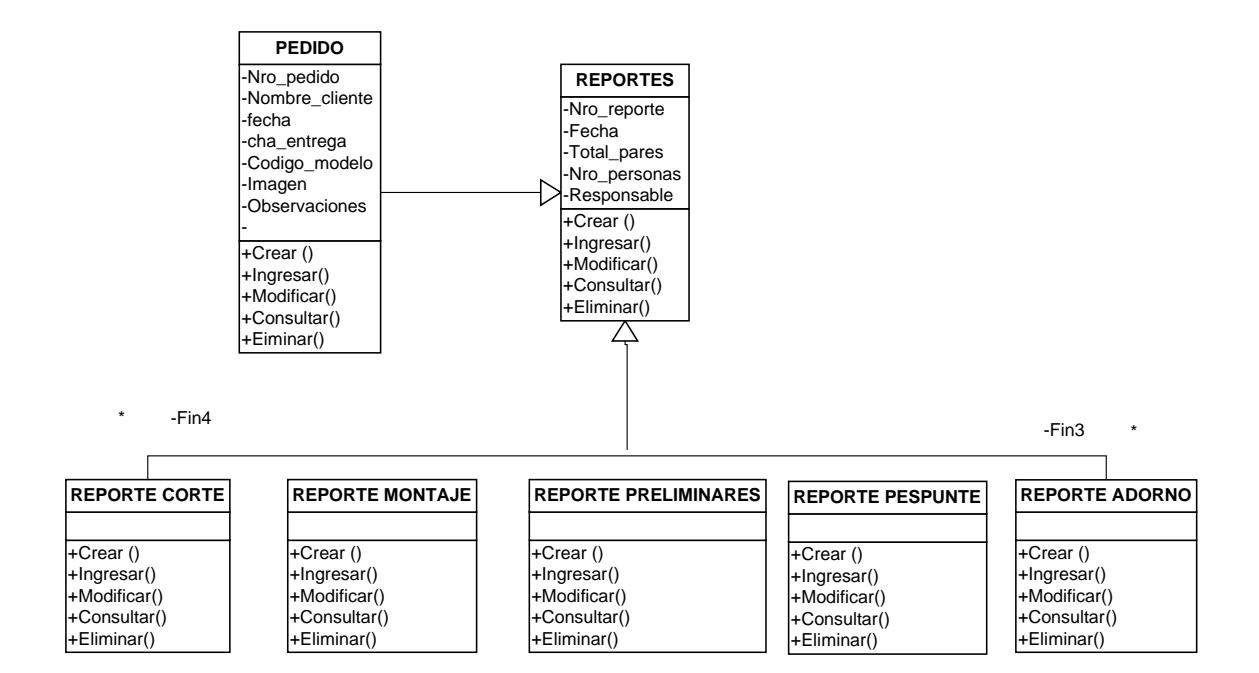

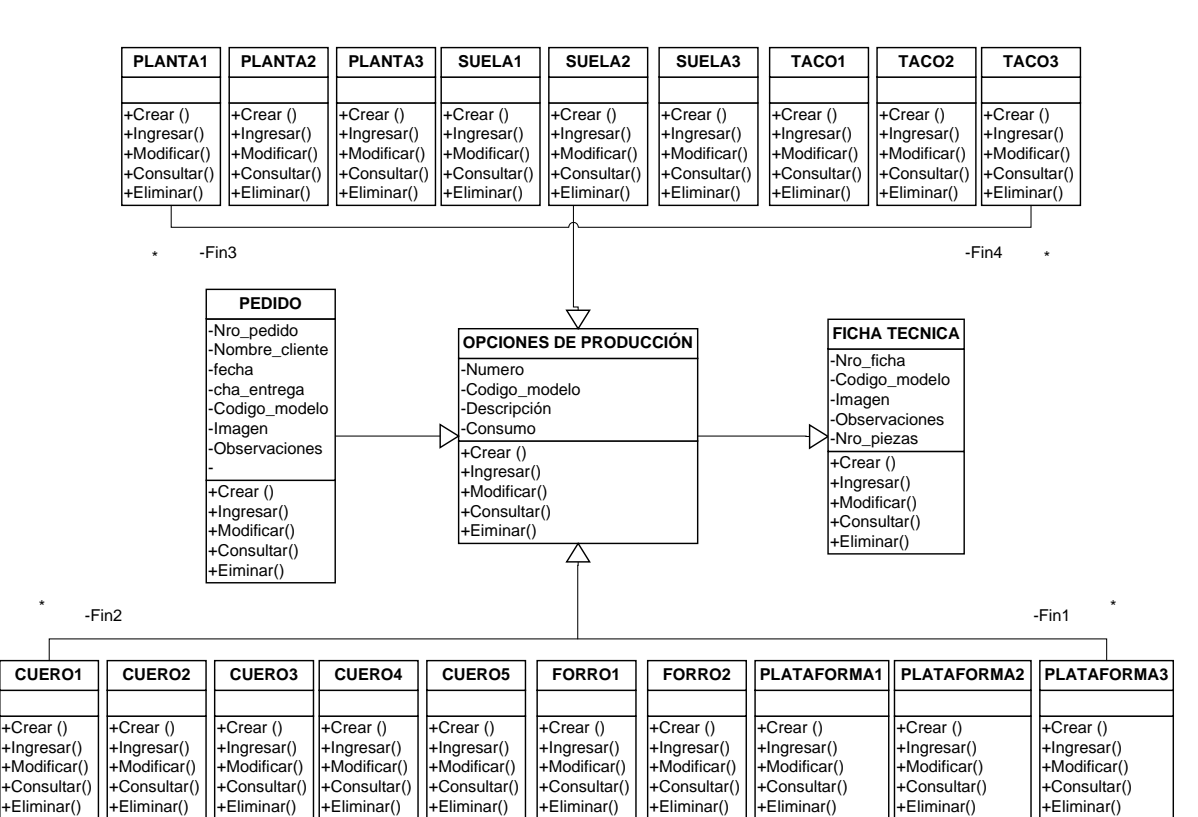

+Eliminar()

+Eliminar()

+Eliminar()

+Eliminar()

+Eliminar()

+Eliminar()

+Eliminar()

+Eliminar()

+Eliminar()

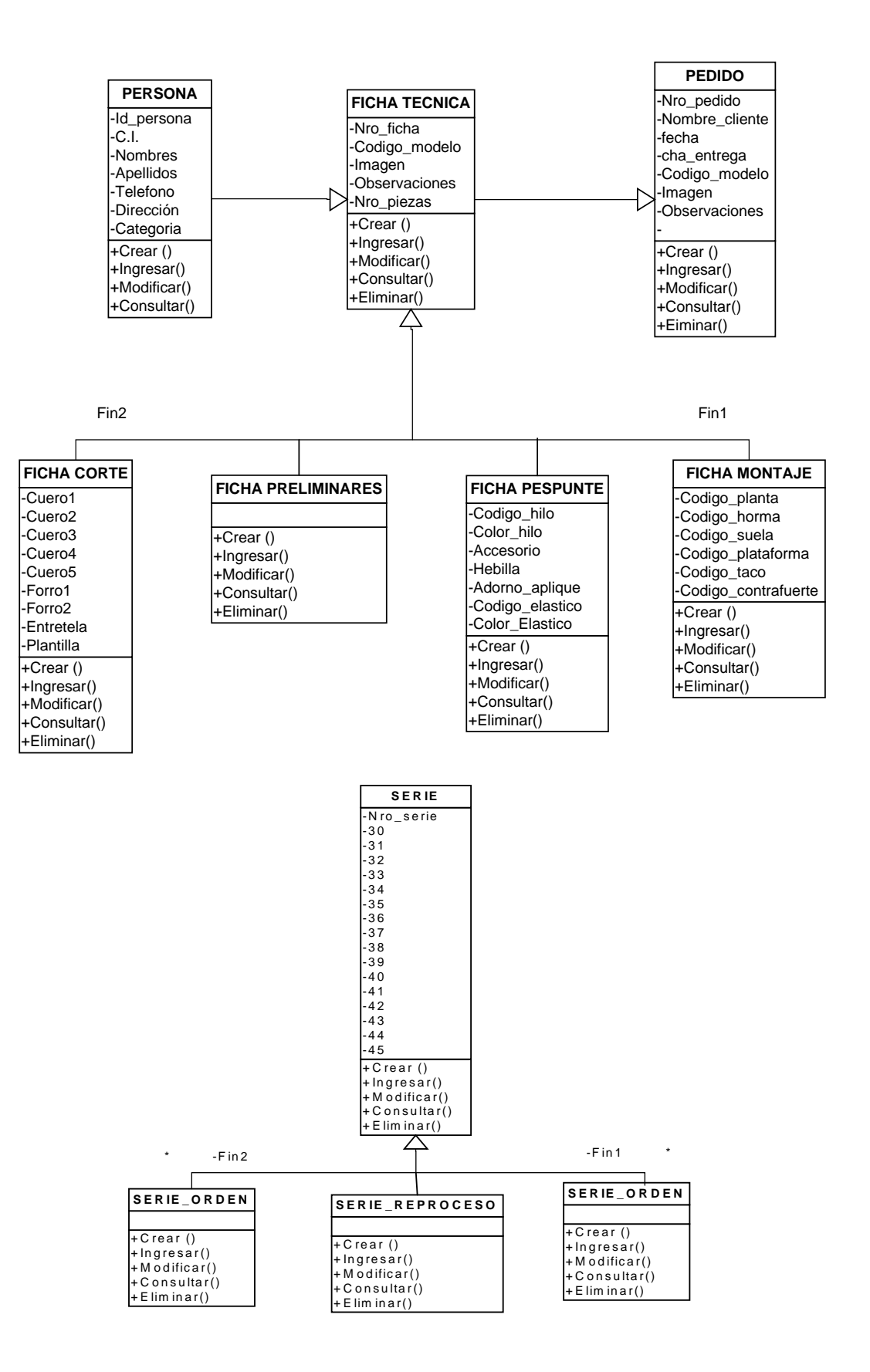

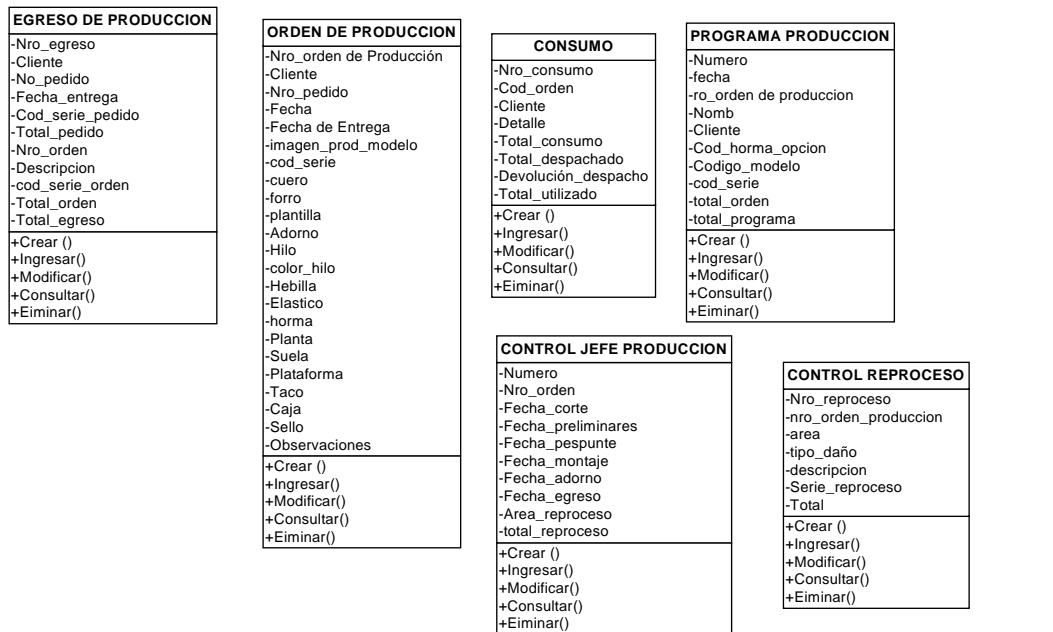

# **Diagrama 9: diagrama de clases del sistema de control de producción**

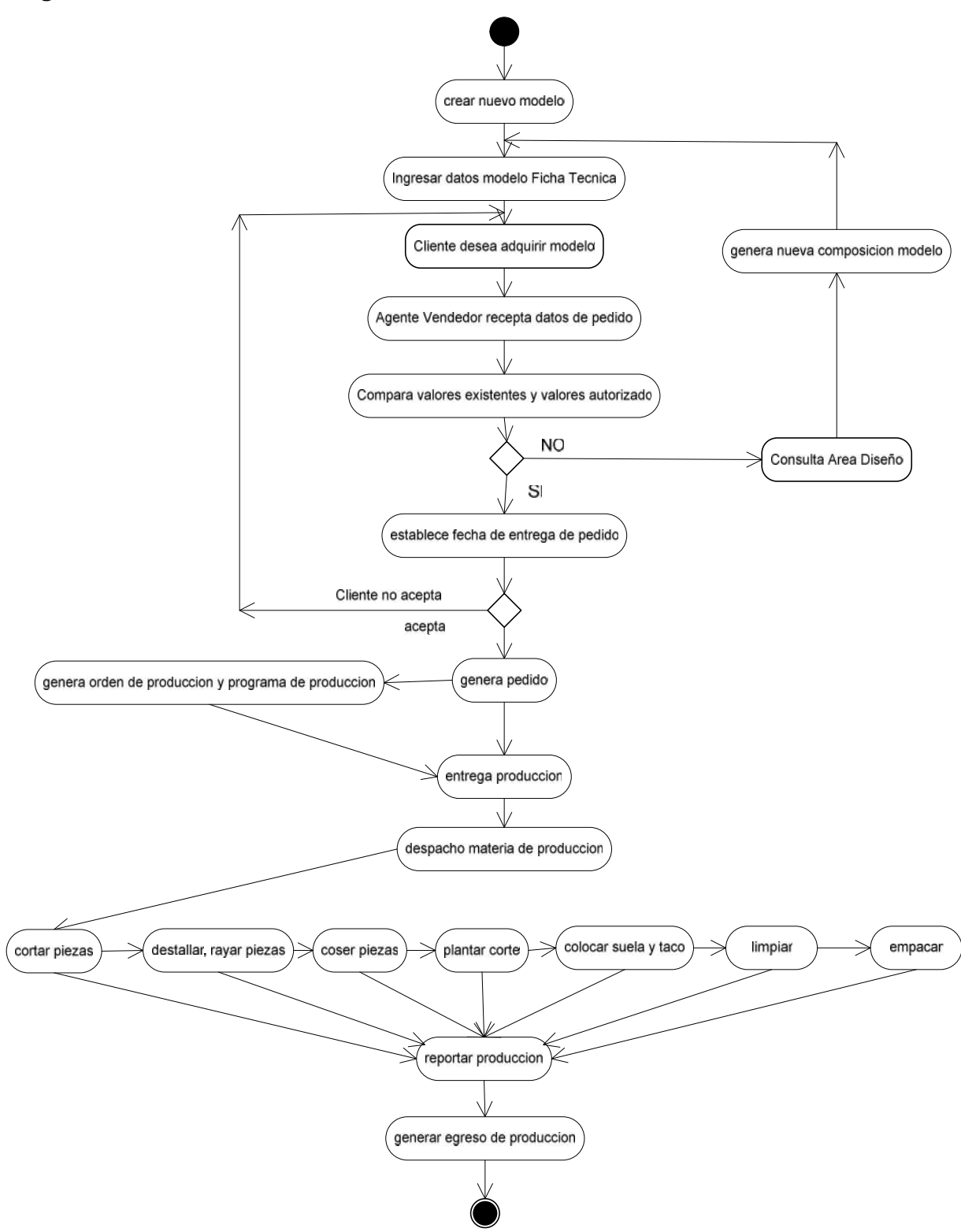

**Diagrama 10:actividades del sistema de control de producción**

#### **Diagrama de secuencia**

#### **Ingreso de datos en ficha técnica**

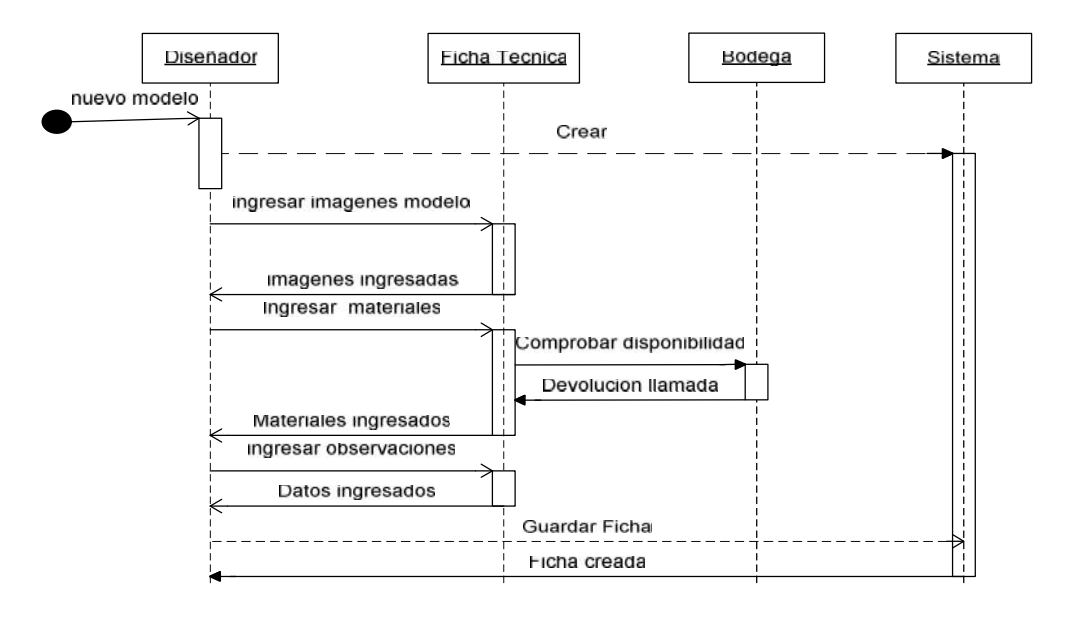

**Diagrama 11: secuencia ficha técnica**

#### **Ingreso de materiales en bodega**

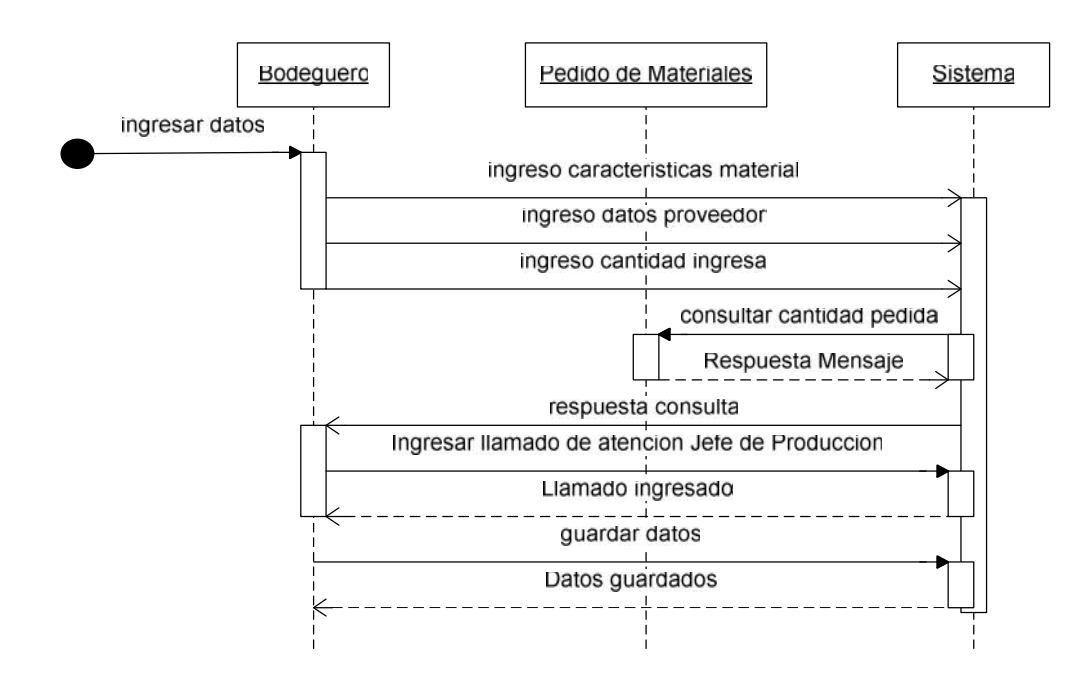

**Diagrama 12:secuencia ingreso de materia prima bodega**

#### **Recepción del pedido**

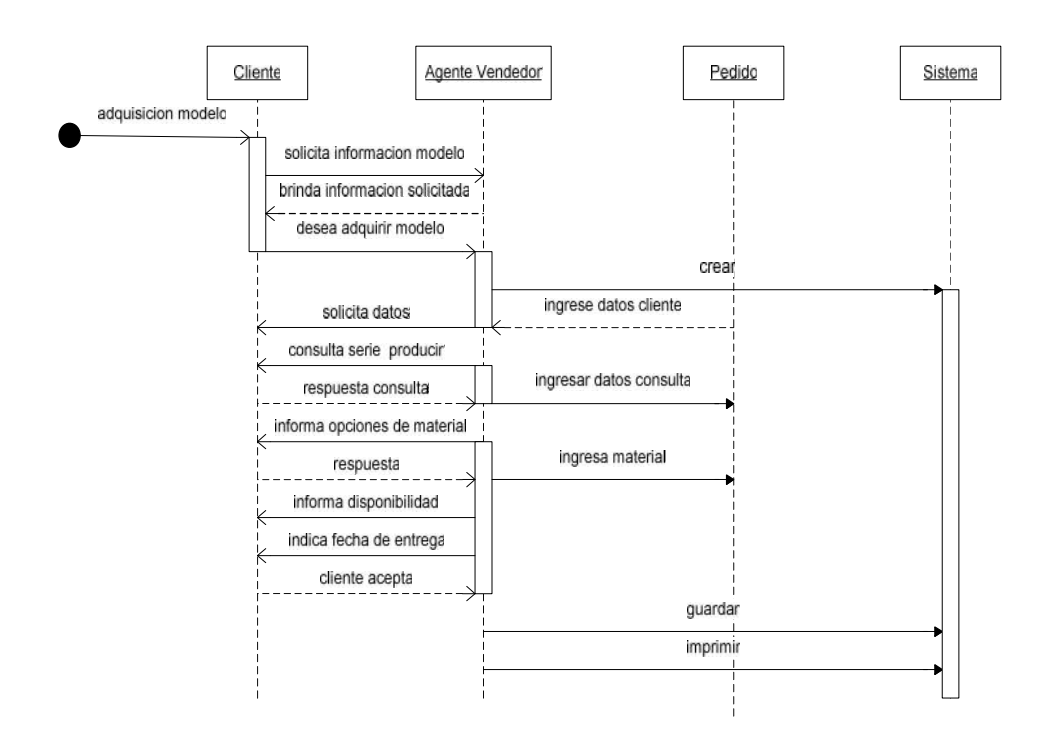

#### **Diagrama 13: Secuencia recepción del pedido**

### **Generar Órdenes y Programa de Producción**

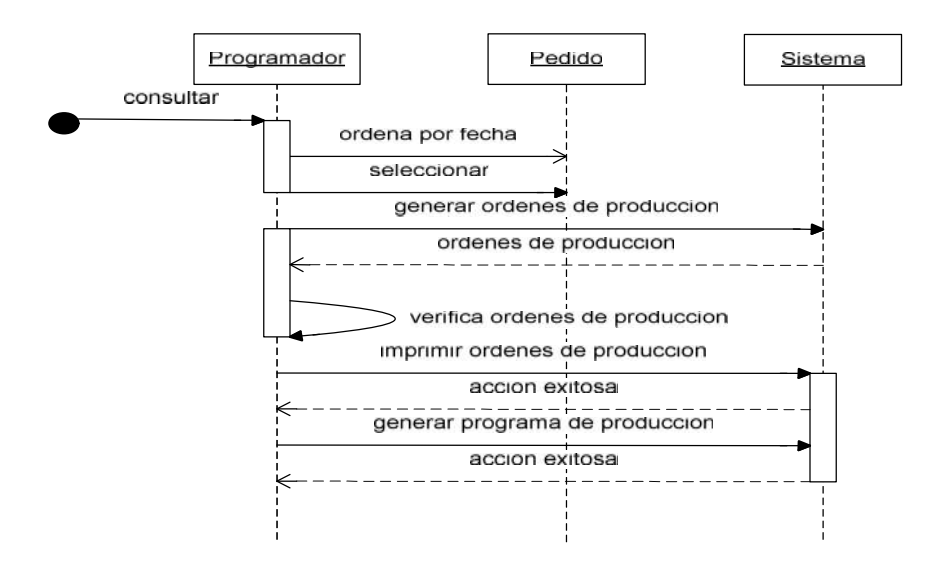

**Diagrama 14: secuencia programar órdenes de producción**

#### **Despacho de materiales de bodega**

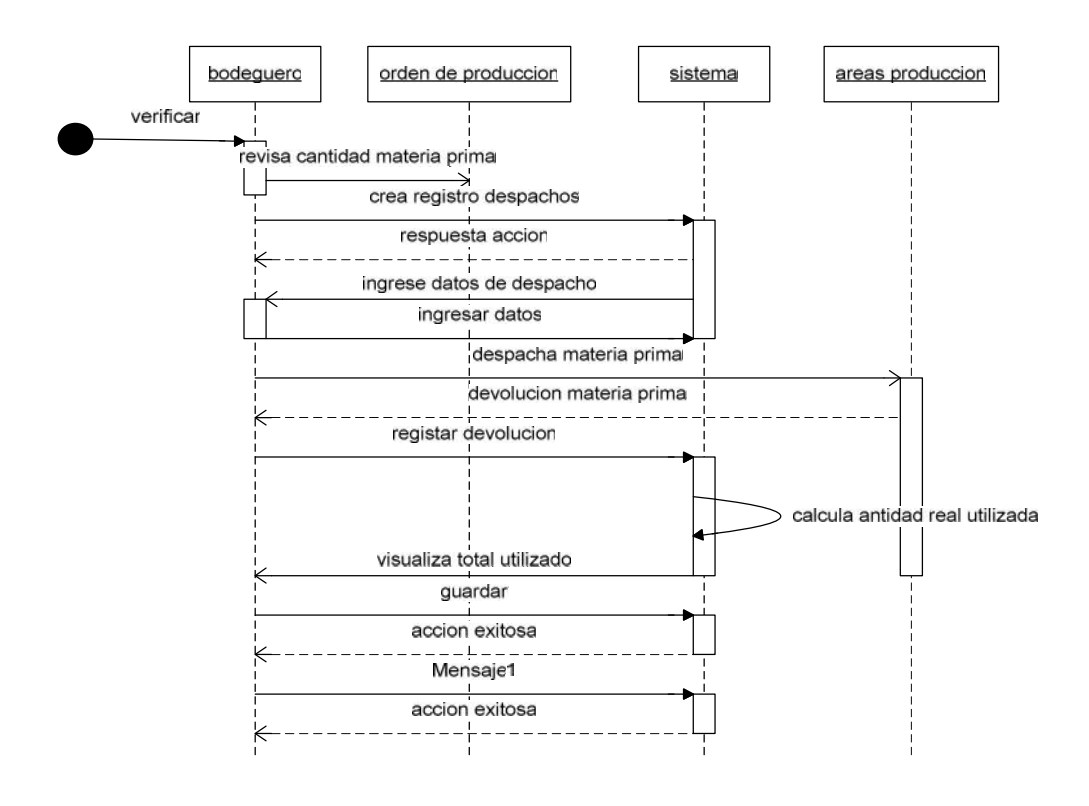

**Diagrama 15: Secuencia despacho de materiales de bodega**

**Reporte de órdenes de producción**

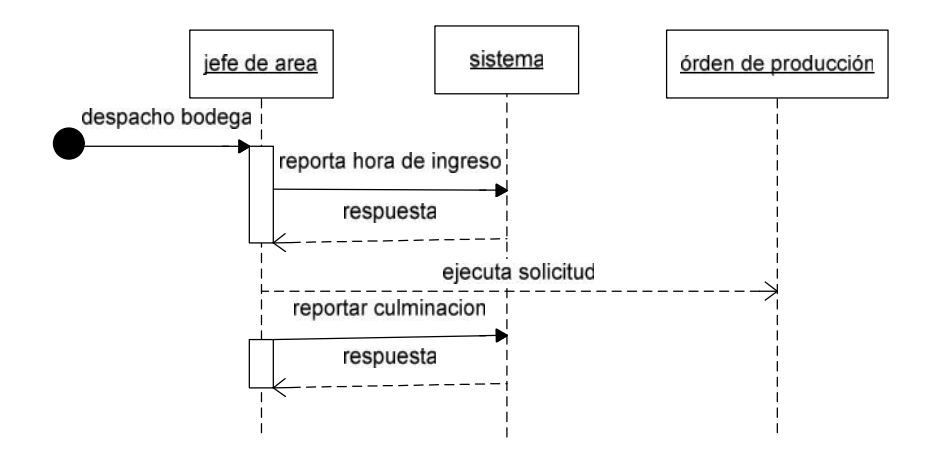

**Diagrama 16: Secuencia reporte de órdenes de producción**

## **Consulta de producción**

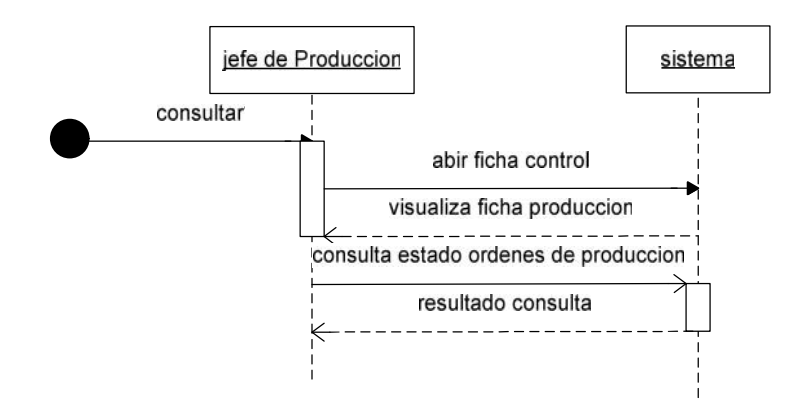

**Diagrama 17: Secuencia consulta de producción**

#### **Diagrama De Componentes**

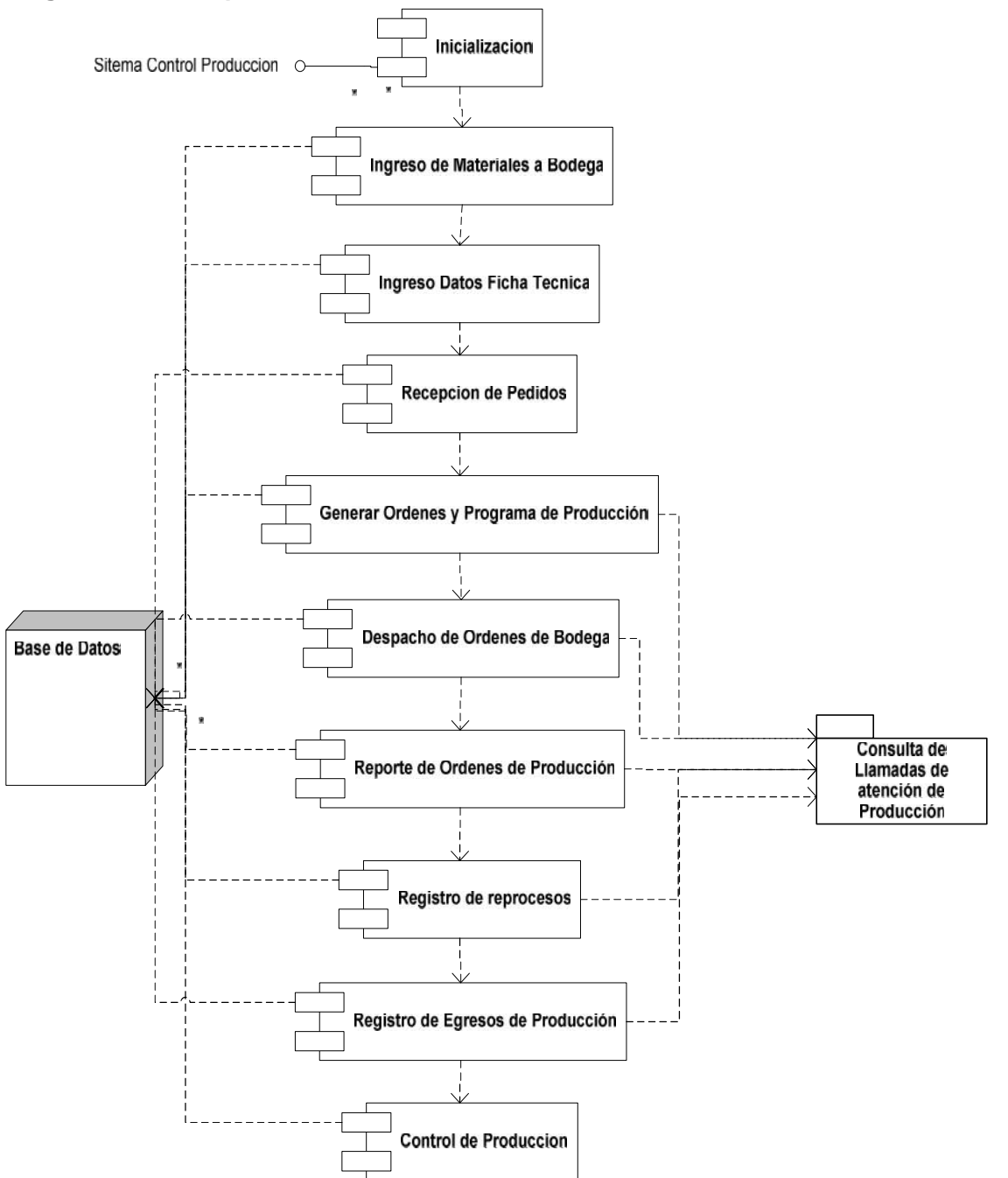

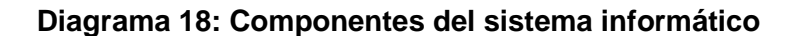

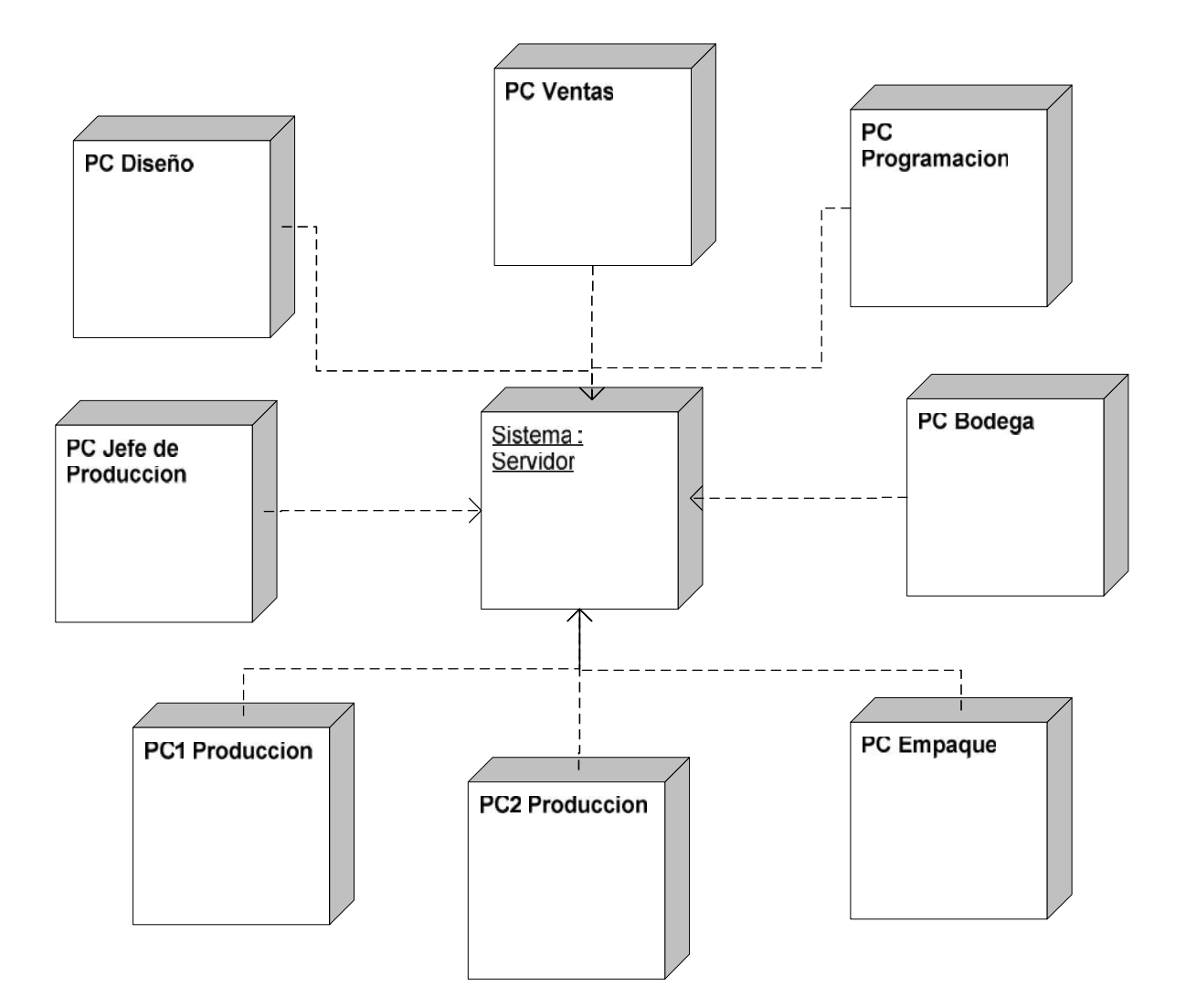

**Diagrama 19: Implementación del Sistema**

#### **Subsistemas**

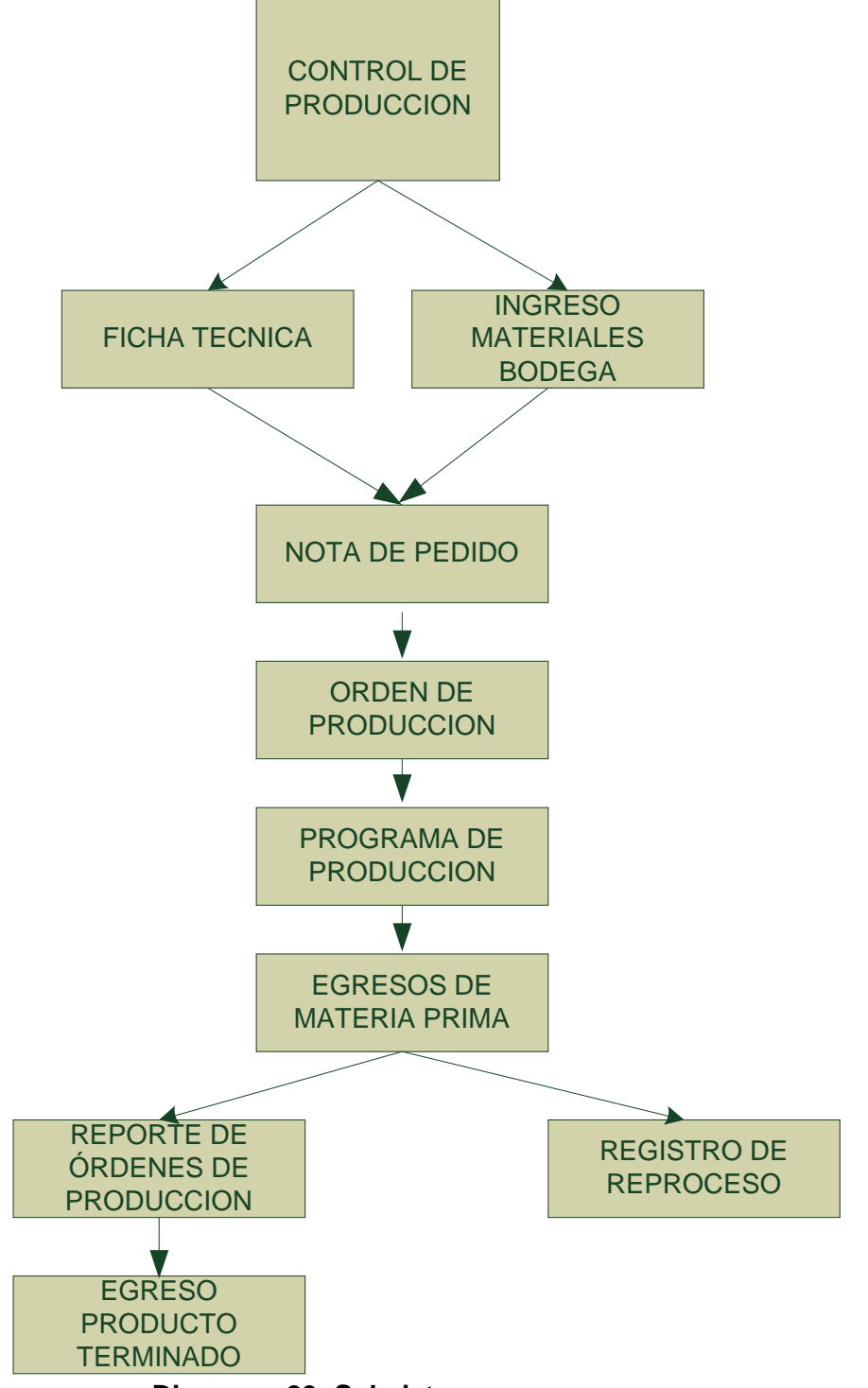

**Diagrama 20: Subsistemas**

#### **Modelo entidad relación**

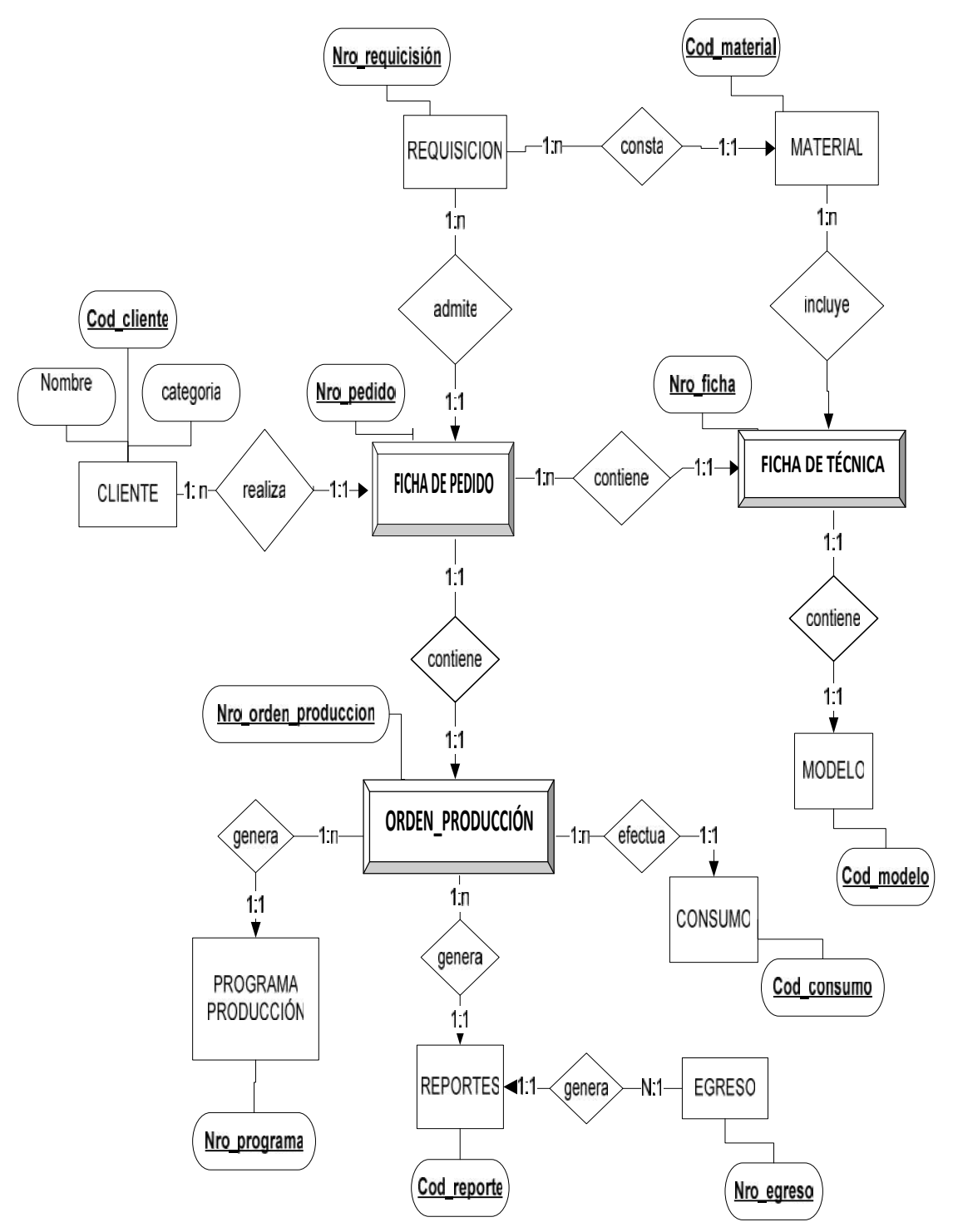

**Diagrama 21: Entidad- Relación**
#### **Modelo relacional**

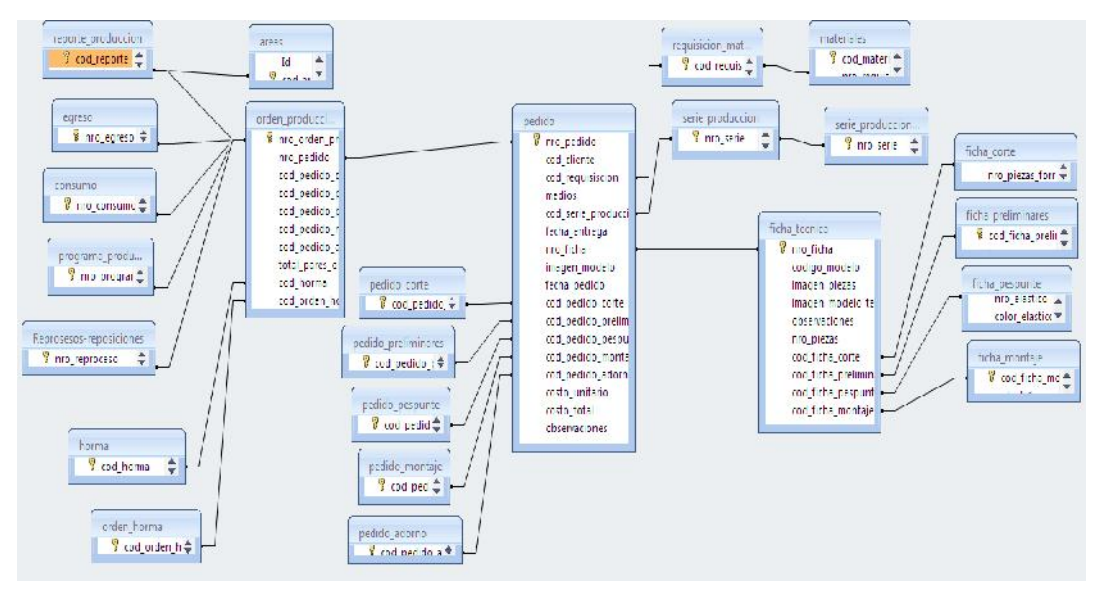

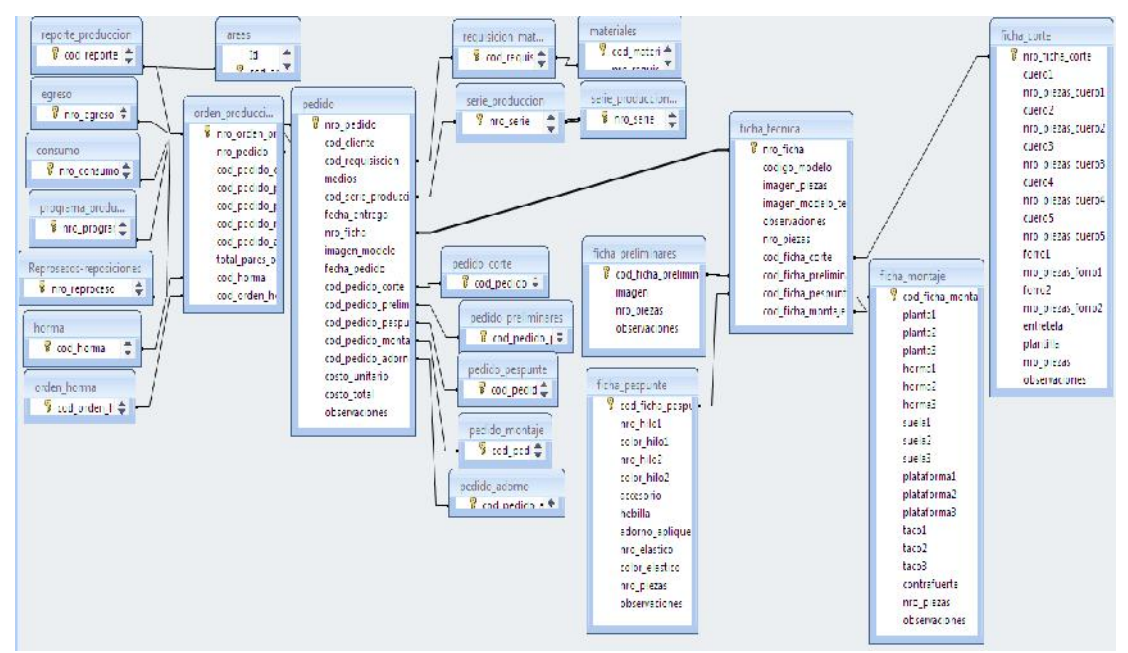

**Diagrama 22:Modelo Relacional-Diseño**

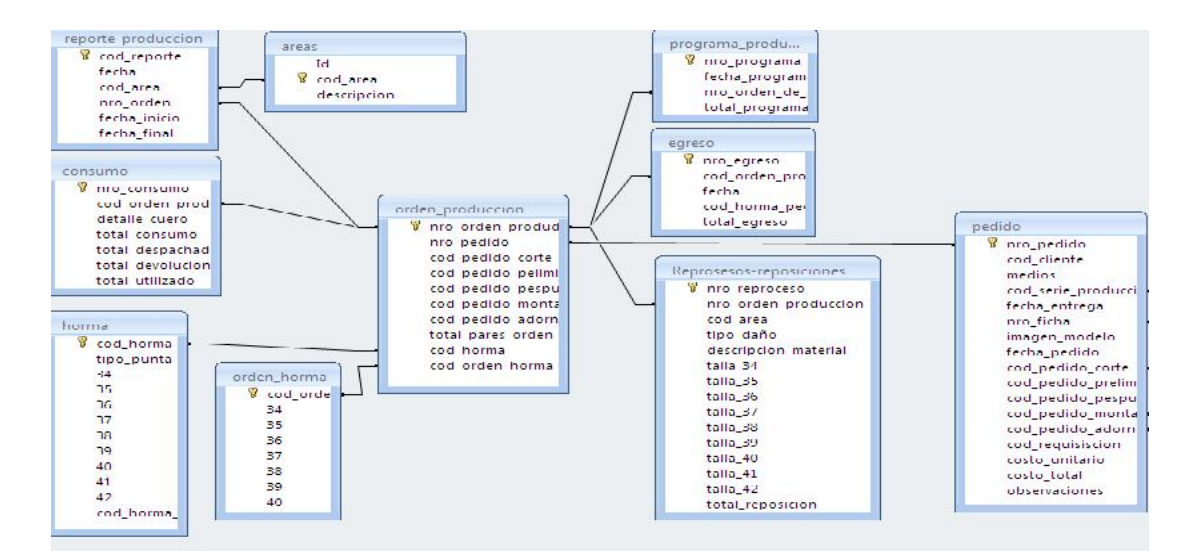

MODELO RELACIONAL-DESARROLLO

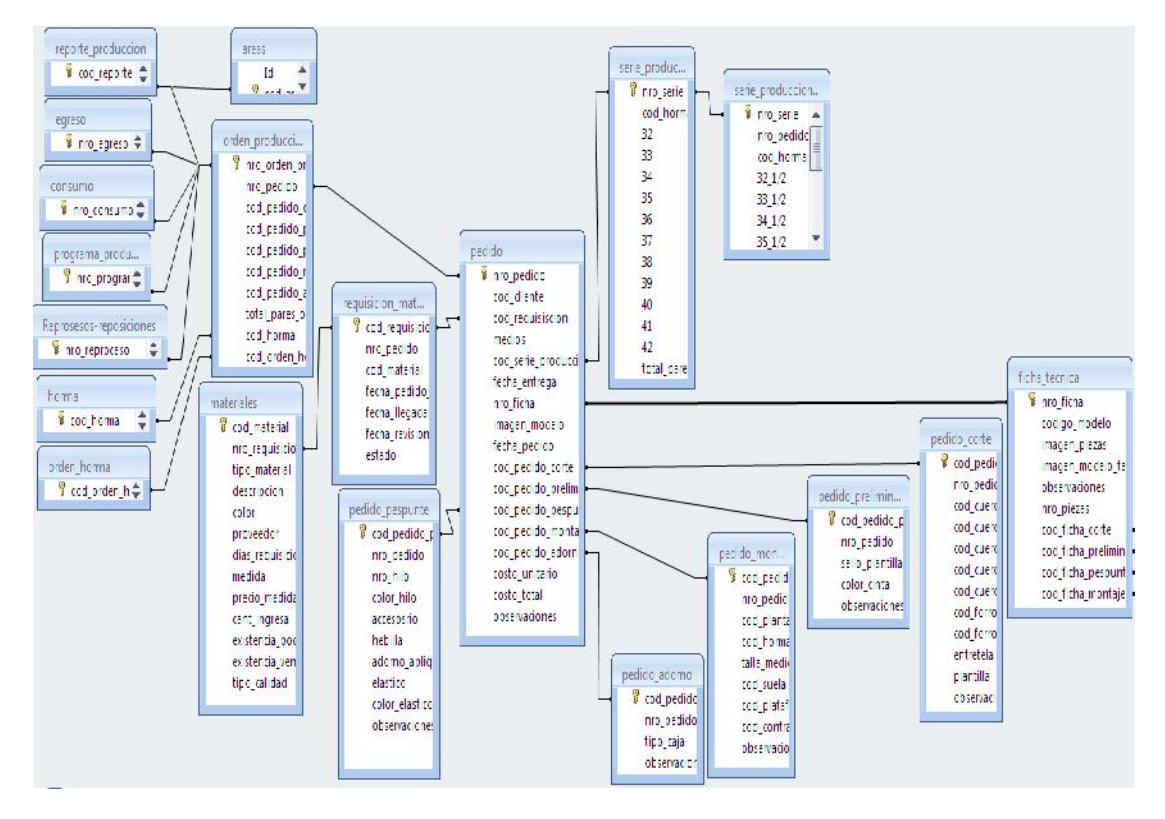

**Diagrama 23: Modelo Relacional-Diseño**

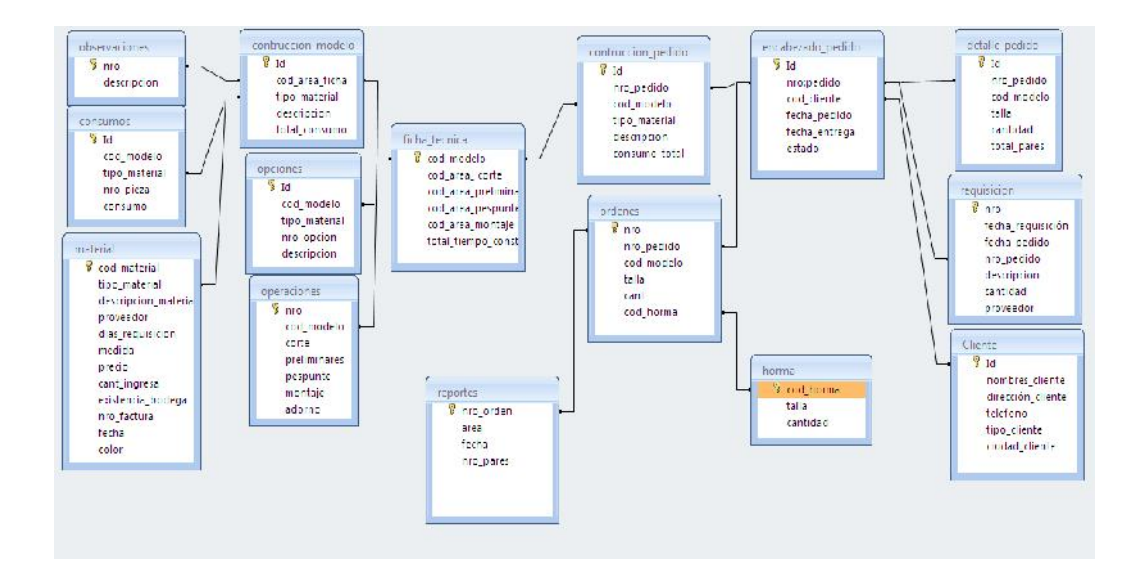

**FUENTE:** Sistema Informático para el control de Producción empresa de calzado Litargmode "Base de Datos"

**AUTOR**: Tnlga. Andrea Zhingri

#### **Diagrama 24: Modelo Relacional-Desarrollo**

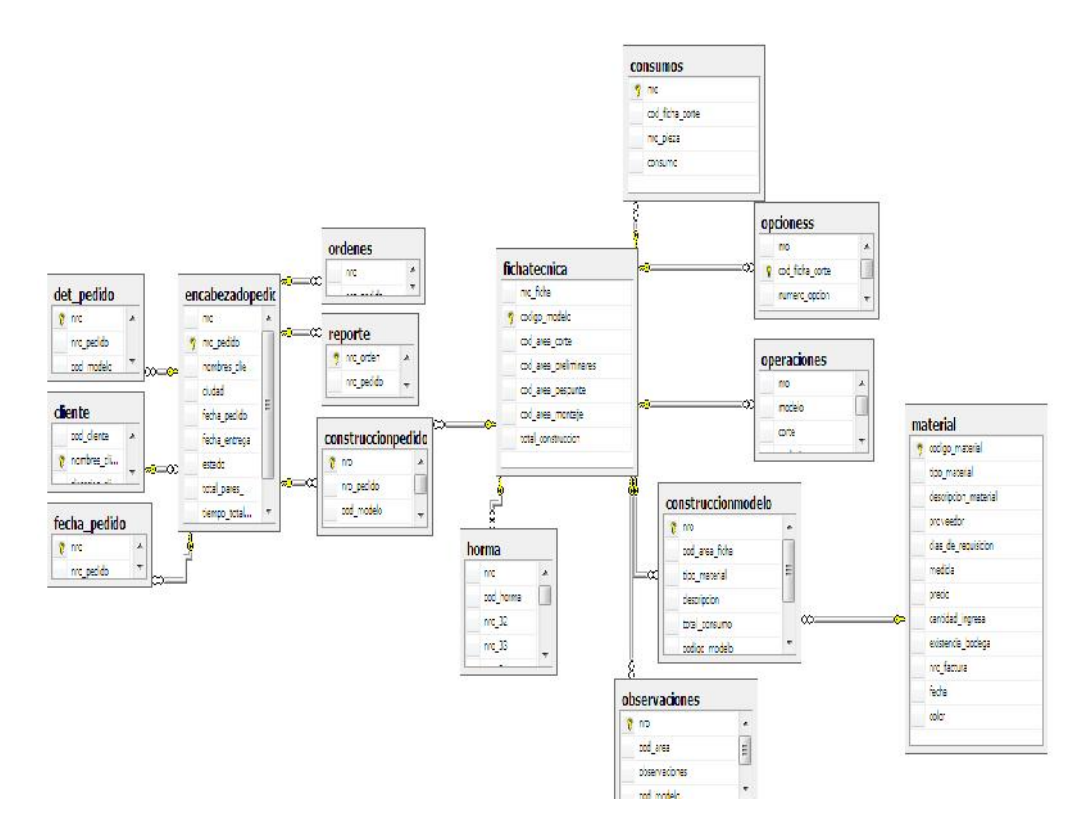

**FUENTE:** Sistema Informático para el control de Producción empresa de calzado Litargmode "Base de Datos"

**AUTOR**: Tnlga. Andrea Zhingri

# **Diccionario de datos (tablas)**

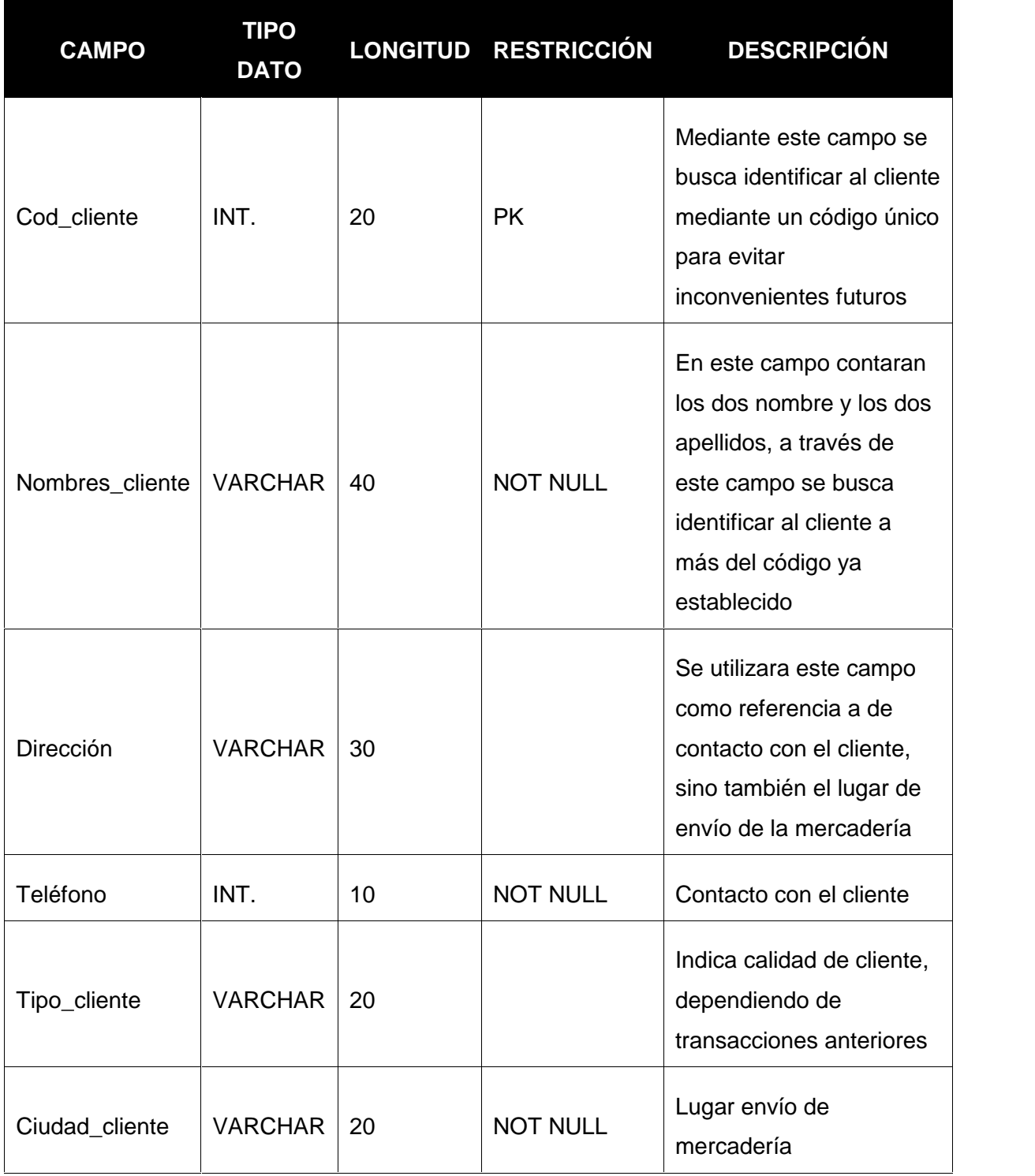

**Tabla 33: Diccionario de Datos-Cliente**

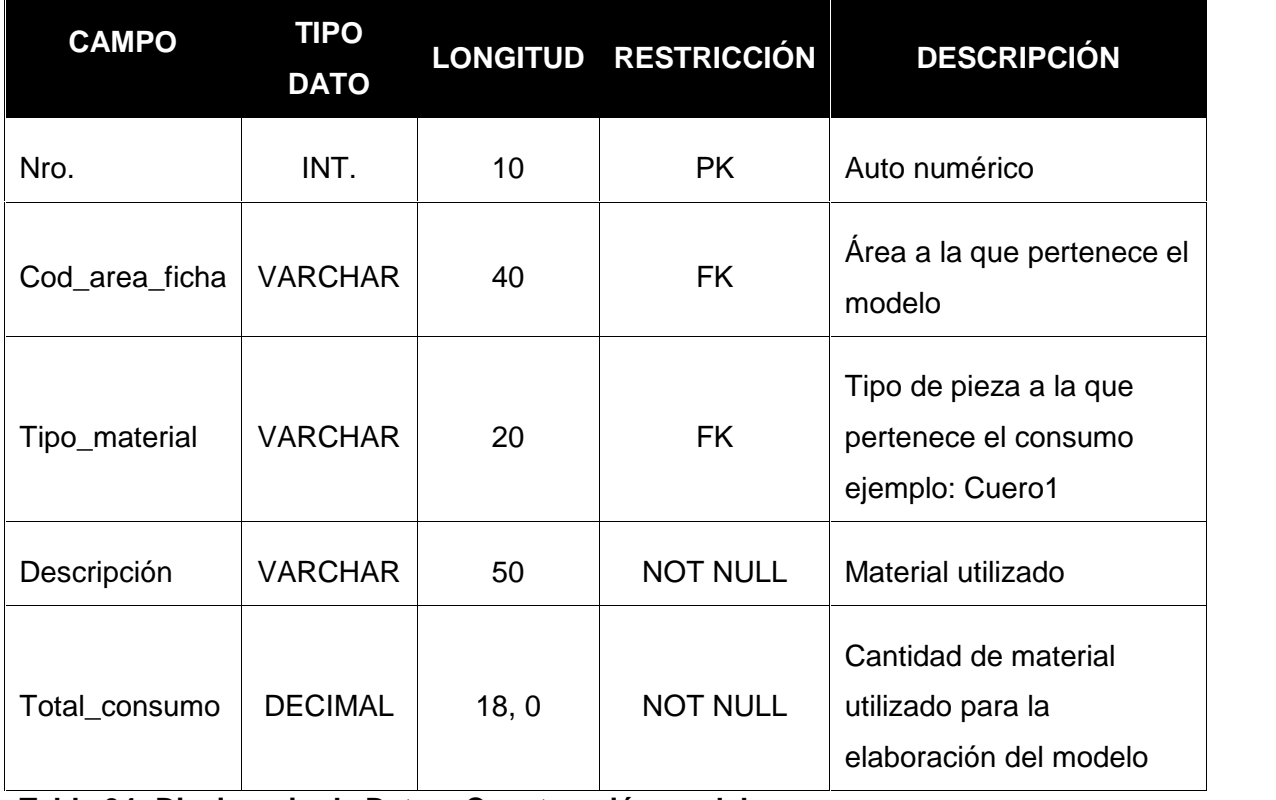

**Tabla 34: Diccionario de Datos- Construcción modelo**

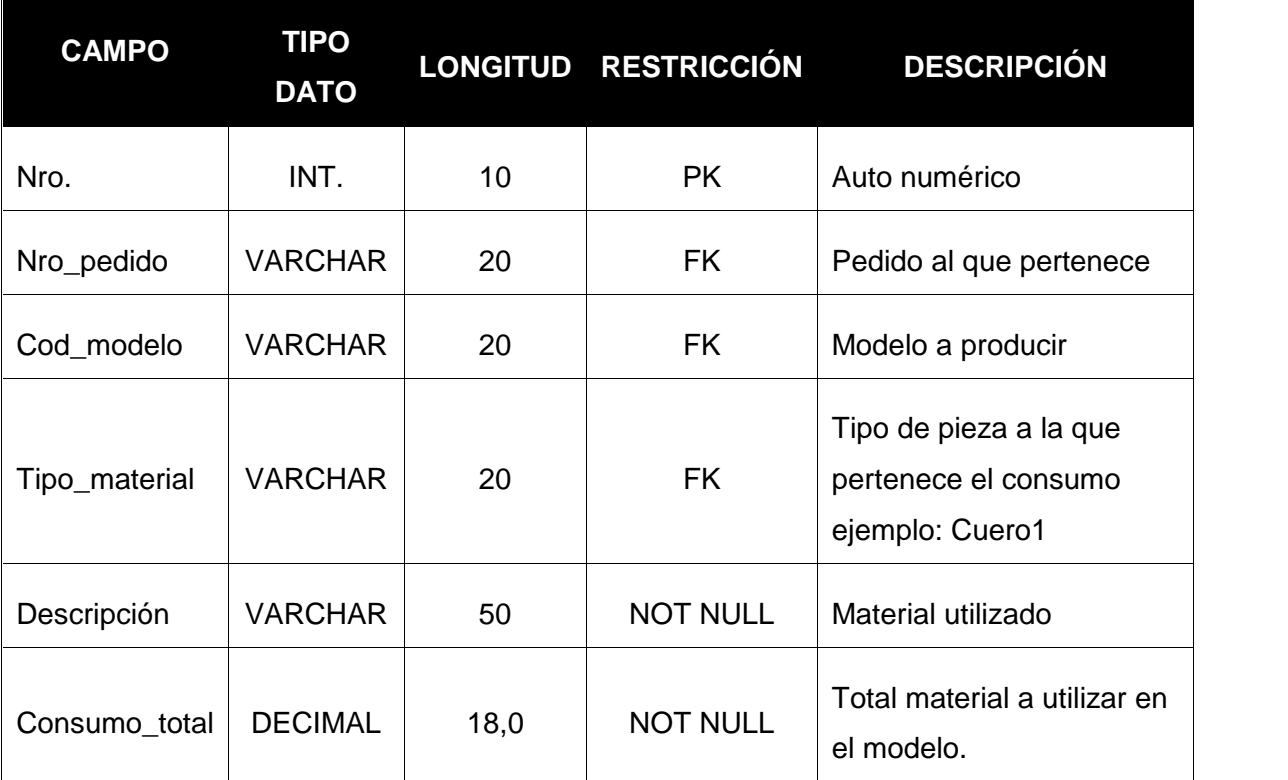

**Tabla 35: Diccionario de Datos- Construcción Pedido**

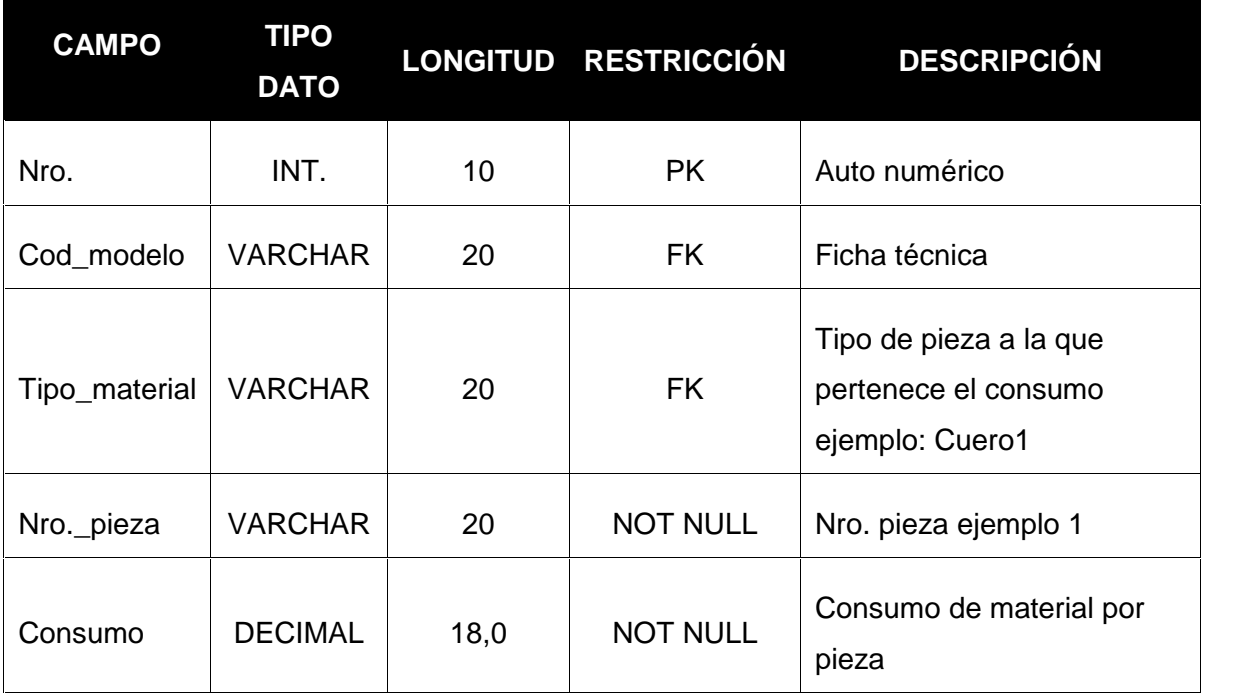

**Tabla 36: Diccionario de Datos- Consumos**

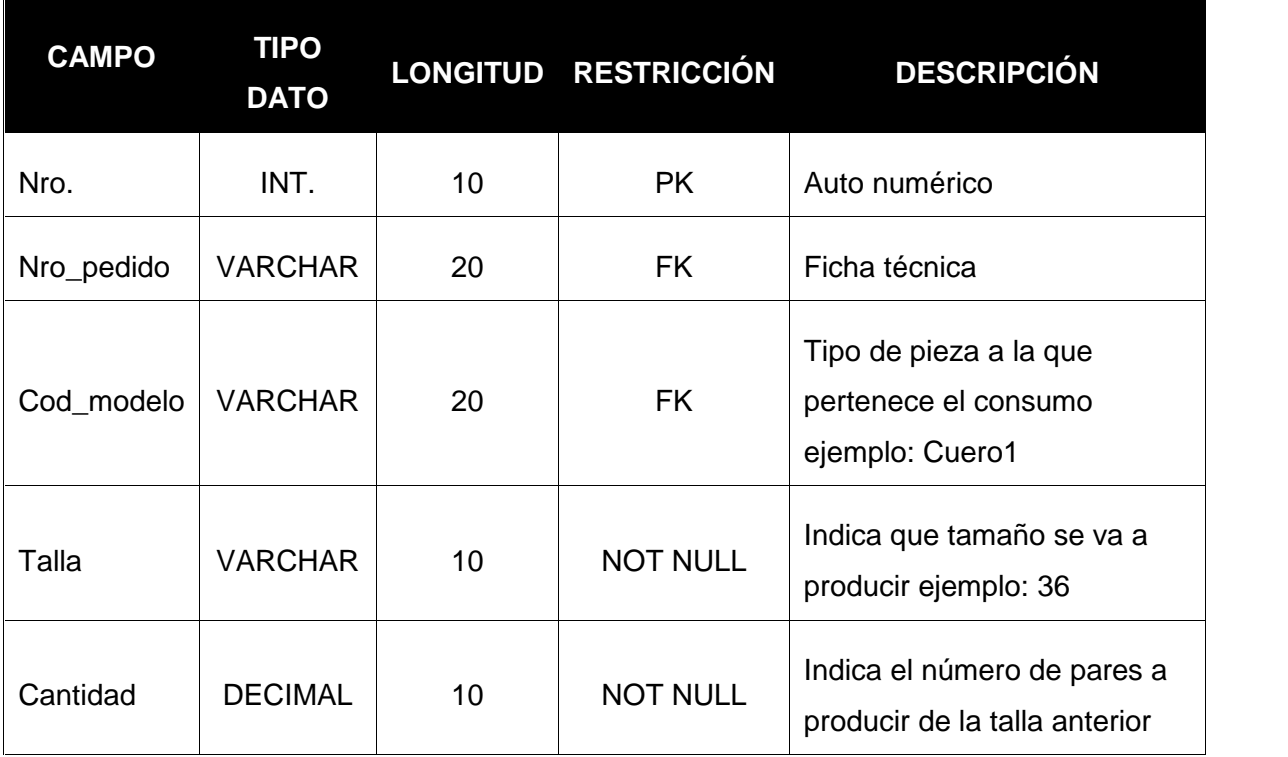

**Tabla 37: Diccionario de Datos- Detalle pedido**

![](_page_78_Picture_219.jpeg)

**Tabla 38: Diccionario de Datos- Encabezado Pedido**

![](_page_78_Picture_220.jpeg)

**Tabla 39: Diccionario de Datos- Ficha Técnica**

![](_page_79_Picture_206.jpeg)

**Tabla 40: Diccionario de Datos – Horma**

![](_page_79_Picture_207.jpeg)

![](_page_80_Picture_199.jpeg)

**Tabla 41: Diccionario de Datos- Material**

![](_page_80_Picture_200.jpeg)

**Tabla 42: Diccionario de Datos- Observaciones**

![](_page_80_Picture_201.jpeg)

**Tabla 43: Diccionario de Datos – Opciones**

![](_page_81_Picture_192.jpeg)

**Tabla 44: Diccionario de Datos – Operaciones**

![](_page_81_Picture_193.jpeg)

![](_page_82_Picture_207.jpeg)

**Tabla 45: Diccionario de Datos- ordenes**

![](_page_82_Picture_208.jpeg)

**Tabla 46: Diccionario de Datos – reporte**

![](_page_82_Picture_209.jpeg)

![](_page_83_Picture_118.jpeg)

# **Tabla 47: Diccionario de Datos- Requisición**

#### **Módulos del sistema**

#### **Ingreso de datos**

- *Ingreso de datos ficha técnica.*
- *Ingreso de datos de materia prima*

#### **Crear fichas de datos**

- *Crear nueva ficha técnica*
- *Crear nuevo pedido*
- *Crear órdenes de producción*
- *Crear reporte áreas*

#### **Consulta De Datos**

- *Consulta estado orden de producción*
- *Consulta de existencia de materia prima*

**Interfaces del sistema diseño**

![](_page_84_Picture_1.jpeg)

**Interfaz 1: Diseño- Menú Principal del Sistema**

![](_page_84_Picture_53.jpeg)

**FUENTE:** Sistema Informático para el control de Producción empresa de calzado Litargmode **AUTOR**: Tnlga. Andrea Zhingri

**Interfaz 2: Diseño Ingreso de Materia prima**

| <b>Address</b>             |                  |                                 |                                  |                                    | $= 10$                   |
|----------------------------|------------------|---------------------------------|----------------------------------|------------------------------------|--------------------------|
|                            |                  | <b>FICHA TÉCNICA</b>            | No. Basic.                       | CourseAds.                         |                          |
| <b>CORIE:</b>              |                  | Гаме?                           | OPCIONES<br>٠                    | Franc I                            | OPCIONES<br>$\mathbf{r}$ |
| Cuero 1:                   | OPUGNES:         | <b>Fourth</b>                   | Copy-                            |                                    | About 1                  |
| <b>Excelled</b><br>Control | Coden't          | Greate<br>×                     | $T_{\rm eff}$ and $\bar{J}$      | leza liro.<br>×                    | Consumo<br>Octabri2      |
| ×.                         | CodenZ           | ٠                               | $\tau_{\rm c}$ and               | ۰                                  |                          |
|                            | Godenil          |                                 | Capacit                          |                                    | Todonik:                 |
| 744                        | Codens           | ٠<br>Mal                        | Count B                          | lotal:<br>$\overline{\phantom{a}}$ |                          |
|                            | Cooperin         | ٠<br>Conzuel                    | <b>CECIONES</b>                  | Form2                              | OPCIONES<br>÷            |
| Guero3:                    | OPCIONES:        | Consumo<br>Please fire.         | $(1 - \frac{1}{2}) + 1$          | ٠<br>kas life.                     | <b>Symm1</b><br>Consumo  |
| <b>Bearing</b><br>Consumo  | Coden            | ٠                               | 0.362                            | ٠<br>×                             | firme?                   |
| $\ddotmark$                | $C = 12$         |                                 | Updon't                          | ٠                                  |                          |
|                            | Car d            | ٠                               | 1103174                          | ٠                                  | <b>Updenty</b>           |
|                            | Gazent           | Text                            | Octor's                          | Total:<br>٠                        |                          |
| Task.                      | Gason            | ٠<br><b>Проименние</b>          |                                  | Entretelo consumo                  |                          |
| <b>PRELIMINARES:</b>       | <b>PESPUNTE:</b> | MONTAJE:                        | <b>Controltocite:</b>            | <b>Tongleie Mosalo:</b><br>٠       |                          |
|                            | fire, Met        | ٣                               |                                  |                                    |                          |
| Observationes:             | Coler            | Planta:<br>٠<br><b>OPCIONES</b> | <b>Mataloma</b><br>٠<br>OPCIONES | $\bullet$                          |                          |
| lease modelo               | $h = 14$         | ٠<br><b>Gourt</b>               | Ope on 1:                        | $\pmb{\tau}$                       |                          |
|                            | Cold             | cestor2.                        | Ороль?                           | ٠                                  |                          |
|                            | Liestico         | Upon 3<br>٠                     | ٠<br><b>Special</b>              | $\bullet$                          |                          |
|                            | <b>GA</b>        | $\bullet$                       |                                  |                                    |                          |
|                            |                  | Suela:<br>٠                     | ۰.<br>Taco:                      | $\bullet$                          |                          |
|                            | Adena:           | <b>UPCIUNES:</b>                | <b>DISTURBS</b>                  |                                    |                          |
|                            | Accessorio.      | $\pmb{\cdot}$<br><b>Coden:</b>  | ٠<br>Opennit                     | $\scriptstyle\star$                |                          |
|                            | Hobits           | ٠<br>Code 12                    | ٠<br>Operation                   | ٠                                  |                          |
|                            | Niorveissie      | Coden?                          | ٠<br>Operation                   | ٠                                  |                          |
|                            |                  | Стативнатися:                   |                                  |                                    |                          |

**Interfaz 3: Diseño Ingreso Datos Ficha Técnica**

![](_page_85_Figure_3.jpeg)

**Interfaz 4: Diseño Ingreso Datos**

![](_page_86_Figure_0.jpeg)

**Interfaz 5: Diseño Programación de Ordenes de Producción**

![](_page_86_Picture_63.jpeg)

**Interfaz 6: Diseño Ingreso y Consumo de Cuero**

![](_page_87_Picture_60.jpeg)

**Interfaz 7: Diseño Reporte de Ordenes de Producción**

![](_page_87_Figure_3.jpeg)

**Interfaz 8: Diseño Consulta de Estado de Producción**

#### **Interfaces del sistema desarrollo**

![](_page_88_Picture_1.jpeg)

**Interfaz 9: Desarrollo -Menú Principal**

![](_page_88_Picture_40.jpeg)

*Descripción*: a través de esta interfaz se accede a cada uno de los módulos del sistema.

#### **Interfaz 10: Desarrollo Ingreso y Mantenimiento de Materia Prima**

*Descripción*: Permite ingresar y dar mantenimiento a la materia prima de bodega

![](_page_89_Picture_65.jpeg)

## **Interfaz 11: Desarrollo Ingreso de Datos de Ficha Técnica de Modelo**

opciones tipo material codigo area:  $01$ btopcion **AGREGAR OPCIONES:**  $\overline{ }$ sin accesorio SELECCIONE REGISTRO A ELIMINAR  $\circ$ 뉙 ELIMINAR MOSTRAR<br>OPCIONES GUARDAR OPCION

*Descripción*: Contiene datos necesarios para la elaboración del modelo de calzado

# **Interfaz 12: Desarrollo Ingreso de Opciones de Materia prima**

*Descripción*: Ingresa materiales con el fin de brindar opciones a los cliente en cuanto a la construcción del modelo.

![](_page_90_Picture_41.jpeg)

# **Interfaz 13: Desarrollo Ingreso de Datos de Pedido**

*Descripción*: Contiene datos necesarios para la elaboración del pedido según las necesidades del cliente.

![](_page_90_Picture_42.jpeg)

# **Interfaz 14: Desarrollo- Programación de Pedido en Órdenes de Producción**

*Descripción*: Permite desglosar un pedido, según número de hormas disponibles para la producción

![](_page_91_Picture_38.jpeg)

## **Interfaz 15: Desarrollo- Consulta de pares realizados por área**

*Descripción*: Permite conocer al Jefe de Producción los pares realizados por cada área en el momento de la consulta.

![](_page_91_Picture_39.jpeg)

## **Interfaz 16: Reporte de órdenes de Producción realizadas**

*Descripción*: Los Jefes de Área reportaran las órdenes ya producidas

# **Manual de usuario**

# **Menú principal**

![](_page_92_Figure_3.jpeg)

**FUENTE:** Sistema Informático para el control de Producción empresa de calzado Litargmode **AUTOR**: Tnlga. Andrea Zhingri

![](_page_93_Figure_0.jpeg)

![](_page_93_Figure_1.jpeg)

**AUTOR**: Tnlga. Andrea Zhingri

![](_page_93_Figure_3.jpeg)

![](_page_94_Figure_0.jpeg)

![](_page_94_Figure_1.jpeg)

**AUTOR**: Tnlga. Andrea Zhingri

![](_page_94_Figure_3.jpeg)

![](_page_95_Figure_0.jpeg)

#### **Materia Prima**

![](_page_96_Figure_1.jpeg)

![](_page_96_Figure_2.jpeg)

![](_page_97_Picture_187.jpeg)

**FUENTE:** Sistema Informático para el control de Producción empresa de calzado Litargmode "Nota Pedido"

**AUTOR**: Tnlga. Andrea Zhingri

![](_page_97_Figure_3.jpeg)

![](_page_97_Figure_4.jpeg)

**AUTOR**: Tnlga. Andrea Zhingri

![](_page_98_Figure_0.jpeg)

**FUENTE:** Sistema Informático para el control de Producción empresa de calzado Litargmode "Nota Pedido"

**AUTOR**: Tnlga. Andrea Zhingri

![](_page_98_Figure_3.jpeg)

![](_page_99_Figure_0.jpeg)

**FUENTE:** Sistema Informático para el control de Producción empresa de calzado Litargmode "Control Producción"

**AUTOR**: Tnlga. Andrea Zhingri

![](_page_99_Figure_3.jpeg)

![](_page_100_Figure_0.jpeg)

**FUENTE:** Sistema Informático para el control de Producción empresa de calzado Litargmode "Programación"

**AUTOR**: Tnlga. Andrea Zhingri

![](_page_100_Figure_3.jpeg)

#### **Formatos entrevista**

![](_page_101_Picture_1.jpeg)

Estimado Señor:

## ENTREVISTA JEFE DE PRODUCCIÓN

# **UNIVERSIDAD TECNOLÓGICA ISRAEL FACULTAD DE SISTEMAS INFORMÁTICOS**

En calidad de estudiante de la facultad de Sistemas Informáticos de la Universidad Tecnológica Israel, con previa autorización, me encuentro realizando una investigación acerca del área de control de Producción de calzado de la empresa.

De manera atenta solicito su colaboración para responder con franqueza a las siguientes preguntas. Tenga en cuenta que los resultados que se obtengan serán utilizados para la elaboración de Trabajo de Titulación Universitaria.

# **Fecha:** 9 de agosto de 2013 **Entrevistador:** Tnlga. Andrea Zhingri

- **1.** ¿Cuál es la base diaria de producción?
- **2.** ¿Cumple con la base diaria de producción?
- A) si b) no

**3.** ¿Qué métodos ha utilizado para incrementar la producción?

**4.** ¿Ud. ha elaborado por su cuenta alguna herramienta para establecer un mejor control de producción?

**5.** ¿En qué etapa de proceso de producción considera Ud., se debería ejercer un mayor control? Explique porque

**6.** ¿Qué tipo de control cree Ud., se debería aplicar a dicha sección?

Al momento de informar la persona encargada revise si está bien entonces se informa en el sistema.

- **7.** ¿Qué tipo de técnica utiliza para el control de producción?
- *a)* TPM *(calidad y costos en los procesos de producción).*
- b) Balanceo de Líneas(Evita cuellos de botella cuellos de botella en los procesos)

*c)* Jidoka *( los trabajadores disponen de la autoridad de detener el procesos productivo para evitar errores)*

![](_page_101_Picture_173.jpeg)

- **8.** ¿Cuál es el método que utiliza el área anterior para transmitirle la información?
- **9.** ¿Cuál cree Ud., son las principales fallas en la planeación actual de producción?

**10.** ¿Cuál cree Ud., sería la causa principal por la cual existiere retraso en la entrega de producto terminado?

**11.** ¿Existe un control de reproceso de producción?

**12.** ¿Qué tipo de instrumentos utiliza para el control de dicho reproceso?

**13.** ¿Cuáles son las principales causas de reproceso en producción de calzado?

**14.** ¿Qué tipos de mecanismos utiliza para detectar posibles fallas en el proceso de producción?

**15.** ¿Indique las Ventajas y Desventajas del área de Producción?

Comentarios y Sugerencias

\_\_\_\_\_\_\_\_\_\_\_\_\_\_\_\_\_\_\_\_\_\_\_\_\_\_\_\_\_\_\_\_\_\_\_\_\_\_\_\_\_\_\_\_\_\_\_\_\_\_\_\_\_\_\_\_\_\_\_\_\_\_\_\_\_\_\_\_\_\_\_ \_\_\_\_\_\_\_\_\_\_\_\_\_\_\_\_\_\_\_\_\_\_\_\_\_\_\_\_\_\_\_\_\_\_\_\_\_\_\_\_\_\_\_\_\_\_\_\_\_\_\_\_\_\_\_\_\_\_\_\_\_\_\_\_\_\_\_\_\_\_\_ \_\_\_\_\_\_\_\_\_\_\_\_\_\_\_\_\_\_\_\_\_\_\_\_\_\_\_\_\_\_\_\_\_\_\_\_\_\_\_\_\_\_\_\_\_\_\_\_\_\_\_\_\_\_\_\_\_\_\_\_\_\_\_\_\_\_\_\_\_\_\_ Agradezco su disposición y tiempo para responder

\_\_\_\_\_\_\_\_\_\_\_\_\_\_\_\_\_ \_\_\_\_\_\_\_\_\_\_\_\_\_\_\_\_

# ENTREVISTA DEL ÁREA DE DISEÑO O DESARROLLO DEL PRODUCTO

**1.** ¿Ud. ha elaborado por su cuenta alguna herramienta que le ayude a mejorar la organización o control de los modelos realizados?

**2.** ¿Posee una alguna herramienta que le permita tener un control de muestras producidas para cierta temporada del año?

a) Si b) No

**3.** ¿Cuáles son los principales inconvenientes que se presentan al momento de generar un nuevo modelo?

**4.** Según su criterio ¿Cuál cree Ud. sería la mejor manera de contrarrestar los inconvenientes anteriormente citados?

**5.** ¿Ud. Cree que la metodología utilizada actualmente para la realización de su trabajo es la más idónea? y ¿Por qué?

a) Si b)No

**6.** ¿Cuáles son las principales causas por el cual un modelo ya aprobado tiende a tener fallas en el área de producción?

**7.** ¿De qué manera Ud. lograría contrarrestar el problema en cuanto al material?

**8.** ¿De qué manera desearía que un Software le ayudara para optimizar su trabajo en cuanto a la composición del modelo de calzado?

**9.** ¿Qué tipo de datos cree Ud., deberían ser indispensables en una ficha técnica?

**10.** ¿Cuáles son las principales causas de reproceso en su área?

**11.** ¿De qué manera cree Ud. que un sistema informático podría evitar reposición en el área?

**12.** ¿Qué tipo de cálculo o método se utiliza para saber el porcentaje de desperdicio en cada material?

Comentarios y Sugerencias

\_\_\_\_\_\_\_\_\_\_\_\_\_\_\_\_\_\_\_\_\_\_\_\_\_\_\_\_\_\_\_\_\_\_\_\_\_\_\_\_\_\_\_\_\_\_\_\_\_\_\_\_\_\_\_\_\_\_\_\_\_\_\_\_\_\_\_\_\_\_\_ \_\_\_\_\_\_\_\_\_\_\_\_\_\_\_\_\_\_\_\_\_\_\_\_\_\_\_\_\_\_\_\_\_\_\_\_\_\_\_\_\_\_\_\_\_\_\_\_\_\_\_\_\_\_\_\_\_\_\_\_\_\_\_\_\_\_\_\_\_\_\_ \_\_\_\_\_\_\_\_\_\_\_\_\_\_\_\_\_\_\_\_\_\_\_\_\_\_\_\_\_\_\_\_\_\_\_\_\_\_\_\_\_\_\_\_\_\_\_\_\_\_\_\_\_\_\_\_\_\_\_\_\_\_\_\_\_\_\_\_\_\_\_

# Agradezco su disposición y tiempo para responder

\_\_\_\_\_\_\_\_\_\_\_\_\_\_\_\_\_\_\_\_\_ \_\_\_\_\_\_\_\_\_\_\_\_\_\_\_\_\_\_\_

# ENTREVISTA DEL ÁREA DE DISEÑO O DESARROLLO DEL PRODUCTO

**1.** ¿Se comprueban posibles existencias de pedidos y se actualizan adecuadamente? a) Si b) No **2.** ¿La empresa posee algún por el medio del cual se controle los inventarios de la materia prima necesaria? a) Si b) No **3.** ¿Se utiliza una alguna herramienta para la valoración de las salidas de materias prima? a) Si b) No **4.** ¿En base a qué criterios se establecen las fechas para entrega de pedidos? **5.** ¿La herramienta o criterio utilizado para el cual se establece la fecha de entrega del pedido posee alguna desventaja? a) Si b) No **6.** ¿Posee algún límite de pares de calzado para la recepción de pedidos mensualmente? a) Si b) No **7.** ¿Existe algún tipo de control de material a utilizar para la producción del pedido? **8.** ¿De qué manera Ud. comunica el material faltante para cubrir el pedido? **9.** Este comunicado se lo realiza durante o después de recepción el pedido **10.** Cumple con las fechas establecidas para entrega de pedidos

a) Si b) No c) A veces

Comentarios y Sugerencias

\_\_\_\_\_\_\_\_\_\_\_\_\_\_\_\_\_\_\_\_\_\_\_\_\_\_\_\_\_\_\_\_\_\_\_\_\_\_\_\_\_\_\_\_\_\_\_\_\_\_\_\_\_\_\_\_\_\_\_\_\_\_\_\_\_\_\_\_\_\_\_ \_\_\_\_\_\_\_\_\_\_\_\_\_\_\_\_\_\_\_\_\_\_\_\_\_\_\_\_\_\_\_\_\_\_\_\_\_\_\_\_\_\_\_\_\_\_\_\_\_\_\_\_\_\_\_\_\_\_\_\_\_\_\_\_\_\_\_\_\_\_\_ \_\_\_\_\_\_\_\_\_\_\_\_\_\_\_\_\_\_\_\_\_\_\_\_\_\_\_\_\_\_\_\_\_\_\_\_\_\_\_\_\_\_\_\_\_\_\_\_\_\_\_\_\_\_\_\_\_\_\_\_\_\_\_\_\_\_\_\_\_\_\_

\_\_\_\_\_\_\_\_\_\_\_\_\_\_\_\_\_ \_\_\_\_\_\_\_\_\_\_\_\_\_\_\_\_\_

Agradezco su disposición y tiempo para responder

# ENTREVISTA DEL ÁREA DE PROGRAMACIÓN

- 1. ¿Qué tipo de técnica utiliza para realizar la programación?
- 2. ¿Qué métodos ha utilizado para mejorar la programación de la producción?
- 3. ¿Cuál es el método que utiliza el área anterior para transmitirle la información?
- 4. ¿Cuál cree Ud., son las principales fallas en la programación actual de producción?
- 5. ¿Qué tipo de instrumentos utiliza para la programación de producción?
- 6. Indique las Ventajas y Desventajas del área de Programación de producción
- 7. ¿Se sigue un sistema de inventario Permanente para existencias?
- a) Si b) No

8. ¿En base a qué criterio se establecen las fechas para entrega de pedidos?

9. ¿La herramienta o criterio utilizado para el establecimiento de fecha de entrega posee alguna desventaja?

Comentarios y Sugerencias

\_\_\_\_\_\_\_\_\_\_\_\_\_\_\_\_\_\_\_\_\_\_\_\_\_\_\_\_\_\_\_\_\_\_\_\_\_\_\_\_\_\_\_\_\_\_\_\_\_\_\_\_\_\_\_\_\_\_\_\_\_\_\_\_\_\_\_\_\_\_\_ \_\_\_\_\_\_\_\_\_\_\_\_\_\_\_\_\_\_\_\_\_\_\_\_\_\_\_\_\_\_\_\_\_\_\_\_\_\_\_\_\_\_\_\_\_\_\_\_\_\_\_\_\_\_\_\_\_\_\_\_\_\_\_\_\_\_\_\_\_\_\_ \_\_\_\_\_\_\_\_\_\_\_\_\_\_\_\_\_\_\_\_\_\_\_\_\_\_\_\_\_\_\_\_\_\_\_\_\_\_\_\_\_\_\_\_\_\_\_\_\_\_\_\_\_\_\_\_\_\_\_\_\_\_\_\_\_\_\_\_\_\_\_

\_\_\_\_\_\_\_\_\_\_\_\_\_\_\_\_\_\_\_\_\_ \_\_\_\_\_\_\_\_\_\_\_\_\_\_\_\_\_\_\_\_\_

*Agradezco su disposición y tiempo para responder*

# ENTREVISTA DEL ÁREA DE BODEGA

1. Utiliza Ud. alguna herramienta para registrar el material despachado hacia el proceso de producción

a) Si b) No

2. ¿Ud. Cree que la metodología utilizada actualmente para la realización de su trabajo es la más idónea? y ¿Por qué?

b) Si b)No

3. ¿Cuáles son los principales inconvenientes que se presentan al momento del despacho del material?

4. ¿De qué manera cree Ud. que un Sistema Informático puede ayudarle para contrarrestar estos inconvenientes?

5. ¿Al momento de ingreso de materia prima a su área se verifica a más de la cantidad la calidad?

6. ¿Cuáles son las principales causas por el cual se realizan reposición dentro de su área?

7. ¿Cuál cree Ud. sea la mejor manera de evitar estos reposición?

Comentarios y Sugerencias

\_\_\_\_\_\_\_\_\_\_\_\_\_\_\_\_\_\_\_\_\_\_\_\_\_\_\_\_\_\_\_\_\_\_\_\_\_\_\_\_\_\_\_\_\_\_\_\_\_\_\_\_\_\_\_\_\_\_\_\_\_\_\_\_\_\_\_\_\_\_\_ \_\_\_\_\_\_\_\_\_\_\_\_\_\_\_\_\_\_\_\_\_\_\_\_\_\_\_\_\_\_\_\_\_\_\_\_\_\_\_\_\_\_\_\_\_\_\_\_\_\_\_\_\_\_\_\_\_\_\_\_\_\_\_\_\_\_\_\_\_\_\_ \_\_\_\_\_\_\_\_\_\_\_\_\_\_\_\_\_\_\_\_\_\_\_\_\_\_\_\_\_\_\_\_\_\_\_\_\_\_\_\_\_\_\_\_\_\_\_\_\_\_\_\_\_\_\_\_\_\_\_\_\_\_\_\_\_\_\_\_\_\_\_

*Agradezco su disposición y tiempo para responder*

\_\_\_\_\_\_\_\_\_\_\_\_\_\_\_\_\_ \_\_\_\_\_\_\_\_\_\_\_\_\_\_\_\_\_

# ENTREVISTA DE JEFES DE SECCIÓN

- 1. ¿Tiene toda la materia prima a tiempo para la realizar su trabajo?
- a) Si b) No

¿Por qué?

2. ¿Cree Ud. que en su área existe el mayor número de reproceso?

a) Si b) No

3. ¿Qué tipo de reportes debe llenar diariamente?

4. ¿Cuántos de los reportes entregados debe llenarlos manualmente?

5. ¿En cuanto al reporte de órdenes de producción Ud. opina que es el método más óptimo y rápido?

a) Si b) No

6. ¿Qué tipo de control realiza a las reposiciones? DESCRIBA

7. ¿Cuáles son las principales causas de reproceso en su área?

Lacras

8. ¿De qué manera cree Ud. que un sistema informático podría evitar estos inconvenientes?

Comentarios y Sugerencias

\_\_\_\_\_\_\_\_\_\_\_\_\_\_\_\_\_\_\_\_\_\_\_\_\_\_\_\_\_\_\_\_\_\_\_\_\_\_\_\_\_\_\_\_\_\_\_\_\_\_\_\_\_\_\_\_\_\_\_\_\_\_\_\_\_\_\_\_\_\_\_ \_\_\_\_\_\_\_\_\_\_\_\_\_\_\_\_\_\_\_\_\_\_\_\_\_\_\_\_\_\_\_\_\_\_\_\_\_\_\_\_\_\_\_\_\_\_\_\_\_\_\_\_\_\_\_\_\_\_\_\_\_\_\_\_\_\_\_\_\_\_\_ \_\_\_\_\_\_\_\_\_\_\_\_\_\_\_\_\_\_\_\_\_\_\_\_\_\_\_\_\_\_\_\_\_\_\_\_\_\_\_\_\_\_\_\_\_\_\_\_\_\_\_\_\_\_\_\_\_\_\_\_\_\_\_\_\_\_\_\_\_\_\_

*Agradezco su disposición y tiempo para responder*

\_\_\_\_\_\_\_\_\_\_\_\_\_\_\_\_\_ \_\_\_\_\_\_\_\_\_\_\_\_\_\_\_\_\_\_\_\_
### **Formato observación**

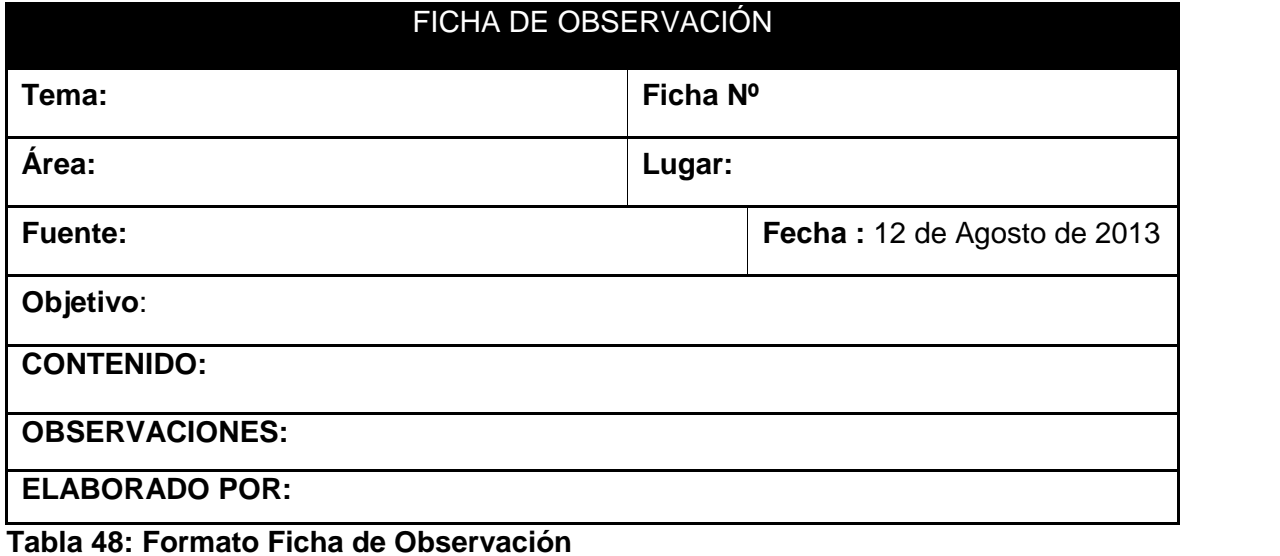

### **Conclusiones**

 Después del desarrollo y análisis de este sistema se concluyó que la ficha técnica es la base para la producción de calzado, razón por la cual es importante poseer una herramienta que le facilite el manejo de esta.

 En el proceso de Producción ya sea de calzado, o cualesquier otro producto interviene varios micro procesos que son controlados por el Jefe de Producción, razón por la cual requiere contar con un sistema para el control de producción para mejorar en la toma de decisiones.

#### **Recomendaciones**

 Se recomienda siempre tener en cuenta la opinión de los usuarios ya que son ellos la mayor fuente de información por la especialización que poseen en el proceso.

 Al momento de realizar las debidas entrevistas a los usuarios, hacer usos de una grabadora para evitar omitir detalles que pudieran servir en el desarrollo de nuestro sistema.

 Permitir que los usuarios del sistema realicen pruebas del sistema para encontrar posibles inconsistencias en el flujo de la información, estableciendo citas previas con la empresa.

 Se recomienda a los futuros usuarios que para lograr un mayor control de falta de materia prima, características de modelo, se evite realizar registros manualmente.

 Se recomienda al encargado de Bodega dar prioridad al ingreso de materia prima, antes de hacer uso de la misma ya que dependiendo a la existencia se puede continuar con el proceso de producción.

### **Bibliografía**

Ambato, U. T. (2011). Metodos de Planeación. En M. E. Camino, *Analisis de Planeación de zapatos deportivos y su incidencia en el incremetno de la productividad en la empresa de Calzado LIWI* (pág. 12). Ambato, Tungurahua, Ecuador.

Avila, A. A. (2008). Metodología eXtreme Programming. En E. P. EJÉRCITO, *DESARROLLO DE UN SISTEMA DE PUNTOS DE VENTAS PARA MICROMERCADOS, UTILIZANDO LA METODOLOGÍA EXTREME PROGRAMMING* (pág. 29). SANGOLQUÍ.

Basic, R. V. (s/d de s/m de 2009). *Seccion de Tutoriales y Manuales*. Recuperado el 29 de 10 de 2013, de Control PictureBox:

http://www.recursosvisualbasic.com.ar/htm/tutoriales/control\_picturebox.htm

Fernández, L. A. (s/d de s/m de 2013). *UML, ejemplo sencillo sobre Modelado de un Proyecto.* Recuperado el 15 de 09 de 2013, de msdn: http://msdn.microsoft.com/es es/library/bb972214.aspx

genbeta. (05 de 11 de 2013). *Fundamento de las bases de datos: Modelo entidad-relación*. Recuperado el 06 de 11 de 2013, de modelo entidad relacion: http://www.genbetadev.com/bases-de-datos/fundamento-de-las-bases-de-datos-modelo entidad-relacion

Hoy, d. (30 de Julio de 2009). Produccion de Calzado Ecuatoriano Avanza. *HOY* , pág. 1.

Israel, U. (2013). *Plan estrategico.* quito: uisrael.

Lorenita272829. (2010). *Control de la Produccion.*

MONTAÑO, C. (30 de 11 de 2010). *CALZADO MONTAÑO*. Recuperado el 25 de 09 de 2013, de PROBLEMAS DEL LIBRO PRINCIPIOS DE ADMINISTRACIÓN DE OPERACIONES: http://calzadomontano.blogspot.mx/feeds/posts/default

Rio, O. d. (2011). *Academia.edu.* Recuperado el 05 de 08 de 2013, de Planificacion de la Investigacion:

http://www.academia.edu/2443422/PLANIFICACION\_DE\_LA\_INVESTIGACION\_EN\_COMUNICACIO N

SLIDESHARE. (23 de 03 de 2011). *BASE DE DATOS*. Recuperado el 2013 de 09 de 29, de Base de datos Relacional: http://www.slideshare.net/doc-92/base-de-datos-relacional

telegrafo, E. (25 de junio de 2012). Industria del calzado mejoró con aranceles. *El Telegrafo* .

Torres, R. R. (2010). *Control de Produccion.* s/c: s/e.

# **UNIVERSIDAD TECNOLÓGICA ISRAEL**

# **AUTORIZACIÓN DE EMPASTADO**

Quito enero07, 2014 OFI-060-AE-UP-14

### Señorita ANDREA DEL ROSARIO ZHINGRI ZHICAY **ESTUDIANTE DE LA CARRERA DE SISTEMAS INFORMÁTICOS UNIVERSIDAD TECNOLÓGICA ISRAEL**

Presente.-

De mi consideración:

Una vez revisadas las modificaciones de los informes emitidos, autorizamos al estudiante ANDREA DEL ROSARIO ZHINGRI ZHICAY, alumno de la CARRERA DE SISTEMAS INFORMÁTICOS, proceda con la impresión y presentación del empastado para el tema de tesis DESARROLLO DE UN SISTEMA INFORMÁTICO PARA CONTROL DE PRODUCCIÓN DE CALZADO DE LA EMPRESA LITARGMODE, para que siga con el proceso de graduación y defensa respectiva.

Cordialmente,

**Mg. Oswaldo Basurto**

#### **MIEMBRO DEL TRIBUNAL**

*CC. Secretaría Académica*